# MINISTÉRIO DA EDUCAÇÃO UNIVERSIDADE FEDERAL DO RIO GRANDE DO SUL PROGRAMA DE PÓS-GRADUAÇÃO EM ENGENHARIA MECÂNICA

# SOLUÇÕES DE EQUAÇÕES ADVECTIVO-DIFUSIVAS UTILIZANDO *SPLIT*, SÉRIE GEOMÉTRICA E TRANSFORMAÇÃO DE BÄCKLUND

por

Fabíola Aiub Sperotto

Tese para obtenção Título de Doutor em Engenharia

Porto Alegre, novembro de 2007

# SOLUÇÕES DE EQUAÇÕES ADVECTIVO-DIFUSIVAS UTILIZANDO *SPLIT*, SÉRIE GEOMÉTRICA E TRANSFORMAÇÃO DE BÄCKLUND

por

Fabíola Aiub Sperotto Mestre em Matemática Aplicada

Tese submetida ao Corpo Docente do Programa de Pós-Graduação em Engenharia Mecânica, PROMEC, da Escola de Engenharia da Universidade Federal do Rio Grande do Sul, como parte dos requisitos necessários para a obtenção do Título de

Doutor em Engenharia

Área de Concentração: Fenômenos de Transporte

Orientador: Prof. Dr. Jorge R. S. Zabadal.

Aprovada por:

Prof. Dr. Adalberto Schuck Junior Prof. Dr. Vinícius G. Ribeiro Prof. Dr. Volnei Borges

> Prof. Dr. Flávio José Lorini Coordenador do PROMEC

Porto Alegre, 23 de novembro de 2007.

## AGRADECIMENTOS

Agradeço ao Prof. Dr. Jorge Zabadal, pela oportunidade e exemplo de simplicidade e compreensão.

Agradeço a minha família, meus pais que sempre me apoiaram, ao Clark pelo seu carinho e incentivo.

A Deus pela graça da vida, da sabedoria e da inteligência e por tudo que me foi concedido ao longo desta jornada.

Ao Programa de Pós-Graduação em Engenharia Mecânica pela oportunidade que me foi concedida, e ao CAPES, (Coordenação de Aperfeiçoamento de Pessoal de Nível Superior), por financiar meus estudos.

## RESUMO

No trabalho proposto são apresentados dois novos métodos para a obtenção de soluções de equações diferenciais parciais. O primeiro fornece soluções exatas para problemas difusivos transientes e o segundo mapeia as soluções obtidas em novas soluções para equações diferenciais parciais não-lineares. As soluções dos problemas difusivos são expressas como séries geométricas truncadas, enquanto os mapeamentos são obtidos através do emprego de transformações de Bäcklund. As principais características das formulações propostas são o caráter analítico das soluções obtidas e o baixo custo computacional requerido para efetuar as operações envolvidas. Simulações numéricas são apresentadas.

## ABSTRACT

In this work two analytical methods for solving partial differential equations are proposed. The first method furnishes exact solutions for unsteady diffusion problems and the second one performs mappings which converts the solutions obtained into new exact solutions for nonlinear partial differential equations. The solutions for the diffusion problems are written as truncated geometric series and the mappings are obtained by means of Bäcklund transformations. The main features of the proposed formulations are the analytical character of the solutions obtained and the low computational cost demanded to carry out the calculations. Numerical results are reported.

# ÍNDICE

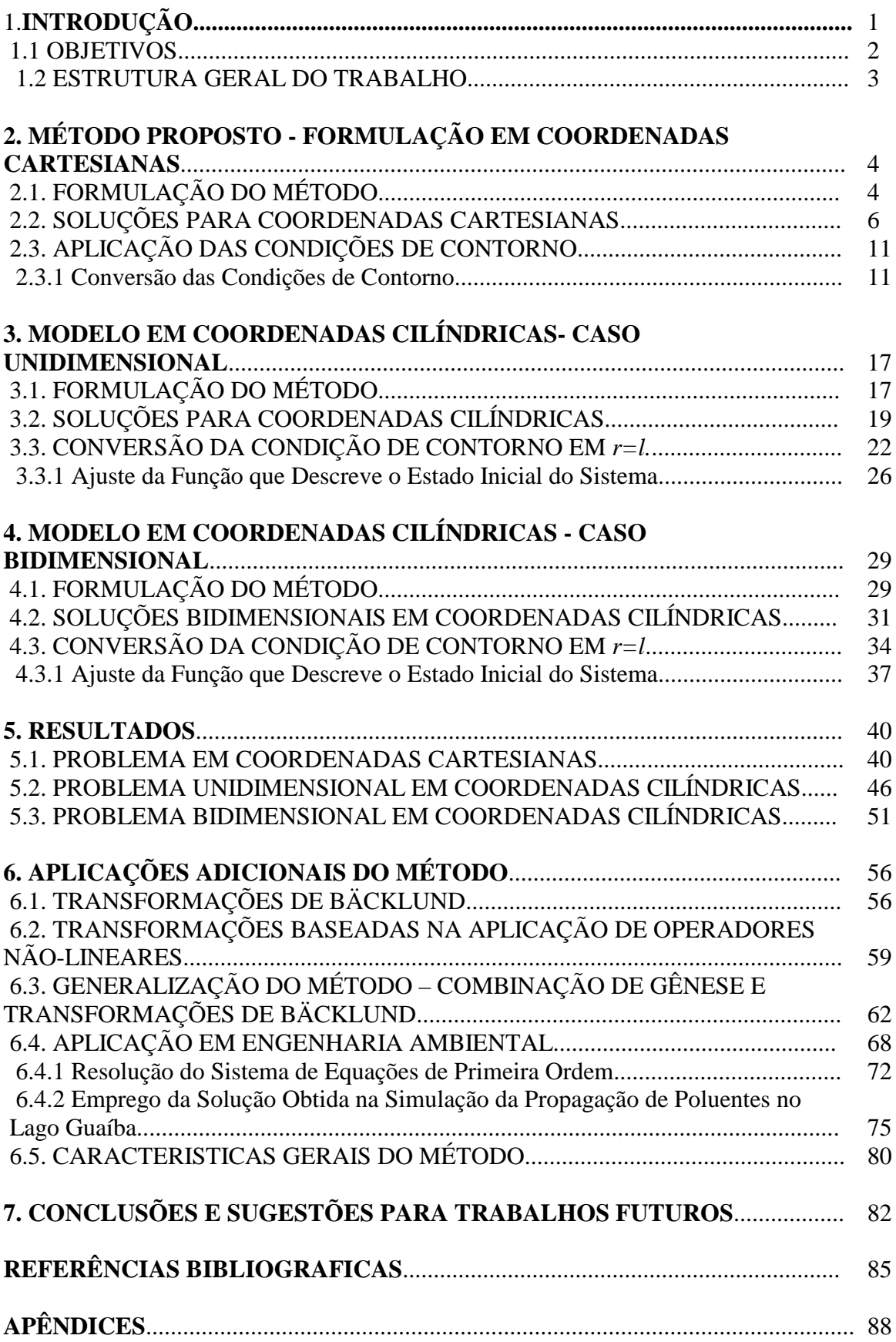

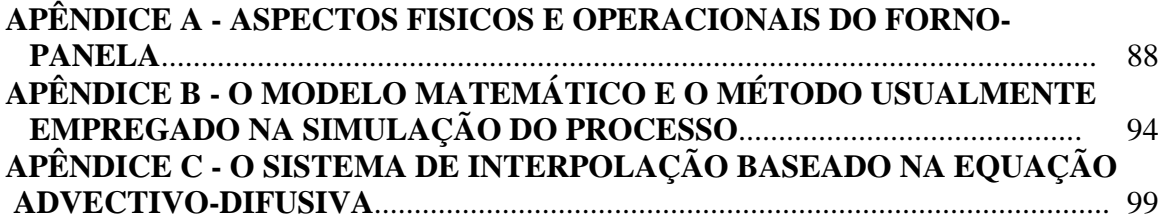

## LISTA DE SÍMBOLOS

## ARÁBICOS

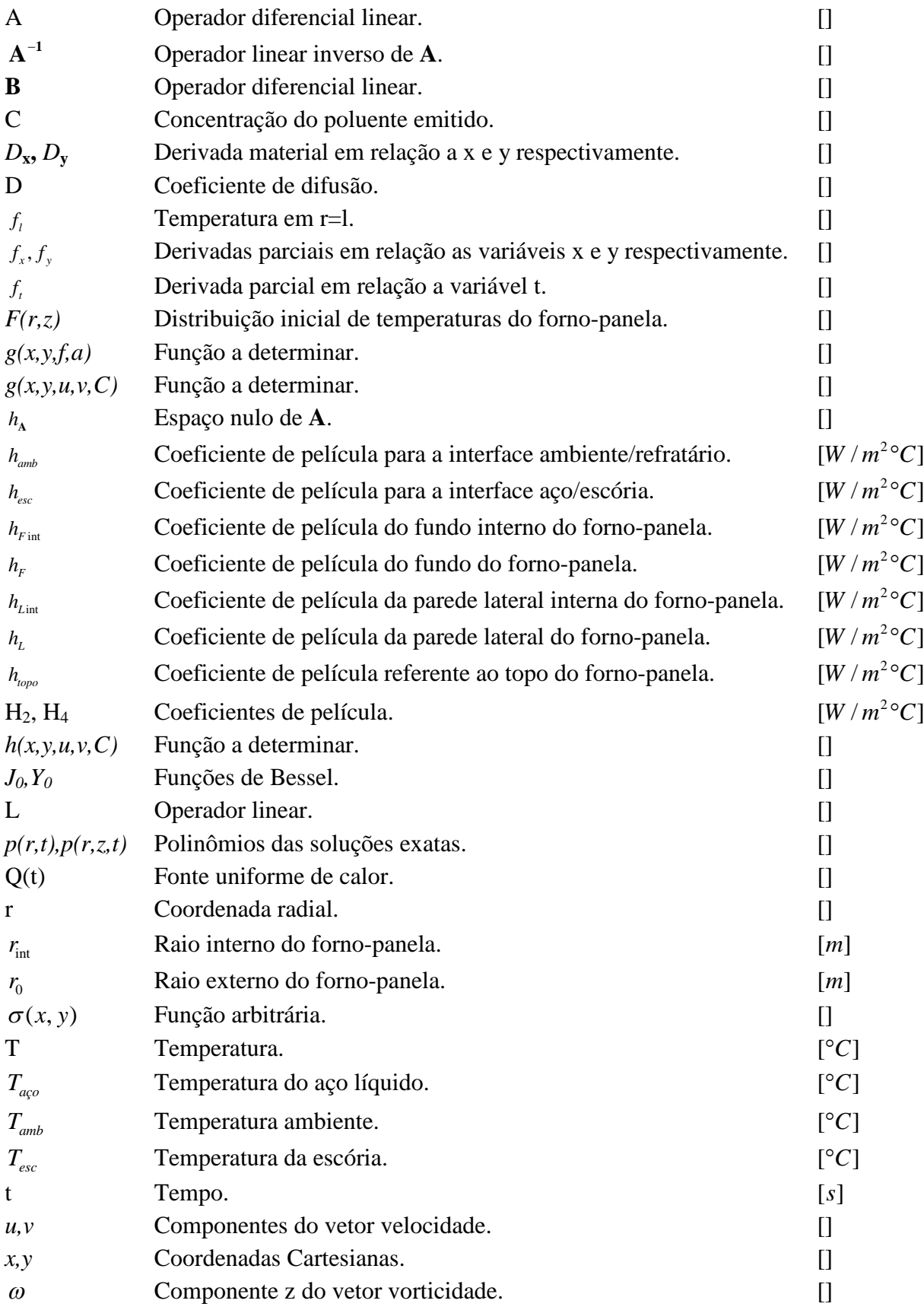

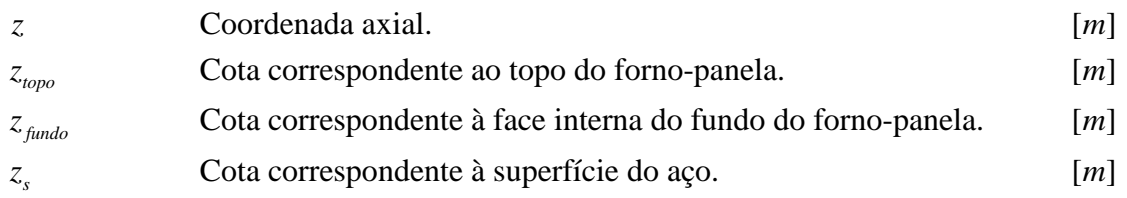

## GREGOS

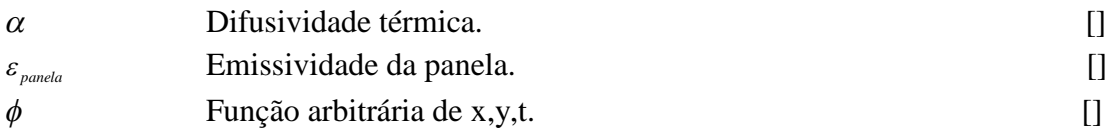

## ÍNDICE DE FIGURAS

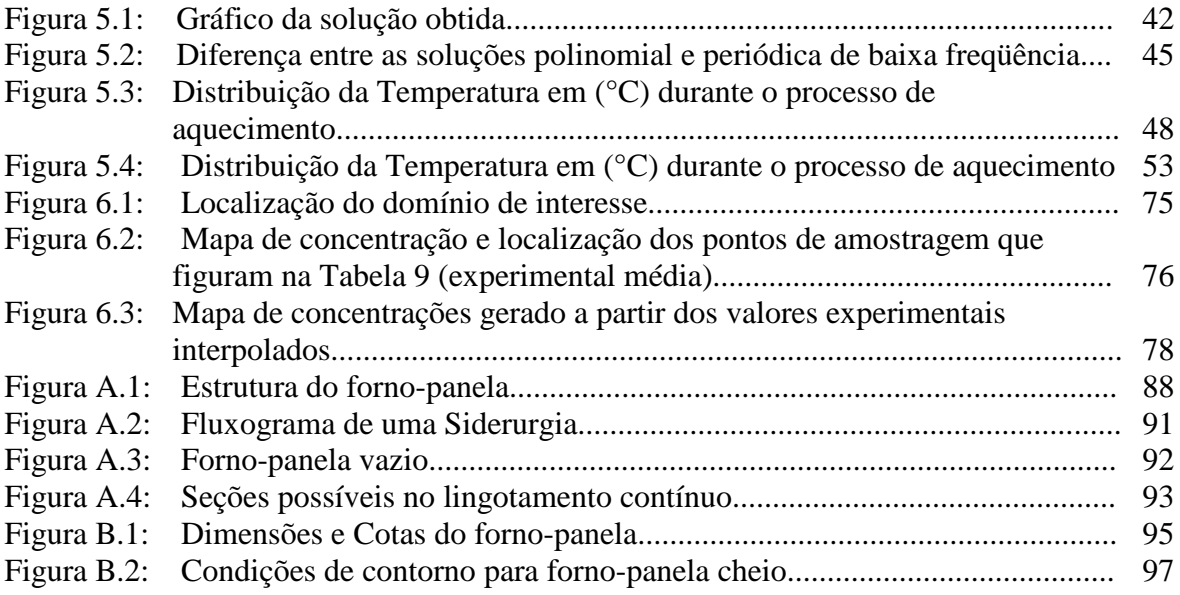

## ÍNDICE DE TABELAS

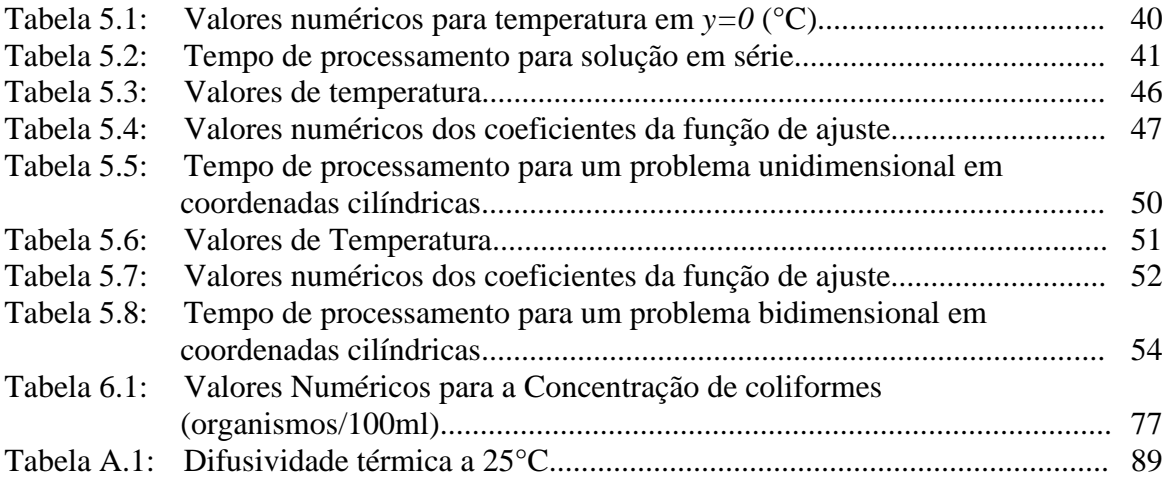

## **1. INTRODUÇÃO**

O tratamento de problemas em Física e Engenharia freqüentemente envolve a resolução de equações integro-diferenciais transientes e multidimensionais, exigindo o emprego de métodos numéricos e híbridos de alto custo computacional na obtenção das respectivas soluções [Jameson et al.,1981], [Dhaubadel, 1987], [Reddy, 1986], [Reali et al.,1984], [Greenspan, 1988], [Ortega, 1981], [Carnaham, 1972], [Torres, 1980], [Zabadal, 1990], [Delaney, 1983]. Além disso, a forma das soluções obtidas muitas vezes dificulta o pósprocessamento, requerendo a utilização de sistemas computacionais específicos para a geração de interfaces gráficas de saída [Maliska, 1995], empregadas para fins de interpretação de resultados.

Muitos dos métodos analíticos usualmente aplicados na resolução de equações diferenciais em Física-Matemática constituem casos particulares de formulações consideradas tópicos exclusivos de Matemática Pura. Como exemplo, o método de separação de variáveis [Osizik, 1993] constitui um caso particular de gênese de equações diferenciais [Ayres Jr, 1980], processo que consiste em arbitrar a forma para a solução de uma determinada equação. A verificação da validade da suposta solução é efetuada através de substituição direta na equação a resolver, processo que eventualmente particulariza as constantes e funções arbitrárias contidas na estrutura da solução proposta. Os métodos baseados em análise dimensional, tais como as formulações baseadas no teorema pi de Buckhingham e no emprego das soluções por similaridade são casos particulares de simetrias de Lie [Bluman, 1989], assim como as transformações de ponto, de contato, e hodográficas [Zwillinger, 1992]. Grande parte dos métodos utilizados atualmente na resolução de equações diferenciais lineares e não-lineares derivam, direta ou indiretamente de gênese e simetrias de Lie [Polyanin, 2004].

Simetrias de Lie são mudanças de variáveis que transformam soluções exatas de uma dada equação diferencial em novas soluções exatas contendo maior número de elementos arbitrários do que a anterior, e, portanto capazes de satisfazer a um conjunto mais amplo de condições de contorno. Embora o processo de obtenção dessas simetrias seja totalmente sistemático, havendo sido publicado na íntegra pela primeira vez em 1881, esse método foi tratado quase exclusivamente como tópico de análise até a década de 1980, exceto pelo trabalho desenvolvido por alguns autores da escola russa [Ibragimov, 1995]. Isso ocorreu porque *o método exigia o conhecimento prévio de ao menos uma solução exata da equação a resolver, que apresentasse dependência em todas as variáveis consideradas*. O surgimento de novas técnicas de *split* e o desenvolvimento de formulações baseadas na generalização do método de separação de variáveis [Polyanin, 2004], tornou possível a obtenção de soluções dessa natureza para viabilizar o emprego das simetrias de Lie na resolução de diversos problemas em Física e Engenharia [Ibragimov, 1995]. Contudo, o processo de obtenção de simetrias de Lie é relativamente oneroso do ponto de vista computacional, porque requer a resolução de um sistema de equações diferenciais auxiliares contendo diversas funções incógnitas.

Ocorre que as simetrias de Lie constituem casos particulares das chamadas Transformações de Bäcklund, mudanças de variável que transformam soluções exatas de uma dada equação diferencial, denominada equação auxiliar, em soluções exatas de diversas outras equações diferenciais, denominadas equações alvo. Entretanto, ao contrário do processo de obtenção das simetrias de Lie, não existe um procedimento sistemático para a obtenção dessas transformações, que por essa razão são ainda consideradas ferramentas de análise. Além disso, mesmo que houvesse um método disponível na literatura para efetuar a construção dessas transformações, existiria ainda a necessidade de produzir soluções da equação alvo que já contivessem um número suficiente de elementos arbitrários, a fim de evitar o emprego de simetrias de Lie para tornar essas soluções capazes de satisfazer às condições de contorno do problema de interesse.

#### 1.1 OBJETIVOS

No trabalho proposto são apresentadas duas novas formulações analíticas para a obtenção de soluções exatas para equações diferenciais parciais. A primeira, baseada no emprego de *split* e séries geométricas, visa obter soluções exatas em forma polinomial para equações transientes puramente difusivas. Essas soluções possuem a peculiaridade de já conter várias constantes arbitrárias, de modo que não se faz necessário recorrer ao emprego de simetrias de Lie com o intuito de produzir novas soluções capazes de satisfazer às condições de contorno do problema específico a resolver.

A segunda formulação consiste em um procedimento sistemático para a obtenção de transformações de Bäcklund que utiliza gênese de equações diferenciais, sendo empregado para converter as soluções polinomiais obtidas em soluções exatas de novas equações diferenciais. Esse procedimento produz, a exemplo do método empregado para a obtenção de simetrias de Lie, um sistema de equações diferenciais auxiliares. Entretanto, a resolução desse sistema não constitui, em geral, um processo computacionalmente oneroso, uma vez que o sistema a resolver possui uma única função incógnita.

O objetivo final do emprego dessas novas formulações consiste em reduzir significativamente o tempo de processamento necessário para a obtenção de soluções exatas para alguns problemas de contorno envolvendo equações diferenciais lineares e não-lineares de interesse em Engenharia e Física.

## 1.2 ESTRUTURA GERAL DO TRABALHO

O trabalho proposto é estruturado da seguinte forma: o capítulo 2 apresenta o método baseado em *split* e séries geométricas, utilizado na obtenção de soluções exatas para problemas transientes difusivos em coordenadas cartesianas. No capítulo 3 é descrita a formulação correspondente para a resolução de problemas difusivos transientes e unidimensionais em coordenadas cilíndricas, sendo que no capítulo 4 essa formulação acrescenta a dependência axial à solução. O capítulo 5 apresenta simulações, com o objetivo de comparar o desempenho computacional da formulação proposta com os resultados obtidos utilizando o método de separação de variáveis. Nesse capítulo, as soluções polinomiais obtidas nos capítulos 3 e 4 são utilizadas para simular o processo de pré-aquecimento de fornos-panela, tanques cilíndricos compostos de material refratário utilizados no processo de formulação de aços especiais. No capítulo 6 é apresentada uma formulação analítica adicional, baseada em gênese e transformações de Bäcklund, concebida com a finalidade de produzir, a partir das soluções obtidas, novas soluções para equações diferenciais parciais não-lineares. O capítulo 7 sumariza as conclusões e apresenta sugestões para trabalhos futuros. No apêndice A são apresentadas às etapas do processo de produção de aço na indústria siderúrgica. O apêndice B descreve a formulação do problema de contorno usualmente empregado para modelar o processo de préaquecimento do forno-panela, apresentando a equação diferencial e as respectivas condições de contorno do problema. E o apêndice C apresenta o sistema de interpolação baseado na equação Advectivo-Difusiva.

# 2. **MÉTODO PROPOSTO – FORMULAÇÃO EM COORDENADAS CARTESIANAS**

Este capítulo apresenta a descrição da formulação do método proposto em coordenadas retangulares para a resolução de equações difusivas. Esse método analítico é empregado para a obtenção de soluções exatas para a equação do calor, sendo que a equação diferencial parcial correspondente é resolvida utilizando um procedimento denominado *split* [Zwillinger, 1992]. No decorrer deste capítulo, são apresentados o modelo matemático, a formulação do método e as soluções exatas para o problema em coordenadas cartesianas.

## 2.1. FORMULAÇÃO DO MÉTODO

Considere-se uma placa plana nas direções *x* e *y*, sujeita a condições de contorno de primeira espécie, ao longo da qual se deseja obter a distribuição de temperaturas. Seja a equação,

$$
\frac{\partial^2 T}{\partial x^2} + \frac{\partial^2 T}{\partial y^2} = \frac{1}{\alpha} \frac{\partial T}{\partial t}
$$
 (2.1)

que descreve um problema bidimensional, homogêneo e dependente do tempo.

Para encontrar a solução da equação (2.1) vamos aplicar um *split* [Zwillinger, 1992], que consiste em desmembrar a equação diferencial em duas partes. Partindo da equação (2.1), escrita na forma

$$
\mathbf{L}f = 0,\tag{2.2}
$$

para a qual **L** é um operador linear que pode ser decomposto como **L=A-B**, onde **A** e **B** são também operadores diferenciais lineares, tem-se uma equação expressa como

$$
\mathbf{A}f = \mathbf{B}f. \tag{2.3}
$$

Aplicando o operador inverso de **A**, indicado por  $A^{-1}$ , à esquerda em ambos os membros da equação (2.3),

$$
\mathbf{A}^{-1}\mathbf{A}f = \mathbf{A}^{-1}\mathbf{B}f,\tag{2.4}
$$

dessa forma, a equação (2.1) resulta, após a adição do espaço nulo do operador **A**, na seguinte expressão:

$$
f = \mathbf{A}^{-1} \mathbf{B} f + h_{\mathbf{A}}.\tag{2.5}
$$

Na equação (2.5),  $h_A$  é o espaço nulo de **A**, representado pelo conjunto de soluções da equação  $Ah<sub>A</sub> = 0$ . Reagrupando termos que contém a função *f*, resulta:

$$
\left[I - \mathbf{A}^{-1} \mathbf{B}\right] f = h_{\mathbf{A}}.\tag{2.6}
$$

Resolvendo a equação (2.6) para *f* ,

$$
f = \left[I - \mathbf{A}^{-1} \mathbf{B}\right]^{-1} h_{\mathbf{A}}.\tag{2.7}
$$

O inverso do operador que aparece na equação (2.7), pode ser escrito como uma série geométrica:

$$
\frac{1}{I - \mathbf{A}^{-1} \mathbf{B}} = \sum_{k=0}^{\infty} \left( \mathbf{A}^{-1} \mathbf{B} \right)^k.
$$
 (2.8)

Desconsiderando a restrição relativa à norma do operador  $A^{-1}B$  com respeito à convergência da série, a saber,  $\|A^{-1}B\|<$ 1, a solução é então obtida na forma

$$
f = \sum_{k=0}^{\infty} \left( \mathbf{A}^{-1} \mathbf{B} \right)^k f_0.
$$
 (2.9)

A fim de obter uma solução particular para a equação do calor que descreve o problema, torna-se necessário escolher uma função  $f_0 \in N(A)$ . Na prática,  $f_0$  pode ser escolhida como uma função que pertence à intersecção dos espaços nulos de  $(A^{-1}B)^n$  e  $A$ , para converter a solução dada por série em uma soma finita. Uma vez obtidas as funções pertencentes ao espaço nulo de uma potência finita n do operador  $A^{-1}B$ , a série truncada definida por

$$
f = \sum_{k=0}^{n} \left( \mathbf{A}^{-1} \mathbf{B} \right)^{k} f_{0,}
$$
 (2.10)

é sempre uma solução exata, uma vez que todos os termos além de n são automaticamente nulos. Por essa razão, nenhuma questão sobre convergência surge ao longo do desenvolvimento da formulação proposta.

## 2.2. SOLUÇÕES PARA COORDENADAS CARTESIANAS

Os operadores diferenciais lineares **A** e **B** que definem a equação (2.1) são representados respectivamente por

$$
\mathbf{A} = \frac{\partial}{\partial t},\tag{2.11}
$$

e

$$
\mathbf{B} = \alpha \left( \frac{\partial^2}{\partial x^2} + \frac{\partial^2}{\partial y^2} \right) \tag{2.12}
$$

e portanto,

$$
\mathbf{A}^{-1} = \int (.) dt. \tag{2.13}
$$

Algumas escolhas simples para  $f_0$  que pertença ao espaço nulo de  $({\bf A}^{-1}{\bf B})^k$  e  ${\bf A}$  são dadas pelos exemplos a seguir.

Se a escolha inicial para  $f_0$  fosse dada por

$$
f_0 = x^2 + y^2, \tag{2.14}
$$

o método estabelece que a partir da escolha inicial seja aplicado o operador  $A^{-1}B$  sobre a função tantas vezes forem necessárias para que  $f_0$  se anule. Sendo assim, a série dada pela equação (2.9) é convertida na soma finita (2.10), bastando determinar a potência específica do operador que define o número de termos da soma finita resultante. Aplicando o operador  $A^{-1}B$  sobre a função  $f_0$  escolhida,

$$
f_1 = 4\alpha t, \tag{2.15}
$$

aplicando agora o operador sobre a função  $f_1$  temos

$$
\mathbf{A}^{-1}\mathbf{B}f_1 = 0. \tag{2.16}
$$

Consequentemente,  $f_0 = x^2 + y^2$ , pertence simultaneamente aos espaços nulos de **A** e  $(A^{-1}B)^2$ , e produz a seguinte solução exata:

$$
f(x, y, t) = f_0 + f_1 = x^2 + y^2 + 4\alpha t.
$$
 (2.17)

Escolhendo  $f_0 = x^4 + y^4$ e aplicando o mesmo procedimento, a solução em forma fechada é dada por

$$
f(x, y, t) = f_0 + f_1 + f_2 = x^4 + y^4 + 12\alpha x^2 t + 12\alpha y^2 t + 24\alpha^2 t^2,
$$
 (2.18)

e neste caso, a escolha dada por  $f_0 = x^4 + y^4$  pertence aos espaços nulos de **A** e  $(A^{-1}B)^3$ . Concluímos que, a cada potência par de *x* e *y* - ou seja, para uma escolha inicial do tipo  $2n \tbinom{2}{3}$  $f_0 = x^{2n} + y^{2n}$  - é gerada uma solução exata que pertence ao espaço nulo de  $\left(\mathbf{A}^{-1}\mathbf{B}\right)^{n+1}$ .

São apresentadas a seguir alguns exemplos adicionais de escolhas para  $f_0$  e as respectivas soluções exatas obtidas a partir de aplicações sucessivas do operador  $A^{-1}B$ :

$$
f_0 = x^6 + y^6 \rightarrow
$$
  
\n
$$
f(x, y, t) = x^6 + y^6 + 30\alpha x^4 t + 30\alpha y^4 t + 180\alpha^2 x^2 t^2 + 180\alpha^2 y^2 t^2 + 240\alpha^3 t^3,
$$
\n(2.19)

$$
f_0 = x^8 + y^8 \rightarrow
$$
  
\n
$$
f(x, y, t) = x^8 + y^8 + 56\alpha x^6 t + 56\alpha y^6 t + 840\alpha^2 x^4 t^2 + 840\alpha^2 y^4 t^2 + (2.20)
$$
  
\n
$$
3360\alpha^3 x^2 t^3 + 3360\alpha^3 y^2 t^3 + 3360\alpha^4 t^4,
$$

$$
f_0 = x^{10} + y^{10} \rightarrow
$$
  
\n
$$
f(x, y, t) = x^{10} + y^{10} + 90\alpha x^8 t + 90\alpha y^8 t + 2520\alpha^2 x^6 t^2 + 2520\alpha^2 y^6 t^2 + (2.21)
$$
  
\n
$$
25200\alpha^3 x^4 t^3 + 25200\alpha^3 y^4 t^3 + 75600\alpha^4 x^2 t^4 + 75600\alpha^4 y^2 t^4 + 60480\alpha^5 t^5.
$$

A função  $f_0$  pode ser também expressa em forma de produto. Como exemplo, no caso em que $f_{\rm 0}$ é dada pela seguinte expressão:

$$
f_0 = x^2 y^2. \tag{2.22}
$$

Seguindo o mesmo procedimento, isto é, aplicando o operador  $\mathbf{A}^{-1}\mathbf{B}$  sobre  $f_0$ ,

$$
f_1 = 2\alpha y^2 t + 2\alpha x^2 t, \tag{2.23}
$$

repetindo então o processo sobre a função  $\,f_{\rm l}$ vem

$$
f_2 = 4\alpha^2 t^2, \tag{2.24}
$$

de modo que, novamente, obtemos

$$
\mathbf{A}^{-1}\mathbf{B}f_2 = 0. \tag{2.25}
$$

Neste caso, a função  $f_0$  escolhida pertence aos espaços nulos de **A** e  $(A^{-1}B)^3$ , sendo a respectiva solução produzida dada por

$$
f(x, y, t) = x2 y2 + 2\alpha y2 t + 2\alpha x2 t + 4\alpha2 t2.
$$
 (2.26)

Portanto, outras potências de  $x^{2n}y^{2n}$ , geram soluções exatas pertencentes ao espaço nulo de  $(A^{-1}B)^{2n+1}$ . Exemplos adicionais de escolhas iniciais para  $f_0$ , e suas respectivas soluções são apresentados a seguir:

$$
f_0 = x^4 y^4 \rightarrow
$$
  
\n
$$
f(x, y, t) = x^4 y^4 + 12\alpha x^2 y^4 t + 12\alpha x^4 y^2 t + 12\alpha^2 t^2 y^4 + 144\alpha^2 x^2 t^2 y^2 + 12\alpha^2 x^4 t^2 + (2.27)
$$
  
\n
$$
144\alpha^3 t^3 y^2 + 144\alpha^3 x^2 t^3 + 144\alpha^4 t^4,
$$

$$
f_0 = x^6 y^6 \rightarrow
$$
  
\n
$$
f(x, y, t) = x^6 y^6 + 30 \alpha t x^4 y^6 + 30 \alpha t x^6 y^4 + 180 \alpha^2 t^2 x^2 y^6 + 900 \alpha^2 t^2 x^4 y^4 + 180 \alpha^2 t^2 x^6 y^2 +
$$
  
\n
$$
120 \alpha^3 t^3 y^6 + 5400 \alpha^3 t^3 x^2 y^4 + 5400 \alpha^3 t^3 x^4 y^2 + 120 \alpha^3 t^3 x^6 + 3600 \alpha^4 t^4 y^4 +
$$
  
\n
$$
32400 \alpha^4 t^4 x^2 y^2 + 3600 \alpha^4 t^4 x^4 + 21600 \alpha^5 t^5 y^2 + 21600 \alpha^5 t^5 x^2 + 14400 \alpha^6 t^6,
$$

$$
f_0 = x^8 y^8 \rightarrow
$$
  
\n
$$
f(x, y, t) = x^8 y^8 + 56\alpha t x^6 y^8 + 56\alpha t x^8 y^6 + 840\alpha^2 t^2 x^4 y^8 + 3136\alpha^2 t^2 x^6 y^6 + 840\alpha^2 t^2 x^8 y^4 + 3360\alpha^3 t^3 x^2 y^8 + 47040\alpha^3 t^3 x^4 y^6 + 47040\alpha^3 t^3 x^6 y^4 + 3360\alpha^3 t^3 x^8 y^2 + 1680\alpha^4 t^4 y^8 x^2 y^6 + 188160\alpha^4 t^4 x^2 y^6 + 705600\alpha^4 t^4 x^4 y^4 + 188160\alpha^4 t^4 x^6 y^2 + 1680\alpha^4 t^4 x^8 + 94080\alpha^5 t^5 y^6 + 2822400\alpha^5 t^5 x^2 y^4 + 2822400\alpha^5 t^5 x^4 y^2 + 94080\alpha^5 t^5 x^6 + 1411200\alpha^6 t^6 y^4 + 11289600\alpha^6 t^6 x^2 y^2 + 1411200\alpha^6 t^6 x^4 + 5644800\alpha^7 t^7 y^2 + 5644800\alpha^7 t^7 x^2 + 2822400\alpha^8 t^8,
$$
\n(2.29)

$$
f_0 = x^{10}y^{10} \rightarrow
$$
  
\n
$$
f(x, y, t) = x^{10}y^{10} + 90\alpha t x^8 y^{10} + 90\alpha t x^{10} y^8 + 2520\alpha^2 t^2 x^6 y^{10} + 8100\alpha^2 t^2 x^8 y^8 +
$$
  
\n
$$
2520\alpha^2 t^2 x^{10} y^6 + 25200\alpha^3 t^3 x^4 y^{10} + 226800\alpha^3 t^3 x^6 y^8 + 226800\alpha^3 t^3 x^8 y^6 + 25200\alpha^3 t^3 x^{10} y^4 +
$$
  
\n
$$
75600\alpha^4 t^4 x^2 y^{10} + 2268000\alpha^4 t^4 x^4 y^8 + 6350400\alpha^4 t^4 x^6 y^6 + 2268000\alpha^4 t^4 x^8 y^4 +
$$
  
\n
$$
75600\alpha^4 t^4 x^{10} y^2 + 30240\alpha^5 t^5 y^{10} + 6804000\alpha^5 t^5 x^2 y^8 + 63504000\alpha^5 t^5 x^4 y^6 +
$$
  
\n
$$
63504000\alpha^5 t^5 x^6 y^4 + 6804000\alpha^5 t^5 x^8 y^2 + 30240\alpha^5 t^5 x^{10} + 2721600\alpha^6 t^6 y^8 +
$$
  
\n
$$
190512000\alpha^6 t^6 x^2 y^6 + 635040000\alpha^6 t^6 x^4 y^4 + 190512000\alpha^6 t^6 x^6 y^2 + 2721600\alpha^6 t^6 x^8 +
$$
  
\n
$$
76204800\alpha^7 t^7 y^6 + 1905120000\alpha^7 t^7 x^2 y^4 + 1905120000\alpha^7 t^7 x^4 y^2 + 76204800\alpha^7 t^7 x^6 +
$$
  
\n
$$
76204800\alpha^8 t^8 y^4 +
$$

Podem ser também utilizadas combinações lineares entre as parcelas, a fim de produzir a função  $f_0$ . Assim, uma nova escolha para  $f_0$  pode ser dada por

$$
f_0 = 2x^2 + y^2. \tag{2.31}
$$

Neste caso, a solução correspondente resulta

$$
f(x, y, t) = 2x^2 + y^2 + 6\alpha t.
$$
 (2.32)

Para a escolha inicial, dada pela equação (2.31), concluímos que a solução pertence ao espaço nulo de  $(A^{-1}B)^2$ . A partir de expressões análogas à equação (2.31), pode-se gerar novas soluções, tais como as apresentadas a seguir:

$$
f_0 = 2x^4 + y^4 \to f(x, y, t) = 2x^4 + y^4 + 24\alpha t x^2 + 12\alpha t y^2 + 36\alpha^2 t^2. \tag{2.33}
$$

$$
f_0 = 2x^6 + y^6 \rightarrow f(x, y, t) = 2x^6 + y^6 + 60\alpha t x^4 + 30\alpha t y^4 + 360\alpha^2 t^2 x^2 + 180\alpha^2 t^2 y^2 + 360\alpha^3 t^3.
$$
 (2.34)

$$
f_0 = 2x^8 + y^8 \rightarrow f(x, y, t) = 2x^8 + y^8 + 112\alpha t x^6 + 56\alpha t y^6 + 1680\alpha^2 t^2 x^4 + 840\alpha^2 t^2 y^4 + 6720\alpha^3 t^3 x^2 + 3360\alpha^3 t^3 y^2 + 5040\alpha^4 t^4. \tag{2.35}
$$

Neste ponto, duas questões de ordem prática devem ser consideradas. Em primeiro lugar, é importante observar que, para problemas em regime estacionário, basta escolher como operador **A** qualquer das derivadas de segunda ordem que compõem o operador laplaciano, atribuindo às demais parcelas a definição do operador **B**. Em segundo lugar, as constantes presentes na combinação linear que define a função f<sub>o</sub> podem ser arbitrárias, fato que possibilita a obtenção de soluções capazes de satisfazer a certos tipos de condição de contorno.

## 2.3 APLICAÇÃO DAS CONDIÇÕES DE CONTORNO

Uma vez que o método proposto produz soluções polinomiais contendo diversas constantes arbitrárias, torna-se possível aplicar condições de contorno em forma linear sobre essas expressões, havendo eventualmente a necessidade de converter condições de terceira espécie em condições de primeira espécie sobre determinadas interfaces.

### 2.3.1 CONVERSÃO DAS CONDIÇÕES DE CONTORNO

Para que o método proposto possa ser aplicado de forma direta, deve-se converter condições de contorno não-lineares do problema em condições de primeira espécie, ou seja, funções prescritas na fronteira. Ocorre que são também usualmente aplicadas condições de terceira espécie [Ozïsik, 1993], tanto no caso de contornos isolados quanto no caso de contornos que recebem ou dissipam calor por convecção. Esses contorno são descritos, em coordenadas retangulares, pelas interfaces  $x = a e y = b$ , sendo  $a e b$  valores numéricos constantes.

Assim, supondo que a equação (2.1) esteja sujeita a condições de contorno de terceira espécie em  $x = a e y = b$ ,

$$
\frac{\partial T(x, y, t)}{\partial x} + H_2 T(x, y, t) = 0 \qquad x = a, \text{ para } t > 0 \tag{2.36}
$$

$$
\frac{\partial T(x, y, t)}{\partial y} + H_4 T(x, y, t) = 0 \qquad y = b, \text{ para } t > 0 \qquad (2.37)
$$

torna-se necessário converter essas condições em prescrições de temperatura ao longo da fronteira. A fim de efetuar essa conversão são utilizadas as chamadas restrições diferenciais [Polyanin, 2004], que consistem em equações diferenciais auxiliares utilizadas em conjunto com a equação alvo, produzindo um sistema. Essas restrições diferenciais podem ser construídas a partir das próprias condições de contorno originais, através da inclusão de funções fonte que se anulam nas respectivas fronteiras. Sendo assim, a primeira operação a ser efetuada sobre as condições de contorno para convertê-las em restrições diferenciais válidas para toda a extensão do domínio em estudo, consiste em igualar a equação (2.36) a uma função  $r(x, y, t)$  e a equação  $(2.37)$  a uma função  $s(x, y, t)$ , de modo que

$$
\frac{\partial T(x, y, t)}{\partial x} + H_2 T(x, y, t) = r(x, y, t)
$$
\n(2.38)

e

$$
\frac{\partial T(x, y, t)}{\partial y} + H_4 T(x, y, t) = s(x, y, t)
$$
\n(2.39)

sendo que  $r(a, y, t) = s(x, b, t) = 0$ .

A idéia básica do processo de conversão das condições de contorno consiste em isolar o primeiro termo das equações (2.38) e (2.39), obter as respectivas derivadas de segunda ordem que figuram na equação alvo, substituir as expressões correspondentes nessa equação, dada por (2.1), e encontrar a solução para a equação resultante. Isolando a derivada em *x* na equação (2.38), resulta

$$
\frac{\partial T(x, y, t)}{\partial x} = r(x, y, t) - H_2 T(x, y, t). \tag{2.40}
$$

Derivando a equação (2.40) em relação a *x* , temos

$$
\frac{\partial^2 T(x, y, t)}{\partial x^2} = \frac{\partial r(x, y, t)}{\partial x} - H_2 (r(x, y, t) - H_2 T(x, y, t)).
$$
\n(2.41)

Efetuando o mesmo procedimento sobre a equação (2.39), resulta

$$
\frac{\partial T(x, y, t)}{\partial y} = s(x, y, t) - H_4 T(x, y, t),\tag{2.42}
$$

derivando a equação (2.42) em relação a *y* ,

$$
\frac{\partial^2 T(x, y, t)}{\partial y^2} = \frac{\partial s(x, y, t)}{\partial y} - H_4 \left( s(x, y, t) - H_4 T(x, y, t) \right). \tag{2.43}
$$

Antes de substituir as equações (2.41) e (2.43) na equação (2.1), é conveniente explicitar as funções  $r(x, y, t)$  e  $s(x, y, t)$ , o que pode ser feito a partir da imposição da igualdade entre as expressões que definem a derivada cruzada de segunda ordem em ambas as restrições diferenciais:

$$
\frac{\partial^2 T(x, y, t)}{\partial x \partial y} = \frac{\partial r(x, y, t)}{\partial y} - H_2 \frac{\partial T(x, y, t)}{\partial y} = \frac{\partial s(x, y, t)}{\partial x} - H_4 \frac{\partial T(x, y, t)}{\partial x}, \quad (2.44)
$$

As derivadas primeiras que aparecem em (2.44) podem ser eliminadas, considerando que

$$
\frac{\partial T(x, y, t)}{\partial x} = r(x, y, t) - H_2 T(x, y, t)
$$
\n(2.45)

e

$$
\frac{\partial T(x, y, t)}{\partial y} = s(x, y, t) - H_4 T(x, y, t). \tag{2.46}
$$

Substituindo as equações (2.45) e (2.46) na equação (2.44), temos

$$
\frac{\partial r(x, y, t)}{\partial y} - H_2 s(x, y, t) + H_2 H_4 T(x, y, t) = \frac{\partial s(x, y, t)}{\partial x} - H_4 r(x, y, t) + H_2 H_4 T(x, y, t), (2.47)
$$

simplificando os termos, produz-se a seguinte expressão que relaciona as funções fonte:

$$
\frac{\partial r(x, y, t)}{\partial y} + H_4 r(x, y, t) = \frac{\partial s(x, y, t)}{\partial x} + H_2 s(x, y, t). \tag{2.48}
$$

A equação (2.48) pode ser resolvida aplicando um *split* do tipo homogêneo, isto é, uma decomposição que resulta no seguinte sistema de equações homogêneas:

$$
\begin{cases}\n\frac{\partial r(x, y, t)}{\partial y} + H_4 r(x, y, t) = 0 \\
\frac{\partial s(x, y, t)}{\partial x} + H_2 s(x, y, t) = 0\n\end{cases}
$$
\n(2.49)

Resolvendo as equações resultantes,

$$
r(x, y, t) = c_1(x, t)e^{-H_4 y}
$$
\n(2.50)

e

$$
s(x, y, t) = c_2(y, t)e^{-H_2 x},
$$
\n(2.51)

assim, as derivadas das funções fonte, que também irão figurar na equação diferencial a resolver, são dadas por

$$
\frac{\partial r(x, y, t)}{\partial x} = \frac{\partial c_1(x, t)}{\partial x} e^{-H_4 y} \quad e \quad \frac{\partial s(x, y, t)}{\partial y} = \frac{\partial c_2(y, t)}{\partial y} e^{-H_2 x} \,. \tag{2.52}
$$

Dessa forma, com os resultados obtidos até este ponto, é possível substituir as expressões (2.41), (2.43), (2.50), (2.51) e (2.52) na equação (2.1), resultando na seguinte expressão:

$$
\frac{\partial c_1(x,t)}{\partial x} - H_2 \frac{c_1(x,t)}{e^{H_4 y}} + H^2 \frac{T(x,t)}{t^2} + H^2 \frac{T(x,y,t)}{t^2} - H_4 \frac{c_2(y,t)}{t^2} + H^2 \frac{T(x,y,t)}{t^2} + H^2 \frac{T(x,y,t)}{t^2} \frac{dt}{dt}
$$
(2.53)

A equação (2.53) pode ser então resolvida para *T(x,y,t)* e aplicada na fronteira *x=a*:

$$
T(a, y, t) = \left( \int \alpha \left( F_4(t) e^{-t \alpha H_{2}^2 - t \alpha H_{4}^2 - H_{4} y} - H_2 F_1(a, t) e^{-t \alpha H_{2}^2 - t \alpha H_{4}^2 - H_{4} y} + e^{-t \alpha H_{2}^2 - t \alpha H_{4}^2 - H_{2} a} \frac{\partial F_2(y, t)}{\partial y} - \frac{\partial F_3(y, t)}{\partial y} \right) e^{-t \alpha H_{2}^2 - t \alpha H_{4}^2 - H_{2} a} F_2(y, t) H_4 \right) \alpha dt + F_3(y) e^{(H_{2}^2 + H_{4}^2) \alpha t}.
$$

Na equação (2.54) é possível observar que as funções  $F_1(a,t)$ ,  $F_2(y,t)$ ,  $F_3(y)$ ,  $F_4(t)$  são funções arbitrárias a especificar através da aplicação da condição inicial. De forma análoga, a equação (2.53) pode ser resolvida para *T(x,y,t)* e aplicada na fronteira *y=b*, resultando

$$
T(x,b,t) = \left(\int \alpha \left(F_4(t)e^{-t\alpha H_{2}^2 - t\alpha H_{4}^2 - H_4 b} - H_2 F_1(x,t)e^{-t\alpha H_{2}^2 - t\alpha H_{4}^2 - H_4 b} + e^{-t\alpha H_{2}^2 - t\alpha H_{4}^2 - H_2 x} \frac{\partial F_2(b,t)}{\partial y} - e^{-t\alpha H_{2}^2 - t\alpha H_{4}^2 - H_2 x} F_2(b,t)H_4\right)\alpha dt + F_3(b)\right)e^{\left(H_{2}^2 + H_{4}^2\right)\alpha t}.
$$
\n(2.55)

Tal como em (2.54), as funções  $F_1(x,t)$ ,  $F_2(b,t)$ ,  $F_3(b)$ ,  $F_4(t)$  são arbitrárias, sendo especificadas através da aplicação da condição inicial. As equações (2.54) e (2.55) são as condições de contorno de primeira espécie a serem utilizadas.

Cabe salientar que as condições de contorno obtidas são também válidas para casos nos quais as condições de contorno originais são de segunda espécie, bastando, para tanto, anular os respectivos parâmetros H.

Finalmente, é importante ressaltar que, embora já existam métodos empregados usualmente na obtenção de soluções exatas para a equação de condução do calor em sua forma linear, isto é, para difusividade térmica constante, a formulação proposta apresenta vantagens do ponto de vista do desempenho computacional, como será mostrado no capítulo 4. Em Ozïsik [Ozïsik, 1993], problemas em coordenadas retangulares são resolvidos através do método de separação de variáveis em forma de produto, que constitui um caso particular de gênese para o qual se prescreve a seguinte forma para a função  $T(x, y, t)$ :

$$
T(x, y, t) = X(x)Y(y)\Gamma(t).
$$
 (2.56)

Esse processo bastante conhecido resulta na obtenção de problemas de autovalor envolvendo equações diferenciais ordinárias cuja solução é previamente conhecida, envolvendo funções de base trigonométricas ou hiperbólicas no caso de geometria cartesiana. Entretanto,

convém lembrar que as soluções finais obtidas são expressas em termos de séries infinitas que constituem combinações lineares das soluções dos problemas de autovalor correspondentes. Ocorre que as etapas limitantes quanto ao desempenho computacional do método, em particular quanto ao tempo de processamento requerido, são precisamente o cálculo dos autovalores, via de regra efetuado através de métodos numéricos, e a própria avaliação da solução em série, que contém um número de somatórios encadeados igual ao número de variáveis espaciais do problema original. Dado o número relativamente elevado de funções de base necessárias para eliminar o caráter oscilante da combinação linear correspondente, o tempo de processamento dessas formulações torna bastante lento o processo de avaliação da solução final, salvo quando as funções de base são senos e cossenos hiperbólicos, que constituem funções monótonas.

O tempo de processamento pode eventualmente se tornar ainda maior quando o domínio é semi-infinito em pelo menos uma das variáveis. Embora nesse caso o espectro de autovalores resulte contínuo, não sendo necessário recorrer ao uso de métodos numéricos para o cálculo de raízes de equações algébricas não-lineares, a combinação linear correspondente é expressa em termos de integrais ao invés de somatórios. Essas integrais devem ser efetuadas, em geral, através de quadratura, e o número de sub-intervalos utilizados aumenta linearmente com a freqüência da autofunção que compõe o integrando.

Esses inconvenientes prejudicam ainda mais o desempenho computacional das soluções em série quando são utilizadas coordenadas cilíndricas. Nesse caso, a base na qual são expandidas as soluções são funções de Bessel, cuja própria definição envolve somatórios ou produtórios, de modo que o tempo de processamento necessário para a avaliação das séries truncadas se torna ainda maior.

Na formulação proposta, as soluções obtidas para problemas em coordenadas cilíndricas possuem essencialmente o mesmo tempo de processamento requerido para a solução de problemas em coordenadas cartesianas (ver capítulo 5). A formulação em coordenadas cilíndricas é apresentada a seguir.

## **3. MODELO EM COORDENADAS CILÍNDRICAS - CASO UNIDIMENSIONAL**

Este capítulo apresenta a descrição do método proposto em coordenadas cilíndricas, com aplicações em transferência de calor. Tal como no capítulo 2, a equação diferencial parcial correspondente é resolvida utilizando *split* e séries geométricas truncadas. A estrutura deste capítulo é essencialmente análoga à do anterior, sendo apresentados o modelo matemático específico para coordenadas cilíndricas, a formulação do método utilizado e algumas soluções exatas de maior interesse em problemas de condução de calor.

## 3.1. FORMULAÇÃO DO MÉTODO

 A equação que descreve o processo de transferência de calor no sistema de coordenadas cilíndricas para problemas axi-simétricos é dada por

$$
\frac{\partial^2 T}{\partial r^2} + \frac{1}{r} \frac{\partial T}{\partial r} = \frac{1}{\alpha} \frac{\partial T}{\partial t};
$$
\n(3.1)

onde T representa a temperatura,  $\alpha$  a difusividade térmica, *t* o tempo, *r* a coordenada radial e *z* a coordenada axial da região cilíndrica.

 A exemplo do procedimento apresentado no capítulo 2, a equação diferencial parcial (3.1) será desmembrada em duas partes, com a aplicação do *split* [Zwillinger, 1992]. Para tanto torna-se necessário escrever a equação (3.1) como

$$
\mathbf{L}f = 0,\tag{3.2}
$$

onde **L** é um operador linear que pode ser decomposto como **L=A-B**, onde **A** e **B** são também operadores diferenciais lineares. No caso da equação (3.1), dada em coordenadas cilíndricas, os operadores **A** e **B** são respectivamente,

$$
\mathbf{A} = \frac{\partial}{\partial t},\tag{3.3}
$$

e

$$
\mathbf{B} = \alpha \left( \frac{\partial^2}{\partial r^2} + \frac{1}{r} \frac{\partial}{\partial r} \right) \tag{3.4}
$$

e portanto

$$
\mathbf{A}^{-1} = \int (.)dt.
$$
 (3.5)

A equação (3.2) pode ser expressa na forma

$$
\left(\frac{\partial}{\partial t}\right) f(r,t) = \alpha \left(\frac{\partial^2}{\partial r^2} + \frac{1}{r} \frac{\partial}{\partial r}\right) f(r,t),\tag{3.6}
$$

aplicando  $A^{-1}$  à esquerda em ambos os membros da equação (3.6),

$$
\iint \left( \frac{\partial}{\partial t} \right) f(r,t) dt = \iint \left( \alpha \left( \frac{\partial^2}{\partial r^2} + \frac{1}{r} \frac{\partial}{\partial r} \right) f(r,t) \right) dt, \tag{3.7}
$$

que resulta, após a adição do espaço nulo do operador **A**, representado por  $h_A$ , na seguinte expressão:

$$
f(r,t) = \int \left( \alpha \left( \frac{\partial^2}{\partial r^2} + \frac{1}{r} \frac{\partial}{\partial r} \right) f(r,t) \right) dt + h_A.
$$
 (3.8)

Reagrupando os termos, resulta

$$
\left[I - \int \left(\alpha \left(\frac{\partial^2}{\partial r^2} + \frac{1}{r} \frac{\partial}{\partial r}\right)\right) dt\right] f(r, t) = h_{\mathbf{A}}.
$$
\n(3.9)

Resolvendo a equação (3.9) para  $f(r,t)$ ,

$$
f(r,t) = \left[ I - \int \left( \alpha \left( \frac{\partial^2}{\partial r^2} + \frac{1}{r} \frac{\partial}{\partial r} \right) \right) dt \right]^{-1} h_{A}.
$$
 (3.10)

O inverso do operador que aparece na equação (3.10), pode ser escrito como uma série geométrica:

$$
\left[I - \int \left(\alpha \left(\frac{\partial^2}{\partial r^2} + \frac{1}{r} \frac{\partial}{\partial r}\right)\right) dt\right]^{-1} = \sum_{k=0}^{\infty} \left(\int \left(\alpha \left(\frac{\partial^2}{\partial r^2} + \frac{1}{r} \frac{\partial}{\partial r}\right)\right) dt\right)^k.
$$
 (3.11)

Desconsiderando a restrição da norma do operador  $A^{-1}B$ , a solução é então obtida na forma:

$$
f(r,t) = \sum_{k=0}^{\infty} \left( \int \left( \alpha \left( \frac{\partial^2}{\partial r^2} + \frac{1}{r} \frac{\partial}{\partial r} \right) \right) dt \right)^k f_0.
$$
 (3.12)

A fim de obter uma solução particular para a equação do calor cuja implementação computacional produza um código fonte cujo tempo de processamento resulte suficientemente reduzido para efetuar simulações em tempo real, é conveniente escolher uma função  $f_0$  que pertence à intersecção dos espaços nulos de  $({\bf A}^{-1}{\bf B})^n$  e  ${\bf A}$ . Tal como na formulação em coordenadas cartesianas, essa escolha tem como objetivo converter a solução em série em uma soma finita, que naturalmente também é solução exata da equação a resolver.

### 3.2. SOLUÇÃO PARA COORDENADAS CILINDRICAS

Nesta seção a solução obtida através da formulação proposta é particularizada com a finalidade de resolver problemas difusivos envolvidos no processo de pré-aquecimento de fornos-panela (ver apêndice A). Neste caso, a dependência da temperatura na variável z é relativamente fraca, portanto

$$
\frac{\partial^2 f}{\partial r^2} + \frac{1}{r} \frac{\partial f}{\partial r} = \frac{1}{\alpha} \frac{\partial f}{\partial t},
$$
\n(3.13)

onde *f* representa a temperatura. As condições de contorno que descrevem o cenário físico correspondente são respectivamente,

$$
\left. \frac{\partial f}{\partial r} \right|_{r=0} = 0 \tag{3.14}
$$

e

$$
f(l,t) = f_l(t).
$$
 (3.15)

A segunda condição, de primeira espécie, é obtida através da conversão de uma condição de terceira espécie em forma não-linear. O processo de conversão, que utiliza o algoritmo de Picard, é descrito na seção 3.3. Na equação (3.15)  $f_i$  é a temperatura na parede interna do cilindro, descrita pela interface  $r = l$ .

Este modelo descreve um processo no qual a panela é aquecida na parte interna por uma chama antes de receber o aço líquido que vem do forno principal. A primeira condição de contorno, dada pela equação (3.14), diz que a parede externa não troca calor com o meio a temperatura ambiente durante o processo. Apesar da parede externa não estar realmente isolada a equação (3.14) é uma aproximação razoável para um parede espessa composta de materiais que tem difusividade térmica baixa, e conseqüentemente, possui inércia térmica alta. A segunda condição de contorno informa que a parede interna esta a temperatura de uma chama que é injetada em seu interior, que depende do tempo. Depois do processo de aquecimento, a panela recebe o aço líquido, cuja temperatura também depende do tempo.

Para demonstrar a aplicabilidade do método, começamos com uma escolha simples para o caso em que  $f_0 \in N(\mathbf{A}^{-1} \mathbf{B})^k \cap N(\mathbf{A})$  para  $k=2$ , isto é,  $f_0$  deve pertencer simultaneamente a intersecção dos espaços nulos de  $(A^{-1}B)^2$  e **A**:

$$
f_0 = r^2. \tag{3.16}
$$

Aplicando o operador  $A^{-1}B$  obtemos

$$
f_1 = 4\alpha t,\tag{3.17}
$$

aplicando o mesmo operador sobre  $f_1$  temos:

$$
\mathbf{A}^{-1}\mathbf{B}f_1 = 0. \tag{3.18}
$$

Portanto,  $f_0 = r^2$ , que pertence simultaneamente aos espaços nulos de **A** e  $(A^{-1}B)^2$ , produz uma solução em forma fechada que contém somente dois termos:

$$
f(r,t) = f_0 + f_1 = r^2 + 4\alpha t.
$$
 (3.19)

Analogamente, uma outra solução particular pode ser facilmente obtida utilizando  $f_0 = r^4$  . Neste caso, a solução em forma fechada é dada por

$$
f(r,t) = f_0 + f_1 + f_2 = r^4 + 16\alpha r^2 t + 32\alpha^2 t^2,
$$
\n(3.20)

e  $f_0 = r^4$  pertence aos espaços nulos de **A** e  $(A^{-1}B)^3$ . A cada potência par de *r*, ou seja, para 2  $f_0 = r^{2n}$ , é gerada uma solução em forma fechada pertencente ao espaço nulo de  $(A^{-1}B)^{n+1}$ . Outros exemplos de soluções obtidas a partir de funções polinomiais em *r* são apresentados a seguir:

$$
f_0 = r^6 \to f(r, t) = r^6 + 36\alpha r^4 t + 288\alpha^2 r^2 t^2 + 384\alpha^3 t^3,
$$
 (3.21)

$$
f_0 = r^8 \to f(r,t) = r^8 + 64\alpha r^6 t + 1152\alpha^2 r^4 t^2 + 6144\alpha^3 r^2 t^3 + 6144\alpha^4 t^4, \quad (3.22)
$$

e

$$
f_0 = r^{10} \rightarrow
$$
  

$$
f(r,t) = r^{10} + 100\alpha r^8 t + 3200\alpha^2 r^6 t^2 + 38400\alpha^3 r^4 t^3 + 153600\alpha^4 r^2 t^4 + 122880\alpha^5 t^5.
$$
 (3.23)

Lembrando que a solução desejada deve conter alguns elementos arbitrários para satisfazer às condições de contorno, bem como reproduzir a evolução temporal da distribuição de temperaturas a partir da condição inicial, uma combinação linear para as soluções acima deve ser

empregada para simular o cenário físico. A condição em *r* = 0 é automaticamente satisfeita porque a solução dada é uma função par de *r* . Conseqüentemente, todos os coeficientes numéricos em uma combinação linear estão especificados para o ajuste da condição inicial e da condição de contorno em  $r = l$ .

### 3.3. CONVERSÃO DA CONDIÇÃO DE CONTORNO EM  $r = l$

A exemplo do cenário descrito no capítulo anterior, para que o método proposto possa ser utilizado na resolução de problemas contendo condições de contorno não-lineares, é necessário convertê-las em condições de contorno de primeira espécie. Ao contrário do capítulo 2, entretanto, o método utilizado para efetuar a conversão da condição de contorno em  $r = l$  não é baseado em restrições diferenciais, mas no emprego do método de Picard. Cabe observar, contudo, que uso de dois métodos distintos constitui apenas um estudo preliminar de caráter exploratório, que visa analisar a viabilidade de implementação e o respectivo desempenho computacional dos respectivos códigos fonte produzidos. Essa observação visa esclarecer que não existe, a princípio, qualquer característica que torne um dos métodos mais adequado para converter condições de contorno de terceira espécie em condições de primeira espécie, para algum sistema específico de coordenadas.

Partindo da condição de contorno que descreve o forno-panela vazio, como mostra a Figura A.3 (ver Apêndice A) e equação B.6 (ver Apêndice B), é obtida a restrição diferencial correspondente, dada por

$$
\frac{\partial T}{\partial r} = \sigma \varepsilon_{\text{panel}} (T^4 - T^4_{\text{amb}}) + h_L (T - T_{\text{amb}}) + a(r), \qquad (3.24)
$$

onde  $\sigma$  é a constante de Stefan-Boltzmann,  $\varepsilon_{\text{panel}}$  é a emissividade e T a temperatura do fornopanela,  $h_l$  é o coeficiente de película relativo à parede lateral do forno-panela,  $a(r)$  é uma função que depende de r.

Substituindo a equação (3.24) na equação (3.1), temos a seguinte expressão

$$
\frac{d}{dr}a(r) + \frac{1}{r}\sigma\varepsilon(f(r,t)^4 - T_{amb}) + h_L(f(r,t) - T_{amb}) + a(r) = \frac{1}{\alpha}\frac{\partial f(r,t)}{\partial t}
$$
(3.25)

onde *T* =  $f(r,t)$ . Para resolver a equação (3.25), é utilizado o Método de Picard, que consiste em utilizar a técnica de aproximações sucessivas, fornecendo uma distribuição inicial e conhecendo a solução formal do problema. O algoritmo de Picard consiste em um processo iterativo descrito pela seguinte sucessão de aproximações para a função incógnita $T(r, t)$ , obtida a partir da condição inicial  $T(r, 0)$ :

$$
T_1(r,t) = T(r,0)
$$
  
\n
$$
T_2(r,t) = T_1(r,t) + \int_{x_0}^{x} f(t,T_1(r,t))dt
$$
  
\n...  
\n
$$
T_{n+1}(r,t) = T_1(r,t) + \int_{x_0}^{x} f(t,T_n(r,t))dt
$$
\n(3.26)

Considerando o caso particular  $a(r) = 0$ ,  $\frac{\partial}{\partial r} a(r) = a_0$ ,  $r = r_0$ ,  $f(r, t) = f(t)$  para satisfazer a condição inicial em *r* = 0 , a equação (3.26), pode ser reescrita como

$$
\alpha a_0 + \frac{1}{r_0} (\alpha \sigma \varepsilon f(t)^4 - \alpha \sigma \varepsilon T^4_{amb} + \alpha h_L f(t) - \alpha h_L T_{amb}) = \frac{df(t)}{dt}
$$
(3.27)

aplicando o Método de Picard sobre a equação (3.27), obtemos:

$$
T_1(r,t) = \alpha a_0 + \frac{1}{r_0} \alpha \sigma \varepsilon (T_1^4 - T_{amb}^4) + \frac{1}{r_0} \alpha h_L (T_1 - T_{amb})
$$
 (3.28)

$$
T_2(r,t) = T_1 + \int \alpha a_0 + \frac{1}{r_0} \alpha \sigma \varepsilon (T_1^4 - T_{amb}^4) + \frac{1}{r_0} \alpha h_L (T_1 - T_{amb}) dt
$$
 (3.29)

Substituindo (3.29) em (3.28) e resolvendo a integral,

$$
T_{2}(r,t) = T_{1} + \frac{1}{5r_{0}} \alpha \sigma \varepsilon \left( \alpha a_{0} + \frac{\alpha \sigma \varepsilon (T_{1}^{4} - T_{amb}^{4})}{r_{0}} + \frac{\alpha h_{L}(T_{1} - T_{amb})}{r_{0}} \right)^{4} t^{5} +
$$
  

$$
\frac{1}{2r_{0}} \alpha h_{L} \left( \alpha a_{0} + \frac{\alpha \sigma \varepsilon (T_{1}^{4} - T_{amb}^{4})}{r_{0}} + \frac{\alpha h_{L}(T_{1} - T_{amb})}{r_{0}} \right) t^{2} + \alpha t a_{0} - \frac{1}{r_{0}} t \alpha \sigma \varepsilon T_{amb}^{4} - \frac{1}{r_{0}} t \alpha h_{L} T_{amb}
$$
(3.30)

Aplicando uma nova iteração sobre a função obtida, vem

$$
T_{3}(r,t) = T_{1} + \frac{1}{625r_{0}^{5}} \alpha^{5} \sigma^{5} \varepsilon^{5} \left( \alpha a_{0} + \frac{\alpha \sigma \varepsilon (T_{1}^{4} - T_{\text{amb}}^{4})}{r_{0}} + \frac{\alpha h_{L}(T_{1} - T_{\text{amb}})}{r_{0}} \right)^{16} t^{20} +
$$
  
\n
$$
\frac{2}{125r_{0}^{5}} \alpha^{5} \sigma^{4} \varepsilon^{4} h_{L} \left( \alpha a_{0} + \frac{\alpha \sigma \varepsilon (T_{1}^{4} - T_{\text{amb}}^{4})}{r_{0}} + \frac{\alpha h_{L}(T_{1} - T_{\text{amb}})}{r_{0}} \right)^{13} t^{17} +
$$
  
\n
$$
\frac{4\alpha^{4} \sigma^{4} \varepsilon^{4}}{125r_{0}^{4}} \left( \alpha a_{0} + \frac{\alpha \sigma \varepsilon (T_{1}^{4} - T_{\text{amb}}^{4})}{r_{0}} + \frac{\alpha h_{L}(T_{1} - T_{\text{amb}})}{r_{0}} \right)^{12} \left( \alpha a_{0} - \frac{\alpha \sigma \varepsilon T_{\text{amb}}^{4}}{r_{0}} - \frac{\alpha h_{L} T_{\text{amb}}^{4}}{r_{0}} \right) t^{16} +
$$
  
\n
$$
\frac{3}{50r_{0}^{5}} \alpha^{5} \sigma^{3} \varepsilon^{3} h_{L} \left( \alpha a_{0} + \frac{\alpha \sigma \varepsilon (T_{1}^{4} - T_{\text{amb}}^{4})}{r_{0}} + \frac{\alpha h_{L}(T_{1} - T_{\text{amb}})}{r_{0}} \right)^{9} t^{14} +
$$
  
\n
$$
\frac{6\alpha^{4} \sigma^{3} \varepsilon^{3} h_{L}}{25r_{0}^{4}} \left( \alpha a_{0} + \frac{\alpha \sigma \varepsilon (T_{1}^{4} - T_{\text{amb}}^{4})}{r_{0}} + \frac{\alpha h_{L}(T_{1} - T_{\text{amb}})}{r_{0}} \right)^{9} \left( \alpha a_{0} - \frac{\alpha \sigma \varepsilon T_{\text{amb}}^{4}}{r_{0}} - \frac{\alpha h_{L} T_{\text{amb}}}{r_{0}} \right
$$

$$
\frac{1}{r_0} \cos \frac{4}{5r_0} \left( \left( \alpha a_0 - \frac{\alpha \sigma \varepsilon T^4{}_{amb}}{r_0} - \frac{\alpha h_L T_{amb}}{r_0} \right)^3 \omega \infty \left( \alpha a_0 - \frac{\alpha \sigma \varepsilon (T_1^4 - T^4{}_{amb}}{r_0} + \frac{\alpha h_L (T_1 - T_{amb})}{r_0} + \frac{\alpha h_L (T_1 - T_{amb})}{r_0} \right)^4 + \frac{\alpha^4 h_1^4}{16r_0} \left( \alpha a_0 + \frac{\alpha \sigma \varepsilon (T_1^4 - T^4{}_{amb}}{r_0} + \frac{\alpha h_L (T_1 - T_{amb})}{r_0} \right) \right] t^3 +
$$
\n
$$
\frac{1}{2r_0^4} \alpha^4 \sigma \varepsilon h_1^3 \left( \alpha a_0 + \frac{\alpha \sigma \varepsilon (T_1^4 - T^4{}_{amb})}{r_0} + \frac{\alpha h_L (T_1 - T_{amb})}{r_0} \right)^3 \left( \alpha a_0 - \frac{\alpha \sigma \varepsilon T^4{}_{amb}}{r_0} - \frac{\alpha h_L T_{amb}}{r_0} \right) t^7 + \frac{3}{2r_0^3} \alpha^3 \sigma \varepsilon h_L^2 \left( \alpha a_0 + \frac{\alpha \sigma \varepsilon (T_1^4 - T^4{}_{amb})}{r_0} + \frac{\alpha h_L (T_1 - T_{amb})}{r_0} \right)^2 \left( \alpha a_0 - \frac{\alpha \sigma \varepsilon T^4{}_{amp}}{r_0} - \frac{\alpha h_L T_{amb}}{r_0} \right) + \frac{\left( \frac{1}{5r_0^2} \alpha^2 \sigma \varepsilon h_L \left( \alpha a_0 + \frac{\alpha \sigma \varepsilon (T_1^4 - T^4{}_{amb})}{r_0} + \frac{\alpha h_L (T_1 - T_{amb})}{r_0} \right)^4 + \left( \alpha a_0 - \frac{\alpha \sigma \varepsilon T^4{}_{amp}}{r_0} - \frac{\alpha h_L T_{amb}}{r_0} \right)^3 \right) t^5 + \frac{\alpha \varepsilon \sigma \varepsilon h_L^4 \left( \alpha a_0 + \frac{\alpha \sigma \varepsilon (T_1^4 - T^4{}_{amb})}{r_0} + \frac{\alpha h_L (
$$

Uma vez que o número de caracteres nas sucessivas aproximações parece crescer de forma exponencial, conclui-se, a princípio, que o método de Picard não é particularmente vantajoso para formulações baseadas em computação simbólica. Entretanto, esse procedimento é totalmente sistemático, ao contrário do método baseado em restrições diferenciais.

Cabe aqui a seguinte ressalva: convém lembrar que a conversão das condições de contorno é efetuada uma única vez durante toda a formulação do problema. Além disso, no método das restrições diferenciais, as condições de contorno originais são convertidas em condições de primeira espécie de forma exata, enquanto o método de Picard produz aproximações para essas condições de primeira espécie. Assim, parece razoável inferir que, na grande maioria dos casos, o método das restrições diferenciais constitui a mais conveniente dentre as duas alternativas para a conversão de condições de contorno de segunda e terceira espécie para condições de primeira espécie.
#### 3.3.1 AJUSTE DA FUNÇÃO QUE DESCREVE O ESTADO INICIAL DO SISTEMA

O modelo de ajuste para a condição inicial consiste em uma combinação linear de funções geradas a partir da equação (3.12), que tem a forma

$$
T(r,t) = c_1 p_1(r,t) + c_2 p_2(r,t) + c_3 p_3(r,t) + \dots + c_n p_n(r,t),
$$
\n(3.32)

aplicada em *t*=0. Nessa equação, as constantes  $c_1, \ldots, c_n$ , devem ser determinadas e os polinômios  $p_1(r, t), \ldots, p_n(r, t)$  são as soluções exatas obtidas através da aplicação recursiva do operador  $A^{-1}B$  sobre diferentes escolhas para a função  $f_0$  (ver seção 3.1).

A fim de efetuar o ajuste, é preciso tomar pontos de amostragem na direção radial para substituir no argumento *r* das funções presentes na equação (3.32). O ajuste inicia com a montagem de um sistema linear de equações algébricas referentes à obtenção de um polinômio interpolador, seguido da construção da respectiva matriz de interpolação, que resulta singular, uma vez que o número de pontos de amostragem na direção radial é, em geral, superior ao número de constantes a determinar. Para a condição inicial,  $t = t_1 = 0$  e a variável radial assume os valores amostrados  $r = r_1, r_2, ..., r_m$ . Portanto, a partir da equação (3.32), é gerado o seguinte sistema de equações lineares:

$$
c_0 p_0(r_1, t_1) + c_1 p_1(r_1, t_1) + c_2 p_2(r_1, t_1) + c_3 p_3(r_1, t_1) + \dots + c_n p_n(r_1, t_1) = T_1
$$
  
\n
$$
c_0 p_0(r_2, t_1) + c_1 p_1(r_2, t_1) + c_2 p_2(r_2, t_1) + c_3 p_3(r_2, t_1) + \dots + c_n p_n(r_2, t_1) = T_2
$$
  
\n
$$
\vdots
$$
  
\n
$$
c_0 p_0(r_m, t_1) + c_1 p_1(r_m, t_1) + c_2 p_2(r_m, t_1) + c_3 p_3(r_m, t_1) + \dots + c_n p_n(r_m, t_1) = T_m
$$
\n(3.33)

Cada equação do sistema consiste na aplicação da equação (3.32) em  $t = 0$  e  $r = r_i$ , sendo *i* o índice da equação correspondente. A respectiva matriz de interpolação resulta

$$
A = \begin{bmatrix} p_0(r_1, t_1) & p_1(r_1, t_1) & p_2(r_1, t_1) & p_3(r_1, t_1) & p_4(r_1, t_1) & p_5(r_1, t_1) \\ p_0(r_2, t_1) & p_1(r_2, t_1) & p_2(r_2, t_1) & p_3(r_2, t_1) & p_4(r_2, t_1) & p_5(r_2, t_1) \\ p_0(r_3, t_1) & p_1(r_3, t_1) & p_2(r_3, t_1) & p_3(r_3, t_1) & p_4(r_3, t_1) & p_5(r_3, t_1) \\ \vdots & \vdots & \vdots & \vdots & \vdots & \vdots \\ p_0(r_m, t_1) & p_1(r_m, t_1) & p_2(r_m, t_1) & p_3(r_m, t_1) & p_4(r_m, t_1) & p_5(r_m, t_1) \end{bmatrix} \qquad (3.35)
$$

e o vetor **c** das constantes e o vetor das temperaturas são respectivamente,

$$
c = \begin{bmatrix} C_0 \\ C_1 \\ C_2 \\ C_3 \\ C_4 \\ C_5 \\ C_6 \end{bmatrix}
$$
 (3.34)

e

$$
T = \begin{bmatrix} T_0 \\ T_1 \\ T_2 \\ T_3 \\ T_4 \\ T_5 \\ T_6 \end{bmatrix}
$$
 (3.35)

Assim, o sistema de equações dado por (3.34) pode ser expresso em forma matricial como  $Ac = T$ , sendo c o vetor de constantes a determinar e  $T$  o vetor que contém as temperaturas nos pontos de amostragem para *t* = 0 . Em geral, o sistema não possui solução, uma vez que é sobredeterminado, isto é, possui maior número de equações do que de constantes a determinar. A matriz A resulta, portanto, singular, por possuir maior número de linhas do que de colunas. Contudo, um sistema linear arbitrário do tipo Ac = T, sempre possui solução via

mínimos quadrados, isto é a equação  $A<sup>t</sup> A c = A<sup>t</sup> T$ , na qual  $A<sup>t</sup>$  representa a transposta da matriz A, sempre possui solução única.

#### **4. MODELO EM COORDENADAS CILINDRICAS – CASO BIDIMENSIONAL**

A equação que descreve o processo de condução de calor em coordenadas cilíndricas para problemas axi-simétricos nos quais a dependência da temperatura com a variável *z* deva ser considerada é dada por

$$
\frac{\partial^2 T}{\partial r^2} + \frac{1}{r} \frac{\partial T}{\partial r} + \frac{\partial^2 T}{\partial z^2} = \frac{1}{\alpha} \frac{\partial T}{\partial t}.
$$
(4.1)

A necessidade de considerar a dependência em *z* se deve, em geral, a efeitos de borda, condições de contorno não uniformes ou variações de propriedades físicas do meio condutor na direção axial. A descrição do método proposto segue de maneira análoga à apresentação da formulação unidimensional mostrada no capítulo 3.

### 4.1. FORMULAÇÃO DO MÉTODO

Aplicando a formulação geral do método e considerando a dependência da temperatura na coordenada axial *z*, o operador **B** passa a ser definido como

$$
B = \alpha \left( \frac{\partial^2 f}{\partial r^2} + \frac{1}{r} \frac{\partial f}{\partial r} + \frac{\partial^2 f}{\partial z^2} \right).
$$
 (4.2)

Os operadores  $A \in A^{-1}$ , por sua vez, mantém suas definições originais, dadas por

$$
\mathbf{A} = \frac{\partial}{\partial t},\tag{4.3}
$$

e

Assim como nos capítulos anteriores, a formulação do método inicia com a aplicação de um *split* sobre a equação (4.1), isto é, na equação 
$$
LA = 0
$$
 o operador diferencial linear  $L$  é

 $\mathbf{A}^{-1} = \int (.) dt.$ 

expresso como **L=A-B**, sendo **A** e **B** também operadores diferenciais lineares. A equação  $Lf = 0$ , é então escrita na forma  $Af(r, z, t) = Bf(r, z, t)$ , resultando, portanto em

$$
\left(\frac{\partial}{\partial t}\right) f(r, z, t) = \alpha \left(\frac{\partial^2}{\partial r^2} + \frac{1}{r} \frac{\partial}{\partial r} + \frac{\partial^2}{\partial z^2}\right) f(r, z, t),\tag{4.4}
$$

aplicando o operador inverso  $A^{-1}$  temos que

$$
\int \left( \left( \frac{\partial}{\partial t} \right) f(r, z, t) \right) dt = \int \left( \alpha \left( \frac{\partial^2}{\partial r^2} + \frac{1}{r} \frac{\partial}{\partial r} + \frac{\partial^2}{\partial z^2} \right) f(r, z, t) \right) dt, \tag{4.5}
$$

simplificando o lado esquerdo da equação (4.5), e adicionando o espaço nulo do operador **A,** 

$$
f(r, z, t) = \int \left( \alpha \left( \frac{\partial^2}{\partial r^2} + \frac{1}{r} \frac{\partial}{\partial r} + \frac{\partial^2}{\partial z^2} \right) f(r, z, t) \right) dt + h_{\mathbf{A}}.
$$
 (4.6)

Reagrupando os termos que contém  $f(r, z, t)$  e resolvendo formalmente a equação (4.6), chegamos a seguinte expressão:

$$
f(r, z, t) = \left[ I - \int \left( \alpha \left( \frac{\partial^2}{\partial r^2} + \frac{1}{r} \frac{\partial}{\partial r} + \frac{\partial^2}{\partial z^2} \right) \right) dt \right]^{-1} h_{\mathbf{A}}.
$$
 (4.7)

Lembrando que o inverso do operador da equação (4.7) pode ser escrito como uma série geométrica (ver capítulo 3), a solução é então obtida na forma:

$$
f(r, z, t) = \sum_{k=0}^{\infty} \left( \int \left( \alpha \left( \frac{\partial^2}{\partial r^2} + \frac{1}{r} \frac{\partial}{\partial r} + \frac{\partial^2}{\partial z^2} \right) \right) dt \right)^k f_0.
$$
 (4.8)

Essa solução foi obtida desconsiderando novamente a restrição com respeito à norma de  $A^{-1}B$ para garantir a convergência da série geométrica.

### 4.2. SOLUÇÕES BIDIMENSIONAIS EM COORDENADAS CILINDRICAS

Tal como nos capítulos anteriores, para obter uma solução particular para a equação do calor, torna-se necessário escolher uma função  $f_0 \in N(A)$ . Novamente,  $f_0$  pode ser escolhida como uma função que pertence a intersecção dos espaços nulos de  $(A^{-1}B)^n$  e  $A$ , a fim de converter a solução em série em uma soma finita. Como exemplo, escolhendo inicialmente a função

$$
f_0 = r^2 + z^2 \tag{4.9}
$$

e aplicando o operador  $A^{-1}B$  sobre a função escolhida, obtemos

$$
f_1 = 6\alpha t, \tag{4.10}
$$

aplicando outra vez o mesmo operador sobre  $f_i$ , resulta

$$
\mathbf{A}^{-1} \mathbf{B} f_1 = 0. \tag{4.11}
$$

Portanto,  $f_0 = r^2 + z^2$ , que pertence simultaneamente aos espaços nulos de **A** e  $(A^{-1}B)^2$ , produz uma solução em forma fechada que contém somente dois termos:

$$
f(r,t) = f_0 + f_1 = r^2 + z^2 + 6\alpha t.
$$
 (4.12)

Da mesma forma, outra solução pode ser obtida escolhendo  $f_0 = r^4 + z^4$ . Neste caso, a solução obtida é dada por

$$
f(r,t) = f_0 + f_1 + f_2 = r^4 + z^4 + 16\alpha r^2 t + 12\alpha t z^2 + 44\alpha^2 t^2.
$$
 (4.13)

Sendo que  $f_0 = r^4 + z^4$  pertence aos espaços nulos de **A** e  $(A^{-1}B)^3$ . A exemplo das formulações apresentadas nos capítulos 2 e 3, a cada potência par de *r*, isto é, para  $f_0 = r^{2n} + z^{2n}$ , é gerada

uma solução em forma fechada pertencente ao espaço nulo de  $\left(\mathbf{A}^{-1}\mathbf{B}\right)^{n+1}$ . Outros exemplos de escolhas para a função  $\,f_{0}$ e as respectivas soluções produzidas são apresentados a seguir:

$$
f_0 = r^6 + z^6 \rightarrow f(r, z, t) = r^6 + z^6 + 36\alpha r^4 t + 30\alpha t z^4 + 288\alpha^2 r^2 t^2 + 180\alpha^2 t^2 z^2 + 504\alpha^3 t^3
$$
 (4.14)

$$
f_0 = r^8 + z^8 \rightarrow f(r, z, t) = r^8 + z^8 + 64\alpha r^6 t + 56\alpha t z^6 + 1152\alpha^2 r^4 t^2 + 840\alpha^2 t^2 z^4 + 6144\alpha^3 r^2 t^3 + 3360\alpha^3 t^3 z^2 + 7824\alpha^4 t^4,
$$
\n
$$
(4.15)
$$

$$
f_0 = r^{10} + z^{10} \rightarrow
$$
  
\n
$$
f(r, z, t) = r^{10} + z^{10} + 100\alpha r^8 t + 90\alpha t z^8 + 3200\alpha^2 r^6 t^2 + 2520\alpha^2 t^2 z^6 + 38400\alpha^3 r^4 t^3 + (4.16)
$$
  
\n
$$
25200\alpha^3 t^3 z^4 + 153600\alpha^4 r^2 t^4 + 75600\alpha^4 t^4 z^2 + 153120\alpha^5 t^5.
$$

$$
f_0 = r^{12} + z^{12} \rightarrow
$$
  
\n
$$
f(r, z, t) = r^{12} + z^{12} + 144\alpha r^{10}t + 132\alpha t z^{10} + 7200\alpha^2 r^8 t^2 + 5940\alpha^2 t^2 z^8 + 153600\alpha^3 t^3 r^6 + (4.17)
$$
  
\n
$$
110880\alpha^3 t^3 z^6 + 1382400\alpha^4 t^4 r^4 + 4423680\alpha^5 t^5 r^2 + 1995840\alpha^5 t^5 z^2 + 3614400\alpha^6 t^6.
$$

Uma segunda forma possível para  $f_0$  que produz soluções particulares da equação do calor, é expressa em forma de produto:

$$
f_0 = r^2 z^2.
$$
 (4.18)

Aplicando o operador  $A^{-1}B$  obtemos

$$
f_1 = 4\alpha t z^2 + 2\alpha r^2 t,\tag{4.19}
$$

e aplicando outra vez o mesmo operador sobre  $f_1$ , resulta

$$
f_2 = 8\alpha^2 t. \tag{4.20}
$$

Finalmente, aplicando o operador  $A^{-1}B$  sobre  $f_2$ , obtemos

$$
\mathbf{A}^{-1}\mathbf{B}f_2 = 0. \tag{4.21}
$$

Portanto,  $f_0 = r^2 z^2$ , que pertence simultaneamente aos espaços nulos de **A** e  $(A^{-1}B)^3$ , produz uma solução exata em forma fechada que contém três termos:

$$
f(r,t) = f_0 + f_1 + f_2 = r^2 z^2 + 4\alpha t z^2 + 2\alpha r^2 t + 8\alpha^2 t.
$$
 (4.22)

Consequentemente, outras funções na forma  $r^{2n}z^{2n}$ , geram soluções em forma fechada pertencentes ao espaço nulo de  $(A^{-1}B)^{2n+1}$ . Outros exemplos de soluções exatas produzidas a partir de aplicações sucessivas do operador  $A^{-1}B$ :

$$
f_0 = r^4 z^4 \rightarrow
$$
  
\n
$$
f(r,t) = r^4 z^4 + 16\alpha r^2 t z^4 + 12\alpha r^4 t z^2 + 32\alpha^2 t^2 z^4 + 192\alpha^2 r^2 t^2 z^2 + 12\alpha^2 r^4 t^2 + (4.23)
$$
  
\n
$$
384\alpha^3 t^3 z^2 + 192\alpha^3 r^2 t^3 + 384\alpha^4 t^4,
$$

$$
f_0 = r^6 z^6 \rightarrow
$$
  
\n
$$
f(r, z, t) = r^6 z^6 + 36\alpha r^4 t z^6 + 30\alpha r^6 t z^4 + 288\alpha^2 r^2 t^2 z^6 + 1080\alpha^2 r^4 t^2 z^4 + 180\alpha^2 r^6 t^2 z^2 +
$$
  
\n
$$
384\alpha^3 t^3 z^6 + 8640\alpha^3 r^2 t^3 z^4 + 6480\alpha^3 r^3 t^3 z^2 + 120\alpha^3 r^6 t^3 + 11520\alpha^4 t^4 z^4 + 51840\alpha^4 r^2 t^4 z^2 +
$$
  
\n
$$
4320\alpha^4 r^4 t^4 + 69120\alpha^5 t^5 z^2 + 34560\alpha^5 r^2 t^5 + 46080\alpha^6 t^6
$$
 (4.24)

$$
f_0 = r^8 z^8 \rightarrow
$$
  
\n
$$
f(r, z, t) = r^8 z^8 + 64\alpha r^6 t z^8 + 56\alpha r^8 t z^6 + 1152\alpha^2 r^4 t^2 z^8 + 3584\alpha^2 r^6 t^2 z^6 +
$$
  
\n
$$
840\alpha^2 r^8 t^2 z^4 + 6144\alpha^3 r^2 t^3 z^8 + 64512\alpha^3 r^4 t^3 z^6 + 53760\alpha^3 r^6 t^3 z^4 + 3360\alpha^3 r^8 t^3 z^2 +
$$
  
\n
$$
6144\alpha^4 t^4 z^8 + 344064\alpha^4 r^2 t^4 z^6 + 967680\alpha^4 r^4 t^4 z^4 + 215040\alpha^4 r^6 t^4 z^2 + 16802\alpha^4 r^8 t^4 + (4.25)
$$
  
\n
$$
344064\alpha^5 t^5 z^6 + 5160960\alpha^5 r^2 t^5 z^4 + 3870720\alpha^5 r^4 t^5 z^2 + 107520\alpha^5 r^6 t^5 + 516090\alpha^6 t^6 z^4 +
$$
  
\n
$$
20643840\alpha^6 r^2 t^6 z^2 + 1935360\alpha^6 r^4 t^6 + 20643840\alpha^7 t^7 z^2 + 10321920\alpha^7 r^2 t^7 +
$$
  
\n
$$
10321920\alpha^8 t^8.
$$

Como nos casos anteriores, a solução deve conter elementos arbitrários para satisfazer às condições restritivas do problema, de modo que uma combinação linear entre as soluções acima deve ser empregada para simular o cenário físico em estudo. Utilizando novamente como exemplo o problema do forno-panela para ilustrar o procedimento, a condição em *r* = 0 é automaticamente satisfeita, uma vez que a solução obtida é uma função par de *r* . Conseqüentemente, tal como no problema descrito no capítulo anterior, todos os coeficientes numéricos em uma combinação linear são especificados pelo ajuste da condição inicial e da condição de contorno em  $r = l$ .

### 4.3. CONVERSÃO DA CONDIÇÃO DE CONTORNO EM  $r = l$

De forma análoga à resolução do problema descrito no capítulo 3, para que o método proposto possa ser aplicado ao problema em estudo, deve-se converter as condições de contorno não-lineares em  $r = l$  (ver Apêndice B), para uma condição de contorno auxiliar de primeira espécie.

Inicialmente, considere-se a restrição diferencial obtida a partir da condição de contorno que descreve o forno-panela vazio, como mostra a Figura A.3 (ver Apêndice A) e equação B.6 (ver Apêndice B),

$$
\frac{\partial T}{\partial r} = \sigma \varepsilon_{\text{panel}} (T^4 - T^4_{\text{amb}}) + h_L (T - T_{\text{amb}}) + a(r, z), \qquad (4.26)
$$

onde  $\sigma$  é a constante de Stefan-Boltzmann,  $\varepsilon_{\text{namela}}$  é a emissividade e T a temperatura do fornopanela,  $h<sub>L</sub>$  é o coeficiente de película relativo à parede lateral do forno-panela,  $a(r)$  é uma função que depende de r.

Substituindo a equação (4.26), na equação original (4.1) e reagrupando termos, resulta

$$
\frac{\partial}{\partial r}a(r,z)+\frac{1}{r}\sigma\varepsilon(f(r,z,t)^4-T_{amb})+h_L(f(r,z,t)-T_{amb})+a(r,z)+\frac{\partial^2}{\partial z^2}a(r,z)=\frac{1}{\alpha}\frac{\partial f(r,z,t)}{\partial t}(4.27)
$$

onde *T* =  $f(r,t)$ . Para resolver a equação (4.27), é utilizado o Método de Picard, que consiste em utilizar a técnica de aproximações sucessivas, produzidas a partir de uma condição inicial expressa em termos das variáveis espaciais *r* e *z* . O algoritmo de Picard é definido da seguinte forma:

$$
T_1(r, z, t) = T_1
$$
  
\n
$$
T_2(r, z, t) = T_1 + \int_{x_0}^{x} f(t, T_1(r, z, t)) dt
$$
  
\n...  
\n
$$
T_{n+1}(r, z, t) = T_1 + \int_{x_0}^{x} f(t, T_n(r, z, t)) dt
$$
\n(4.28)

considerando o caso particular 2  $a(r, z) = 0, \ \frac{\partial}{\partial r} a(r, z) = a_0, \frac{\partial^2}{\partial z^2} a(r, z) = a_1,$ 

 $r = r_0$ ,  $f(r, z, t) = f(t)$  para satisfazer a condição inicial em  $r = 0$ , a equação (4.27), pode ser reescrita como

$$
\alpha a_0 + \frac{1}{r_0} (\alpha \sigma \varepsilon f(t)^4 - \alpha \sigma \varepsilon T^4_{amb} + \alpha h_L f(t) - \alpha h_L T_{amb}) + a_1 \alpha = \frac{d}{dt} f(t) \qquad (4.29)
$$

Aplicando o Método de Picard sobre a equação (4.28),

$$
T_1(r, z, t) = \alpha a_0 + \frac{1}{r_0} \alpha \sigma \varepsilon (T_1^4 - T_{amb}^4) + \frac{1}{r_0} \alpha h_L (T_1 - T_{amb}) + a_1 \alpha
$$
 (4.30)

$$
T_2(r, z, t) = T_1 + \int (\alpha a_0 + \frac{1}{r_0} \alpha \sigma \varepsilon (T_1^4 - T_{amb}^4) + \frac{1}{r_0} \alpha h_L (T_1 - T_{amb}) + a_1 \alpha) dt \qquad (4.31)
$$

resolvendo (4.31),

$$
T_{2}(r, z, t) = T_{1} + \frac{1}{5r_{0}} \alpha \sigma \varepsilon \left( \alpha a_{0} + \frac{\alpha \sigma \varepsilon (T_{1}^{4} - T_{amb}^{4})}{r_{0}} + \frac{\alpha h_{L} (T_{1} - T_{amb})}{r_{0}} + a_{1} \alpha \right)^{4} t^{5} +
$$
  

$$
\frac{1}{r_{0}} \alpha h_{L} \left( \alpha a_{0} + \frac{\alpha \sigma \varepsilon (T_{1}^{4} - T_{amb}^{4})}{r_{0}} + \frac{\alpha h_{L} (T_{1} - T_{amb})}{r_{0}} + a_{1} \alpha \right) t^{2} +
$$
  

$$
\alpha t a_{0} - \frac{1}{r_{0}} \alpha \sigma \varepsilon t T_{amb}^{4} - \frac{1}{r_{0}} \alpha h_{L} t T_{amb} + a_{1} \alpha t.
$$
 (4.32)

# Efetuando uma nova iteração sobre a função obtida, vem

$$
T_{3}(r,z,t) = T_{1} + \frac{1}{625r_{0}^{5}} \alpha^{5} \sigma^{5} \varepsilon^{5} \bigg( \alpha a_{0} + \frac{\alpha \sigma \varepsilon (T_{1}^{4} - T_{\text{amb}}^{4})}{r_{0}} + \frac{\alpha h_{L}(T_{1} - T_{\text{amb}})}{r_{0}} + a_{R} \alpha \bigg)^{16} t^{20} + \frac{2}{125r_{0}^{5}} \alpha^{5} \sigma^{4} \varepsilon^{4} h_{L} \bigg( \alpha a_{0} + \frac{\alpha \sigma \varepsilon (T_{1}^{4} - T_{\text{amb}}^{4})}{r_{0}} + \frac{\alpha h_{L}(T_{1} - T_{\text{amb}})}{r_{0}} + a_{R} \alpha \bigg)^{12} t^{17} + \frac{4\alpha^{4} \sigma^{4} \varepsilon^{4}}{125r_{0}^{4}} \bigg( \alpha a_{0} + \frac{\alpha \sigma \varepsilon (T_{1}^{4} - T_{\text{amb}}^{4})}{r_{0}} + \frac{\alpha h_{L}(T_{1} - T_{\text{amb}})}{r_{0}} + a_{R} \alpha \bigg)^{12} \bigg( \alpha a_{0} - \frac{\alpha \sigma \varepsilon T_{\text{amb}}^{4}}{r_{0}} - \frac{\alpha h_{L} T_{\text{amb}}^{4}}{r_{0}} + a_{R} \alpha \bigg) t^{16} + \frac{3}{50r_{0}^{5}} \alpha^{5} \sigma^{3} \varepsilon^{3} h_{L}^{2} \bigg( \alpha a_{0} + \frac{\alpha \sigma \varepsilon (T_{1}^{4} - T_{\text{amb}}^{4})}{r_{0}} + \frac{\alpha h_{L}(T_{1} - T_{\text{amb}})}{r_{0}} + a_{R} \alpha \bigg)^{12} t^{14} + \frac{6\alpha^{3} \sigma^{3} \varepsilon^{3} h_{L}}{25r_{0}^{4}} \bigg( \alpha a_{0} + \frac{\alpha \sigma \varepsilon (T_{1}^{4} - T_{\text{amb}}^{4})}{r_{0}} + \frac{\alpha h_{L}(T_{1} - T_{\text{amb}})}{r_{0}} + a_{R} \alpha \bigg)^{2} \bigg( \alpha a_{0} - \frac{\alpha \sigma \varepsilon T_{\text{amb}}^{4}}{r_{0}} - \frac{\alpha h_{
$$

$$
\frac{\alpha^4 \infty h_L^3}{2r_0^4} \left( \alpha q_0 + \frac{\alpha \infty (T_1^4 - T_{amb}^4)}{r_0} + \frac{\alpha h_L (T_1 - T_{amb})}{r_0} + a_l \alpha \right) \left( \alpha q_0 - \frac{\alpha \in T_{amb}^4}{r_0} - \frac{\alpha h_L T_{amb}}{r_0} + a_l \alpha \right) t^7 +
$$
\n
$$
\frac{3\alpha^3 \infty h_L^2}{2r_0^3} \left( \alpha q_0 + \frac{\alpha \infty (T_1^4 - T_{amb}^4)}{r_0} + \frac{\alpha h_L (T_1 - T_{amb})}{r_0} + a_l \alpha \right) \left( \alpha q_0 - \frac{\alpha \in T_{amb}^4}{r_0} - \frac{\alpha h_L T_{amb}}{r_0} + a_l \alpha \right) t^6 +
$$
\n
$$
\left( \frac{1}{5r_0^2} \alpha^2 \infty h_L \left( \alpha q_0 + \frac{\alpha \infty (T_1^4 - T_{amb}^4)}{r_0} + \frac{\alpha h_L (T_1 - T_{amb})}{r_0} + a_l \alpha \right) +
$$
\n
$$
\frac{2\alpha^2 \infty h_L}{r_0^2} \left( \alpha q_0 + \frac{\alpha \infty (T_1^4 - T_{amb}^4)}{r_0} + \frac{\alpha h_L (T_1 - T_{amb})}{r_0} + a_l \alpha \right) +
$$
\n
$$
+ \left( \alpha q_0 - \frac{\alpha \in T_{amb}^4}{r_0} - \frac{\alpha h_L T_{amb}}{r_0} + a_l \alpha \right) t^5 + \frac{\alpha \infty}{r_0} \left( \alpha q_0 - \frac{\alpha \in T_{amb}^4}{r_0} - \frac{\alpha h_L T_{amb}}{r_0} + a_l \alpha \right) t^4 +
$$
\n
$$
\frac{\alpha^2 h_L^2}{2r_0^2} \left( \alpha q_0 + \frac{\alpha \infty (T_1^4 - T_{amb}^4)}{r_0} + \frac{\alpha h_L (T_1 - T_{amb})}{r_0} + a_l \alpha \right) t^2 +
$$
\n
$$
\frac{\alpha h_L}{r_0} \left( \alpha q_0 - \frac{\alpha \in T_{amb}^4}{r_0} - \frac{\alpha h_L
$$

## 4.3.1. AJUSTE DA FUNÇÃO QUE DESCREVE O ESTADO INICIAL DO SISTEMA

A equação que nos permite fazer um ajuste para a condição inicial é uma combinação linear gerada da equação (4.8) que tem a seguinte forma

$$
T(r, z, t) = c_1 p_1(r, z, t) + c_2 p_2(r, z, t) + c_3 p_3(r, z, t) + \dots + c_n p_n(r, z, t), \tag{4.34}
$$

onde as constantes  $c_1, \ldots, c_n$ , devem ser determinadas e os polinômios  $p_1(r, z, t), \ldots, p_n(r, z, t)$  são as soluções exatas obtidas através da aplicação do operador  $A^{-1}B$  sobre as escolhas iniciais dadas por  $f_0$ .

Para a condição inicial:  $t = t_1 = 0$ ,  $r = r_m$ , e no caso da coordenada *z* consideramos três situações: o fundo da panela denominado de  $z_{\text{fundo}}$ , uma altura média  $z_{\text{meio}}$ , e o topo da panela  $z_{\text{topo}}$ . Sendo assim, o sistema de equações agora tem a seguinte forma:

$$
c_0 p_0(r, z_{\text{fundo}}, t_1) + c_1 p_1(r, z_{\text{fundo}}, t_1) + c_2 p_2(r, z_{\text{fundo}}, t_1) \dots + c_n p_n(r, z_{\text{fundo}}, t_1) = T_1
$$
  
\n:  
\n
$$
c_0 p_0(r, z_{\text{medo}}, t_1) + c_1 p_1(r, z_{\text{medo}}, t_1) + c_2 p_2(r, z_{\text{medo}}, t_1) + \dots + c_n p_n(r, z_{\text{medo}}, t_1) = T_2
$$
 (4.35)  
\n:  
\n:  
\n
$$
c_0 p_0(r, z_{\text{reqo}}, t_1) + c_1 p_1(r, z_{\text{reqo}}, t_1) + c_2 p_2(r, z_{\text{reqo}}, t_1) + \dots + c_n p_n(r, z_{\text{reqo}}, t_1) = T_m
$$

Os polinômios  $p_0, ..., p_n$  são dados pelas equações (4.12) a (4.17), portanto,

$$
p_0(r, z, t) = 1,
$$
  
\n
$$
p_1(r, z, t) = r^2 + z^2 + 6\alpha t,
$$
  
\n
$$
p_2(r, z, t) = r^4 + z^2 + 16\alpha r^2 t + 12\alpha t z^2 + 44\alpha^2 t^2,
$$
  
\n
$$
p_3(r, z, t) = r^6 + z^6 + 36\alpha r^4 t + 30\alpha t z^4 + 288\alpha^2 r^2 t^2 + 180\alpha^2 t^2 z^2 + 504\alpha^3 t^3,
$$
  
\n
$$
p_4(r, z, t) = r^8 + z^8 + 64\alpha r^6 t + 56\alpha t z^6 + 1152\alpha^2 r^4 t^2 + 840\alpha^2 t^2 z^4 + 6144\alpha^3 r^2 t^3 + 3360\alpha^3 t^3 z^2 + 7824\alpha^4 t^4,
$$
  
\n
$$
p_5(r, z, t) = r^{10} + z^{10} + 100\alpha r^8 t + 90\alpha t z^8 + 3200\alpha^2 r^6 t^2 + 2520\alpha^2 t^2 z^6 + 38400\alpha^3 r^4 t^3 + 25200\alpha^3 t^3 z^4 + 153600\alpha^4 r^2 t^4 + 75600\alpha^4 t^4 z^2 + 153120\alpha^5 t^5,
$$
  
\n
$$
p_6(r, z, t) = r^{12} + z^{12} + 144\alpha r^{10} t + 132\alpha t z^{10} + 7200\alpha^2 r^8 t^2 + 5940\alpha^2 t^2 z^8 + 153600\alpha^3 t^3 r^6 + 110880\alpha^2 t^3 z^6 + 1382400\alpha^4 t^4 r^4 + 4423680\alpha^2 t^5 r^2 + 1995840\alpha^5 t^5 z^2 + 3614400\alpha^5 t^6.
$$

Uma sistema linear arbitrário do tipo  $A\mathbf{c} = \mathbf{T}$ , sempre possui uma solução por mínimos quadrados, isto é a equação  $A<sup>t</sup>Ac = A<sup>t</sup>T$  sempre possui solução, não necessariamente única. Não interessa a ordem da matriz A nem o valor do vetor **T**. O comando Least Squares nos auxilia para encontrar o valor de **c** que minimiza (Ac-T) no sentido quadrático.

A matriz A é estruturada em blocos, referente à imposição dos valores da temperatura em três regiões nas quais as condições de contorno podem eventualmente sofrer estratificação: junto ao fundo, ao centro e ao topo. Utilizando a notação  $z_{\text{rho}}$ ,  $z_{\text{rho}}$ ,  $z_{\text{rho}}$  para designar, respectivamente, as coordenadas centrais de cada região, a matriz de ajuste pode ser expressa de forma análoga ao caso unidimensional:

$$
A = \begin{bmatrix} p_0(r, z_{\text{fundo}}, t_1) & p_1(r, z_{\text{fundo}}, t_1) & \cdots & p_5(r, z_{\text{fundo}}, t_1) & p_6(r, z_{\text{fundo}}, t) \\ \vdots & \vdots & \ddots & \vdots & \vdots \\ p_0(r, z_{\text{meio}}, t_1) & p_1(r, z_{\text{meio}}, t_1) & \cdots & p_5(r, z_{\text{meio}}, t_1) & p_6(r, z_{\text{meio}}, t) \\ \vdots & \vdots & \ddots & \vdots & \vdots \\ p_0(r, z_{\text{topo}}, t_1) & p_1(r, z_{\text{topo}}, t_1) & \cdots & p_5(r, z_{\text{topo}}, t_1) & p_6(r, z_{\text{topo}}, t) \end{bmatrix} (4.37)
$$

e o vetor **c** das constantes e o vetor das temperaturas são respectivamente,

$$
c = \begin{bmatrix} C_0 \\ C_1 \\ C_2 \\ C_3 \\ C_4 \\ C_5 \\ C_6 \end{bmatrix}
$$
 (4.38)

e

$$
T = \begin{bmatrix} T_0 \\ T_1 \\ T_2 \\ T_3 \\ T_4 \\ T_5 \\ T_6 \\ T_7 \end{bmatrix}
$$
 (4.39)

A matriz A**<sup>t</sup>** é a transposta da matriz A **,** cuja linhas são as colunas de A , sendo assim, é possível encontrar os valores para as constantes de  $C_0, \ldots, C_6$ . Os respectivos valores para estas constantes se encontram no capítulo de resultados.

Para mostrar a viabilidade do método proposto, foi feita uma comparação com os resultados obtidos por [Ozïsik, 1993], para um cilindro oco que esta inicialmente a uma certa temperatura e as condições de contorno em  $r = a$  e  $r = b$  são mantidas a temperatura nula. O método usado é de separação de variáveis e a solução encontrada é dada em expansão em série. A análise dos resultados se encontra no capítulo 5.

#### 5. **RESULTADOS**

Neste capítulo são apresentados os resultados obtidos através da aplicação do método proposto a problemas de condução do calor em coordenadas cartesianas e cilíndricas.

#### 5.1. PROBLEMA EM COORDENADAS CARTESIANAS

Nesta seção é verificada a viabilidade do método apresentado quanto ao desempenho computacional, através da comparação entre o tempo de processamento requerido para a obtenção das soluções exatas para um problema de contorno envolvendo a equação de condução do calor utilizando a formulação proposta e a solução em série truncada obtida por Ozïsik [Ozïsik, 1993].

O problema de contorno é definido sobre uma placa plana, delimitada pela região retangular  $-\infty \leq x \leq \infty, -\infty \leq y \leq \infty$ , sendo a equação diferencial

$$
\frac{\partial^2 T}{\partial x^2} + \frac{\partial^2 T}{\partial y^2} = 0 \quad \text{em} \quad -\infty < x < \infty, -\infty < y < \infty \tag{5.1}
$$

sujeita a uma condição de contorno em *y=0* prescrita em forma numérica na Tabela 5.1

| $\mathcal{X}$ | 0.1 | $\overline{0.2}$                                                                                              | 0.3 | $\vert 0.4 \vert$ | $\vert 0.5 \vert$ | 0.6 | $\vert 0.7$ | 0.8 | 0.9 | 0.1   |
|---------------|-----|----------------------------------------------------------------------------------------------------|-----|-------------------|-------------------|-----|-------------|-----|-----|-------|
| $\mathbf T$   |     | $\vert 13.13 \vert 26.04 \vert 38.54 \vert 50.41 \vert 61.48 \vert 71.59 \vert 80.59 \vert 88.38 \vert 94.87$ |     |                   |                   |     |             |     |     | 100.0 |

Tabela 5.1 – Valores numéricos para a temperatura em  $y=0$  ( $^{\circ}$ C)

A solução obtida através da formulação apresentada no capítulo 2, é dada por

$$
f(x, y) = 131.63948x - 35.82710094x^{3} + 107.4813028xy^{2} + 4.554751437x^{5} - 45.54751437x^{3}y^{2} + 22.77375718xy^{4} - 0.3633990706x^{7} + 7.631380483x^{5}y^{2} - (5.2)
$$
  
12.71896747 $x^{3}y^{4}$  + 2.543793494 $xy^{6}$ .

Já a solução em série [Ozïsik, 1993] que é obtida através do método de separação de variáveis, resulta em uma combinação linear de senos hiperbólicos na direção x e trigonométricos em y.

No exemplo dado, para que as soluções concordem em três dígitos significativos é preciso que sejam utilizados 250 termos da solução em série, o que demanda mais de uma hora de processamento (Celeron de 2.13Ghz, com 736MB de memória RAM, implementado em Maple10), enquanto a solução produzida através da formulação proposta requer cerca de 1 segundo de processamento, utilizando o mesmo equipamento e o mesmo software de processamento simbólico. A Tabela 5.2 apresenta o tempo necessário para calcular a solução em série truncada, em função no número de termos empregados, e a Figura 5.1 mostra o gráfico da solução obtida, que resulta praticamente idêntico para ambas as formulações.

É importante salientar que os valores de tempo de processamento que constam na tabela levam em consideração apenas a avaliação da solução em série, já obtidos os autovalores e calculados os coeficientes da série de Fourier que representa a expansão em senos e cossenos da distribuição inicial de temperaturas. Na prática, o tempo de processamento total requerido para a obtenção da solução em série resulta entre duas a quatro vezes superior ao valor tabelado, dependendo da equação e do método utilizados para estimar os autovalores, que consiste em um problema de cálculo de raízes de equações algébricas não-lineares.

| Número de termos $(m = n)$ Tempo de processamento |                          |
|---------------------------------------------------|--------------------------|
| 10                                                | 2 minutos.               |
| 50                                                | 2 minutos e 45 segundos. |
| 100                                               | 3 minutos e 35 segundos. |
| 150                                               | 7 minutos.               |
| 200                                               | 18 minutos.              |
| 250                                               | Acima de 1 hora.         |

Tabela 5.2: Tempo de processamento para a solução em série.

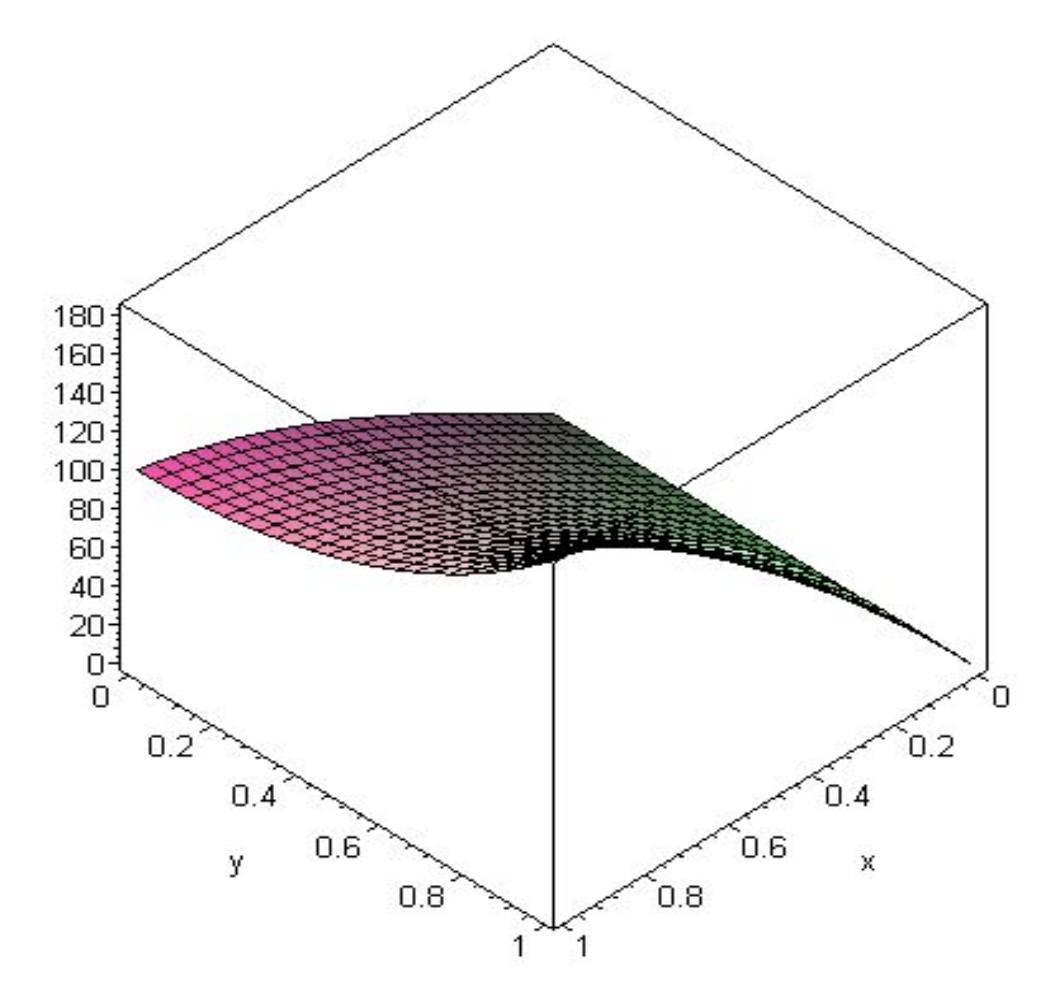

Figura 5.1 – Gráfico da solução obtida

Naturalmente, o leitor poderia argumentar que a tabela de valores numéricos prescritos para a condição de contorno é ajustável por um polinômio de baixo grau, e, portanto constitui uma alternativa bastante tendenciosa para fins de comparação entre os desempenhos computacionais das soluções, pois além de dispensar o processo de ajuste da condição de contorno na formulação proposta, é precisamente o conjunto de funções que pertence ao espaço nulo de uma potência finita do operador presente na solução, expressa como série geométrica truncada.

A fim de refutar esse argumento, basta analisar o que ocorreria se a situação fosse inversa, isto é, caso fosse escolhida uma série de Fourier truncada para representar a distribuição inicial de temperaturas. A princípio poderia parecer que tal fato implicaria no aumento do grau do polinômio correspondente à função  $f_0$ , resultante do ajuste dos coeficientes  $C_k$ . Entretanto, convém lembrar que mesmo nessa situação não seria necessário efetuar o ajuste da condição de contorno. Uma vez que senos e cossenos são autofunções do operador presente na série

geométrica que define a solução obtida através da formulação proposta, bastaria adicionar a série de Fourier truncada ao polinômio definido pelas equações (2.17) até (2.21), e às condições de contorno originais do problema.

Existe, entretanto, uma questão realmente importante no que se refere à escolha das funções de base que definem a distribuição inicial de temperaturas. Nas soluções obtidas via separação de variáveis, existem duas premissas implicitamente tomadas como verdadeiras, que tornam a obtenção de soluções em série um processo computacionalmente oneroso:

i) a conversão de equações diferenciais parciais em um conjunto de equações ordinárias desacopladas simplifica o processo de resolução de problemas difusivos;

ii) as autofunções do operador laplaciano constituem a base "natural" para a representação da distribuição inicial de temperaturas.

A primeira premissa é evidentemente falsa quando o número de termos da solução em série truncada resulta elevado para a exatidão desejada. Ainda que as soluções para as equações ordinárias resultantes sejam previamente conhecidas, a avaliação dos autovalores correspondentes é freqüentemente mais onerosa do que o processo de obtenção de soluções para diversas equações ordinárias e até mesmo parciais, pelo fato de sua resolução envolver, via de regra, varreduras, delimitação de intervalos e processos iterativos de cálculo de raízes.

A segunda premissa induz a supor que distribuições de temperatura podem ser adequadamente representadas por funções oscilantes de alta freqüência para muitos problemas de transferência de calor. Ocorre que apenas as expansões em funções hiperbólicas produzem soluções em série para as quais o tempo de processamento torna seu uso ainda viável, e cujas expressões podem ser utilizadas para estimar taxas de transferência de calor, para fins de avaliação de carga térmica. Isto ocorre porque, ao avaliar a quantidade de calor transferida entre dois pontos adjacentes, é preciso calcular derivadas da distribuição de temperaturas. No caso da expansão em senos e cossenos, a presença de harmônicos de alta freqüência na solução produz erros grosseiros na avaliação das derivadas, pelo fato dessas componentes sofrerem significativa amplificação ao serem derivadas.

Os argumentos expostos não visam depreciar o método de separação de variáveis, mas sugerir uma pequena modificação em sua formulação, capaz de tornar suas soluções computacionalmente viáveis. Note-se que esses argumentos apenas induzem a concluir que a distribuição inicial (ou em um contorno) deve ser representada por uma expansão em funções

monótonas, o que não só é intuitivamente razoável, mas também compatível com a própria dinâmica de um sistema difusivo. Uma vez que a derivada temporal da temperatura é diretamente proporcional à concavidade local da distribuição, representada pelo seu laplaciano, existe uma tendência natural à regularização da função T(x,y,t) ao longo do tempo. Isso ocorre porque junto aos pontos de máximo locais, onde a concavidade é negativa, a derivada temporal também é negativa, de modo que próximo a esses pontos a temperatura decresce ao longo do tempo. O inverso ocorre nas vizinhanças dos mínimos locais, nos quais a concavidade é positiva, tal como a derivada temporal. Assim, junto aos mínimos, a temperatura tende a crescer. Já nas vizinhanças dos pontos de sela e de inflexão a temperatura não varia, de modo que todas as eventuais oscilações presentes na distribuição inicial tendem a ser amortecidas, havendo, portanto, uma regularização do sinal ao longo do tempo. Além disso, em cenários práticos típicos, a própria distribuição inicial (ou em contornos) não deve conter um número elevado de máximos e mínimos locais, uma vez que a produção de oscilações em uma distribuição de temperaturas se deve essencialmente à presença de fonte térmicas no interior do domínio em estudo.

Essas considerações sugerem que o número de termos da solução em série pode ser bastante reduzido caso sejam utilizadas funções periódicas de baixa freqüência para compor a base na qual a solução é expandida. Essas funções podem satisfazer condições de contorno nãoperiódicas, desde que constituam sub-harmônicas das funções originalmente empregadas. Como exemplo, é possível obter, através do método de separação de variáveis, uma solução em série truncada contendo apenas duas parcelas, que para fins práticos é equivalente à expansão em funções hiperbólicas contendo 62500 termos. Essa solução, dada por

$$
f = 102.97 \sin(0.98x) \cosh(0.98y) + 15.678 \sin(1.96x) \cosh(1.96y),
$$
 (5.3)

difere em menos de  $0.3^{\circ}$ C das soluções anteriores na região  $0 < x < 1$ ,  $0 < y < 1$ . A Figura 5.2 mostra o gráfico da diferença entre a solução polinomial e a nova solução exata que contém apenas dois termos.

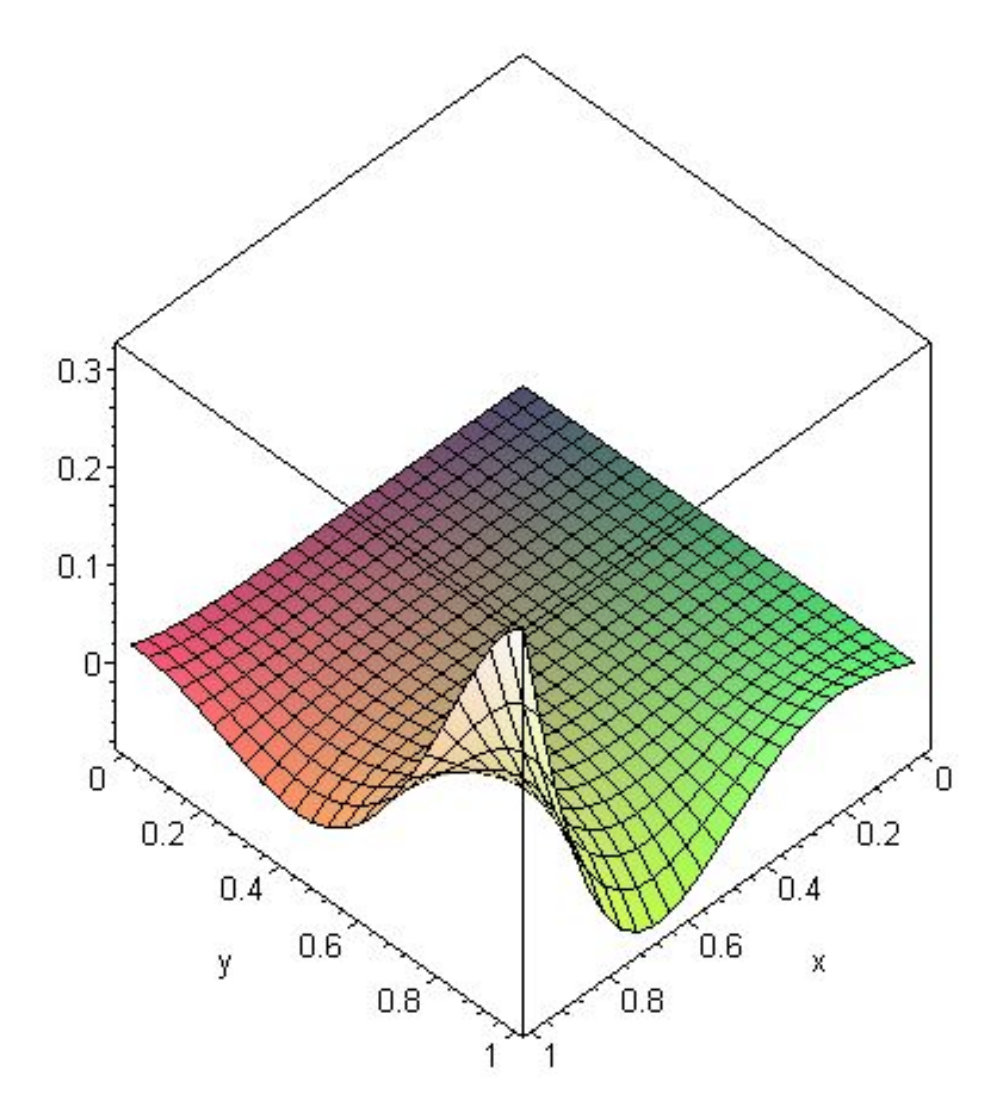

Figura 5.2 – Diferença entre as soluções polinomial e periódica de baixa freqüência

Observe-se que os argumentos apresentados são independentes do número de dimensões do problema e do sistema de coordenadas considerado, pois utilizam apenas o conceito geométrico de concavidade, representada pelo laplaciano da distribuição de temperaturas, sem especificar sua formulação particular. Assim, esse argumento deve, a princípio, permanecer válido também para problemas em coordenadas cilíndricas, objeto de estudo das seções seguintes.

#### 5.2. PROBLEMA UNIDIMENSIONAL EM COORDENADAS CILINDRICAS

Nesta seção, a solução exata obtida através da formulação proposta para problemas em coordenadas cilíndricas é empregada para simular um processo industrial de interesse prático: o pré-aquecimento de fornos panela na indústria siderúrgica. Nesse caso, a solução obtida é uma combinação linear dada por

$$
f = \sum_{k=0}^{5} C_k p_{2k}(r, t)
$$
 (5.4)

onde  $p_{2k}(r, t)$  são os polinômios definidos pelas equações (3.19) a (3.23), e os coeficientes  $C_0$  a *C*5 são apresentados na Tabela 5.4. Estes coeficientes são obtidos pelo ajuste dos dados correspondentes a condição de contorno em  $r = l$ , como já foi mencionado, no capítulo 3. Os valores de temperatura são apresentados a seguir,

| Temperaturas               | Valor em °C |
|----------------------------|-------------|
| $T_{0}$                    | 298         |
| $T_{1}$                    | 398         |
| $T_{2}$                    | 523         |
| $T_{3}$                    | 723         |
| $T_{\scriptscriptstyle 4}$ | 823         |
| $T_{5}$                    | 903         |
| $T_{6}$                    | 973         |

Tabela 5.3: Valores de temperatura

e os coeficientes são

| Coeficientes   | Valores |
|----------------|---------|
| $C_0$          | 102,5   |
| $C_{1}$        | 198,6   |
| $C_{2}$        | 2830    |
| C <sub>3</sub> | 8116    |
| $C_4$          | 235,4   |
| C <sub>5</sub> | 28,74   |

Tabela 5.4: Valores numéricos dos coeficientes da função de ajuste

O ajuste gera uma solução que reproduz os dados experimentais em  $r = l$ , com um desvio de 1°C (note que C<sub>0</sub> foi incluído na combinação linear, pois uma função constante também é solução da equação do calor). Embora o tempo de processamento requerido para efetuar o ajuste seja de aproximadamente 1 segundo - resultando superior ao próprio tempo necessário para a obtenção da solução - convém ressaltar que o número de cenários que descrevem condições iniciais na indústria siderúrgica é bastante reduzido. Assim, para a grande maioria dos cenários a simular, a condição inicial já se encontra previamente ajustada, de modo que o tempo de processamento típico para essa aplicação específica corresponde ao próprio tempo requerido para a obtenção da série geométrica truncada.

A Figura 5.3 mostra a distribuição de temperatura ao longo do processo de préaquecimento.

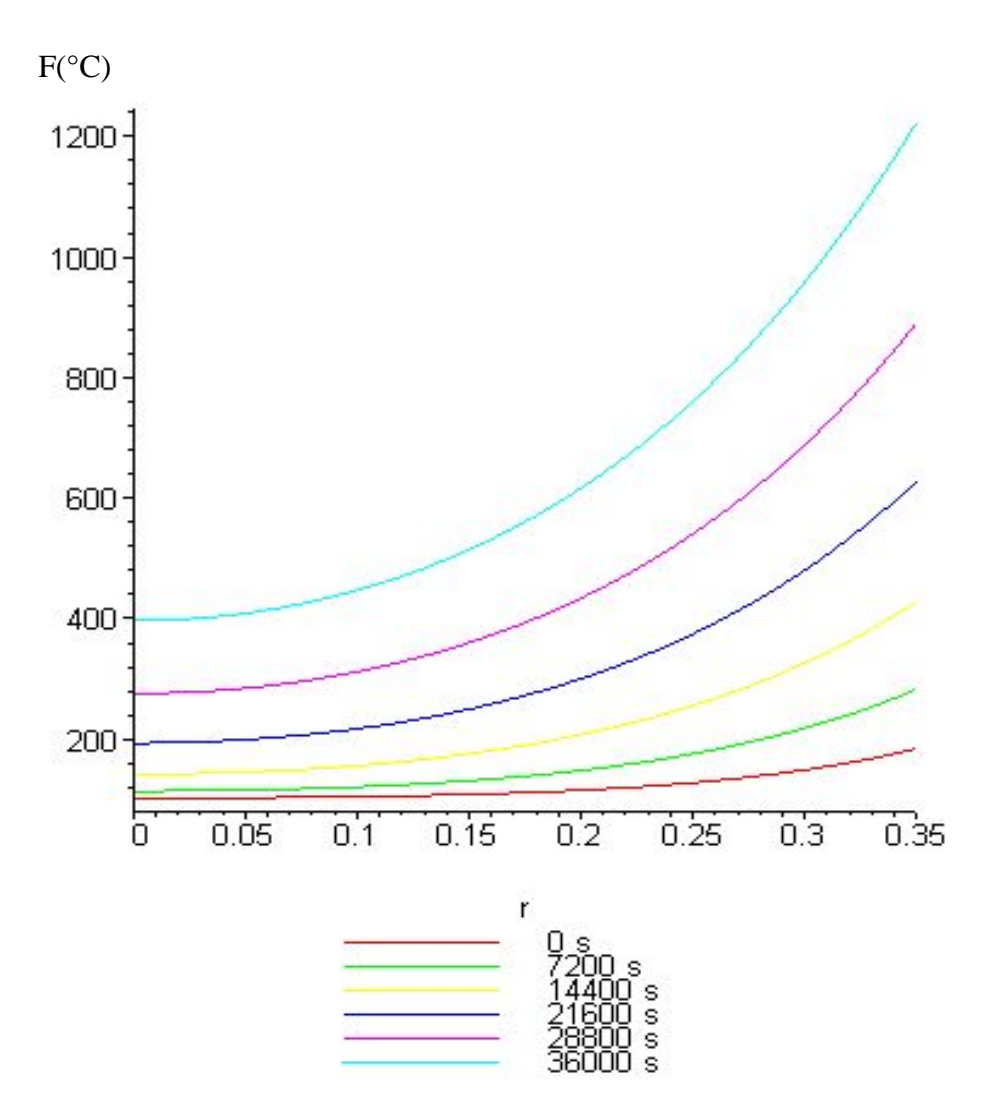

Figura 5.3: Distribuição da Temperatura em (°C) durante o processo de aquecimento.

O desvio entre os prognósticos e os dados experimentais utilizados pela Aços Finos Piratini na produção dessa batelada de aço é em torno de 0,16%, e satisfaz a exigência de que a temperatura do aço líquido proveniente do forno-panela não difira do valor experimental em 5°C por falta ou excesso.

É importante enfatizar que o tempo de processamento necessário para obter a distribuição de temperaturas é virtualmente negligenciável (menor que 1s), cerca de 0,005% do tempo necessário para a obtenção da mesma solução empregando diferenças finitas com interpolação temporal Alves [Alves, 2002]. Entretanto, cabe novamente ressaltar que a solução é obtida uma vez concluído o processo de ajuste que define a distribuição de temperaturas no tempo  $t = 0$ .

Finalmente, é conveniente enfatizar que todas as funções obtidas por intermédio do esquema iterativo, das equações (3.19) a (3.23), são soluções exatas. Conseqüentemente, a equação (5.4) não é uma série truncada que constitui uma aproximação da solução exata, mas ela própria já constitui uma solução exata para a equação do calor.

No caso específico da aplicação em questão, não foi possível obter a respectiva solução em série, uma vez que uma das condições de contorno é não-linear. Assim para estimar o desempenho computacional da solução em série, foi resolvido um problema correlato para um cilindro oco inicialmente a uma temperatura  $F(r)$ , dada por

$$
\frac{\partial^2 T}{\partial r^2} + \frac{1}{r} \frac{\partial T}{\partial r} = \frac{1}{\alpha} \frac{\partial T}{\partial t}
$$
(5.5)

e cujos coeficientes são os mesmos da tabela 5.4, onde as interfaces  $r = a e r = b$  são mantidas a temperatura nula. Nesse caso, a expressão para a distribuição de temperatura  $T(r,t)$  é dada por

$$
T(r,t) = T_0 \pi \sum_{m=1}^{\infty} e^{-\alpha \beta^2 m t} \frac{J_0(\beta_m a)}{J_0(\beta_m a) + J_0(\beta_m b)} J_0(\beta_m r) Y_0(\beta_m b) - J_0(\beta_m b) Y_0(\beta_m r), \quad (5.6)
$$

onde  $\beta_m$ 's são as raízes positivas de

$$
J_0(\beta_m a)Y_0(\beta_m b) - J_0(\beta_m b)Y_0(\beta_m a) = 0
$$
\n(5.7)

e

$$
R_0(\beta_m, r) = J_0(\beta_m r)Y_0(\beta_m b) - J_0(\beta_m b)Y_0(\beta_m r)
$$
\n(5.8)

Para que a solução em série atinja convergência com 4 casas decimais, condição aproximadamente equivalente ao desvio de  $1^{\circ}$ C obtido através da formulação proposta, é necessário utilizar os 500 primeiros termos da série. A Tabela 5.5 apresenta o tempo de processamento para o problema correlato em coordenadas cilíndricas (Os cálculos foram efetuados em um computador Celeron de 2.13Ghz, com 736MB de memória RAM).

De acordo com a Tabela 5.5, para problemas unidimensionais em coordenadas cilíndricas a solução em série pode ser considerada viável, desde que as condições de contorno não variem com o tempo. No caso de condições de contorno lineares e variáveis no tempo, mas uniformes ao longo do contorno, bastaria aplicar o teorema de Duhamel [Ozïsik (1993)] para converter a solução correspondente a condições de contorno fixas. Isso implicaria, na prática, na necessidade de efetuar uma operação de convolução sobre a solução de problemas análogos ao exemplo dado, resultando em um tempo de processamento da mesma ordem de grandeza do apresentado na Tabela 5.5, caso a integração fosse efetuada por via analítica.

Neste ponto, uma nova observação deve ser feita. Note-se que no caso de haver condições de contorno originalmente não-lineares, o teorema de Duhamel não se aplica, e as condições do problema correlato deveriam variar durante o processo de aquecimento, necessitando sofrer correções ao longo do tempo. No caso específico do problema de préaquecimento do forno-panela, a condição de contorno referente à parede interna varia mais de 1000°C em 10 horas. Assim, supondo que as correções fossem efetuadas a intervalos regulares de tempo, as condições de contorno deveriam ser corrigidas a intervalos de aproximadamente  $0.01$  horas (36 segundos), a fim de manter o desvio da ordem de  $1^{\circ}$ C junto aos contornos, para garantir uma margem de erro semelhante no interior do domínio. Seriam, portanto, necessárias cerca de 1000 correções sobre as condições de contorno, resultando em um tempo de processamento da ordem de 5000 minutos.

| Número de termos para m | Tempo de processamento   |
|-------------------------|--------------------------|
| 10                      | 10 segundos.             |
| 50                      | 25 segundos.             |
| 100                     | 1 minuto.                |
| 200                     | 1 minuto e 55 segundos.  |
| 300                     | 3 minutos e 5 segundos.  |
| 400                     | 4 minutos e 23 segundos. |
| 500                     | 5 minutos e 33 segundos. |

Tabela 5.5: Tempo de processamento para um problema unidimensional em coordenadas cilíndricas.

O leitor poderia eventualmente argumentar que a conversão da condição de contorno original em uma condição auxiliar de primeira espécie, utilizando o método de Picard, dispensaria o emprego das correções mencionadas, viabilizando a utilização da solução em série. Contudo, a condição de primeira espécie produziria equações algébricas para o cálculo dos autovalores cujo caráter não-linear e o número de termos nela presentes tornariam sua resolução um processo extremamente oneroso. Essa limitação se torna ainda mais grave em problemas bidimensionais, como será observado na próxima seção.

#### 5.3. PROBLEMA BIDIMENSIONAL EM COORDENADAS CILÍNDRICAS

A exemplo da seção 5.2, nesta seção é novamente avaliada a viabilidade da aplicação do método apresentado quanto ao desempenho computacional, através da comparação entre os tempos de processamentos requeridos para a obtenção das soluções em série geométrica truncada (método proposto), e soluções expressas como séries contendo funções de Bessel na variável radial e funções trigonométricas na variável axial [Ozïsik, 1993]. Novamente o processo a simular consiste em um processo de pré-aquecimento de fornos-panela. Tal como na seção anterior, a solução empregada para simular o processo de pré-aquecimento é uma combinação linear de polinômios dada por

$$
f = \sum_{k=0}^{6} C_k p_{2k}(r, z, t)
$$
\n(5.9)

onde  $p_{2k}(r, z, t)$  são os polinômios definidos pelas equações (4.12) a (4.17), e os coeficientes  $C_0$ a C<sub>6</sub> são apresentados na Tabela 5.7, obtidos pelo ajuste dos dados correspondentes a condição de contorno em  $r = l$ , como já foi mencionado. A Tabela 5.6 apresenta os valores da temperatura

| Temperaturas               | Valor em °C |
|----------------------------|-------------|
| $T_{0}$                    | 298         |
| $T_{1}$                    | 398         |
| $T_{2}$                    | 523         |
| $T_{3}$                    | 723         |
| $T_{\scriptscriptstyle 4}$ | 823         |
| $T_{\rm 5}$                | 903         |
| $T_{6}$                    | 973         |
| $T_{7}$                    | 1023        |

Tabela 5.6: Valores de temperatura

E os respectivos valores para  $z_{\text{function}}$ ,  $z_{\text{region}}$ ,  $z_{\text{topo}}$ , observando a Figura B.1 (ver Apêndice B), são

$$
z_{\text{fundo}} = 0.38m
$$
  
\n
$$
z_{\text{meio}} = 1.16m
$$
  
\n
$$
z_{\text{topo}} = 2.70m.
$$
\n(5.10)

Portanto,

| Coeficientes   | Valores   |
|----------------|-----------|
| $C_0$          | 343,44    |
| $C_1$          | 226,08    |
| C <sub>2</sub> | 70,06     |
| $C_{3}$        | 6,3568    |
| $C_4$          | $-0,8256$ |
| $C_5$          | 0,1249    |
| $C_{6}$        | $-0,0496$ |

Tabela 5.7: Valores Numéricos dos Coeficientes

O ajuste gera uma solução que reproduz os dados experimentais em  $r = l$ , com um desvio inferior a 1°C. A Figura 5.4 mostra a distribuição da temperatura ao longo do processo de pré-aquecimento.

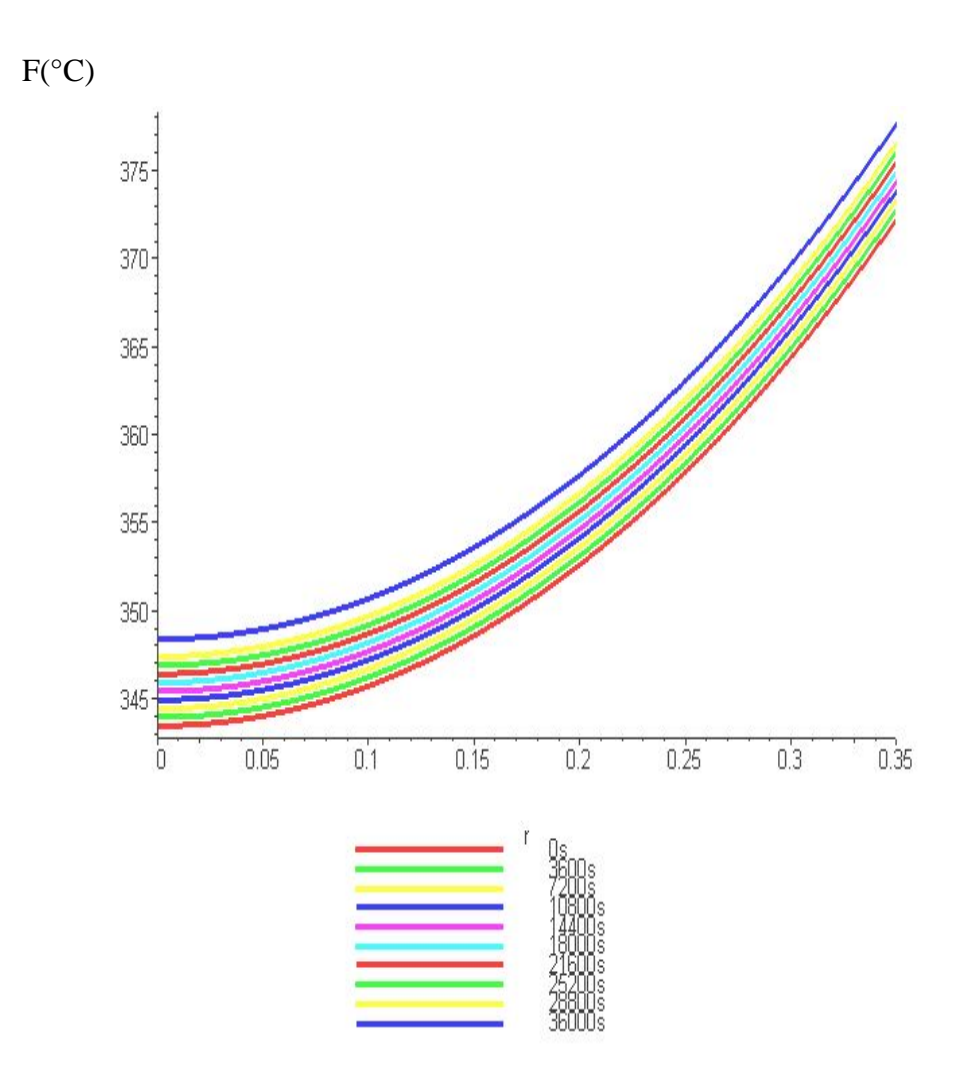

Figura 5.4: Distribuição da Temperatura em (°C) durante o processo de aquecimento.

Neste caso o tempo de processamento foi de quatro segundos. Novamente, a fim de comparar o desempenho do método proposto com o encontrado na literatura, o exemplo correlato escolhido foi um problema de condução de calor em cilindro oco de comprimento finito,

$$
\frac{\partial^2 T}{\partial r^2} + \frac{1}{r} \frac{\partial T}{\partial r} + \frac{\partial^2 T}{\partial z^2} = \frac{1}{\alpha} \frac{\partial T}{\partial t}.
$$
\n(5.11)

O cilindro se encontra inicialmente com uma distribuição de temperaturas  $F(r, z)$ , os coeficientes numéricos do polinômio utilizado são os mesmos da Tabela 5.7, e está sujeito às seguintes condições de contorno

$$
T = 0 \t\t\t em r = a, r = b, t > 0
$$
  
\n
$$
\frac{\partial T}{\partial z} = 0 \t\t\t em z = 0 \t\t\t (5.12)
$$
  
\n
$$
\frac{\partial T}{\partial z} + HT = 0 \t\t\t em z = c
$$

então a solução é dada por

$$
T(r,z,t) = \pi^2 \sum_{m=1}^{\infty} \sum_{p=1}^{\infty} e^{-\alpha(\beta_m^2 + \eta_{p}^2)t} \frac{\beta_m^2 J_0^2(\beta_m a)(\eta_{p}^2 + H^2)(J_0(\beta_m r)Y_0(\beta_m b) - J_0(\beta_m b)Y_0(\beta_m r))\cos\eta_p z}{J_0^2(\beta_m a) - J_0^2(\beta_m b)(c(\eta_{p}^2 + H^2) + H)}
$$
(5.13)

onde  $\eta_p$ 's são as raízes positivas de

$$
\eta_p \tan \eta_p c = H. \tag{5.14}
$$

A fim de atingir convergência com 4 casas decimais, foram utilizados 350 termos na série em cada variável espacial, resultando em uma expansão contendo mais de 100.000 termos. A Tabela 5.8 mostra a relação entre o tempo de processamento e o número de termos utilizados na solução em série.

Tabela 5.8: Tempo de processamento para um problema bidimensional em coordenadas cilíndricas.

| Número de termos para m e p | Tempo de processamento   |
|-----------------------------|--------------------------|
| 10                          | 20 segundos.             |
| 50                          | 38 segundos.             |
| 100                         | 1 minuto e 38 segundos.  |
| 150                         | 3 minutos e 53 segundos. |
| 200                         | 7 minutos e 52 segundos. |
| 250                         | 14 minutos.              |

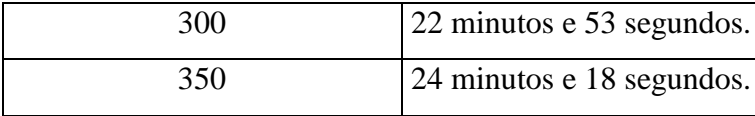

Novamente, os cálculos foram efetuados em um computador Celeron de 2.13Ghz, com 736MB de memória RAM. Observe-se que os problemas mencionados na seção 5.2 se tornariam ainda mais graves caso fosse necessário efetuar correções sobre a solução bidimensional em coordenadas cilíndricas, a fim de simular o processo de pré-aquecimento do forno-panela a partir da solução do problema auxiliar. Isso ocorre porque, além do elevado número de termos contidos no somatório duplo, cada termo da série consiste em um produto entre duas funções oscilantes: cossenos na variável axial e funções de Bessel *J* na variável radial. Essas funções se comportam de forma análoga a uma senóide amortecida, possuindo, entretanto, freqüência crescente na variável *r* (as funções de Bessel *Y* são monótonas, e se assemelham a exponenciais). Portanto, o produto entre cossenos e funções de Bessel *J* produzem pontos de máximo e mínimo locais a intervalos irregulares na variável *r*, de modo que um número bastante elevado de termos se torna necessário para produzir aproximações razoáveis para funções monótonas a partir dessa base de funções.

A preocupação com o tempo de processamento requerido para a obtenção das soluções tem como objetivo não apenas possibilitar a simulação de cenários físicos em tempo real, mas também viabilizar o processo de construção de soluções exatas para equações diferenciais parciais não-lineares a partir das soluções obtidas através do método proposto. O processo de construção de soluções exatas para equações parciais não-lineares de grande interesse em Física e Engenharia é efetuado através de outra nova formulação proposta, baseada em gênese e transformações de Bäcklund [Polyanin, 2004]. Essa formulação é descrita no capítulo 6.

# 6**. APLICAÇÕES ADICIONAIS DO MÉTODO**

Neste capítulo é apresentada uma formulação analítica adicional que permite utilizar as soluções da equação do calor para construir soluções exatas para equações diferenciais parciais não-lineares. Essa nova formulação, baseada no emprego de gênese e transformações de Bäcklund, será exemplificada a seguir e generalizada em seções posteriores.

## 6.1 TRANSFORMAÇÕES DE BÄCKLUND

O sistema de equações diferenciais,

$$
\frac{\partial f}{\partial x} = af \tag{6.1}
$$

$$
\frac{\partial f}{\partial y} = bf \tag{6.2}
$$

no qual *a* e *b* são funções de *x*, *y* e *t*, pode ser utilizado para produzir, a partir da equação do calor em coordenadas retangulares,

$$
\frac{\partial f}{\partial t} = \alpha \left( \frac{\partial^2 f}{\partial x^2} + \frac{\partial^2 f}{\partial y^2} \right),\tag{6.3}
$$

alguma equação diferencial alvo, expressa em termos de *a(x,y,t)* e *b(x,y,t)*. As equações (6.1) e (6.2) são denominadas *Transformações de Bäcklund*, quando a equação diferencial auxiliar (6.3) é diferente da equação alvo produzida, e são denominadas *Transformações auto-Bäcklund*, quando (6.3) for idêntica à equação alvo. A fim de simplificar as notações de derivadas parciais, serão eventualmente adotadas as definições a seguir:

$$
\frac{\partial f}{\partial x} = f_x, \quad \frac{\partial f}{\partial y} = f_y, \quad \frac{\partial f}{\partial t} = f_t, \quad \frac{\partial a}{\partial x} = a_x, \quad \frac{\partial b}{\partial y} = b_y.
$$
\n(6.4)

O processo de obtenção da equação alvo inicia com a substituição de (6.1) e (6.2) na equação (6.3):

$$
f_t = \alpha \left( a_x f + a f_x + b_y f + b f_y \right),\tag{6.5}
$$

para eliminar as derivadas  $f_x e f_y$  substituímos novamente (6.1) e (6.2) em (6.5),

$$
f_t = \alpha \left( a_x f + a^2 f + b_y f + b^2 f \right),\tag{6.6}
$$

reagrupando os termos, resulta

$$
f_t = \alpha \left( a_x + b_y + a^2 + b^2 \right) f. \tag{6.7}
$$

As derivadas cruzadas com respeito às variáveis espaciais devem ser idênticas, esta imposição é chamada de condição de compatibilidade, de modo que

$$
f_{yx} = \frac{\partial (af)}{\partial y} = \frac{\partial (bf)}{\partial x}.
$$
 (6.8)

Calculando as derivadas em (6.8), tem-se

$$
f_{yx} = a_y f + af_y = b_x f + bf_x
$$
 (6.9)

substituindo (6.1) e (6.2) na equação (6.9), resulta

$$
a_y f + abf = b_x f + baf, \qquad (6.10)
$$

a qual é facilmente simplificada, produzindo

$$
a_y f = b_x f \Rightarrow a_y = b_x. \tag{6.11}
$$

Para que a equação (6.11) seja identicamente satisfeita, basta que

$$
a = \phi_x
$$
  
\n
$$
b = \phi_y
$$
\n(6.12)

Onde  $\phi$  representa, a princípio, uma função arbitrária de *x*,  $y \in t$ . Portanto, a consistência entre as expressões que definem a derivada cruzada é automaticamente garantida, uma vez que

$$
a_{y} = b_{x} \Longrightarrow \phi_{xy} = \phi_{yx}.
$$
 (6.13)

De posse das igualdades (6.12), substituímos *a* e *b* na equação (6.7), resultando em

$$
f_t = \alpha \left( \phi_{xx} + \phi_{yy} + {\phi^2}_{x} + {\phi^2}_{y} \right) f. \tag{6.14}
$$

Utilizando as notações

$$
\nabla^2 \phi = \frac{\partial^2 \phi}{\partial x^2} + \frac{\partial^2 \phi}{\partial y^2}
$$
  
\n
$$
\nabla \phi = \left(\frac{\partial \phi}{\partial x}, \frac{\partial \phi}{\partial y}\right),
$$
\n(6.15)

a equação (6.14), pode ser reescrita como

$$
\frac{f_t}{f} = \alpha \left( \nabla^2 \phi + \nabla \phi \cdot \nabla \phi \right).
$$
\n(6.16)

Mas lembrando que  $f_x = af e f_y = bf$ ,

$$
a = \phi_x = \frac{f_x}{f},\tag{6.17}
$$

e

$$
b = \phi_y = \frac{f_y}{f},\tag{6.18}
$$

conclui-se que,

$$
\phi = \ln f + c_0,\tag{6.19}
$$

onde a *f* representa a solução dada pela equação (2.9). Nessa equação a constante arbitrária *co* pode ser considerada nula sem perda de generalidade, de modo que a equação (6.16) torna-se

$$
\phi_t = \alpha \left( \nabla^2 \phi + \nabla \phi \cdot \nabla \phi \right). \tag{6.20}
$$

Esta é a equação alvo produzida a partir de (6.3). Dessa forma, a mudança de variáveis definida por (6.19) transforma soluções exatas de (6.3) em soluções também exatas de (6.20). Em outras palavras, para resolver (6.20) basta resolver a equação de condução do calor na forma  $f_t = \alpha \nabla^2 f$  e extrair o logaritmo natural da solução obtida.

Cabe observar que a consistência entre as derivadas cruzadas envolvendo a variável *t* está também automaticamente garantida, uma vez que todas as equações do sistema foram indiretamente utilizadas. Além disso, para problemas em três dimensões essa transformação permanece válida. A forma tridimensional da equação alvo constitui uma equação de evolução para o potencial de campo autoconsistente, obtida originalmente a partir da equação de Schrödinger dependente do tempo, que é utilizada para estimar mecanismos e produtos de reações químicas.

A transformação que produz soluções exatas para a equação alvo a partir de soluções exatas da equação auxiliar não necessariamente se reduz à aplicação de uma função sobre a solução obtida. Em geral, essa transformação consiste na aplicação de um operador não-linear sobre a solução da equação auxiliar, como será exemplificado a seguir.

# 6.2. TRANSFORMAÇÕES BASEADAS NA APLICAÇÃO DE OPERADORES NÃO-LINEARES

Considerem-se as transformações de Bäcklund

$$
\frac{\partial f(x,t)}{\partial x} = a(x,t)f(x,t) + a(x,t)^2
$$
\n(6.21)

$$
\frac{\partial f(x,t)}{\partial t} = a(x,t)^2 f(x,t)
$$
\n(6.22)

Suponha-se que a equação auxiliar seja dada por  $f_{xx} = f_t$ . Para verificar a consistência entre as expressões que definem a derivada cruzada  $f_x$ , deriva-se a equação (6.21) em relação a *t* e a equação (6.22) em relação a *x*. Subtraindo as expressões resultantes,

$$
\left(\frac{\partial a(x,t)}{\partial t}\right) f(x,t) + a(x,t)^3 f(x,t) + 2a(x,t) \left(\frac{\partial a(x,t)}{\partial t}\right) -
$$
  
2a(x,t) f(x,t) \left(\frac{\partial a(x,t)}{\partial x}\right) - a(x,t)^2 \left(a(x,t) f(x,t) + a(x,t)^2\right), (6.23)

isolando *f(x,t)* na equação (6.23), resulta

$$
f(x,t) = \frac{-2a(x,t)\left(\frac{\partial a(x,t)}{\partial t}\right) + a(x,t)^4}{\left(\frac{\partial a(x,t)}{\partial t}\right) - 2a(x,t)\left(\frac{\partial a(x,t)}{\partial x}\right)}.
$$
(6.24)

A fim de impor a equação auxiliar como restrição adicional, basta derivar a equação (6.21) em relação a *x* e subtrair de (6.22):

$$
\left(\frac{\partial a(x,t)}{\partial x}\right) f(x,t) + a(x,t) \left(a(x,t) f(x,t) + a(x,t)^2\right) + 2a(x,t) \left(\frac{\partial a(x,t)}{\partial x}\right) - a(x,t)^2 f(x,t).
$$
 (6.25)

Uma vez que a equação alvo deveria surgir desacoplada da equação auxiliar, o objetivo da manipulação das expressões consiste em eliminar *f(x,t)* das equações produzidas. Isolando *f(x,t)* da equação (6.25), resulta

$$
f(x,t) = \frac{-2a(x,t)\left(\frac{\partial a(x,t)}{\partial x}\right) - a(x,t)^3}{\left(\frac{\partial a(x,t)}{\partial x}\right)}
$$
(6.26)

Portanto, subtraindo (6.26) de (6.24), obtem-se uma equação que contém apenas *a(x,t)* e suas derivadas, que constitui uma forma de primeira ordem para a equação alvo:

$$
-a(x,t)\left(4\left(\frac{\partial a(x,t)}{\partial x}\right)^2 - a(x,t)\left(\frac{\partial a(x,t)}{\partial t}\right) + a(x,t)^2\left(\frac{\partial a(x,t)}{\partial x}\right)\right) = 0\tag{6.27}
$$

ou

$$
4\left(\frac{\partial a(x,t)}{\partial x}\right)^2 - a(x,t)\left(\frac{\partial a(x,t)}{\partial t}\right) + a(x,t)^2 \left(\frac{\partial a(x,t)}{\partial x}\right) = 0,
$$
 (6.28)

uma vez que *a(x,t)* não pode ser nula. Essa equação pode ser derivada novamente, produzindo novas equações diferenciais parciais não-lineares cujas soluções exatas são obtidas diretamente a partir de soluções exatas da equação  $f_{xx} = f_t$ . Neste caso, entretanto, a mudança de variáveis que produz a função *a(x,t)* a partir da função *f(x,t)* é obtida isolando *a(x,t)* de (6.21) ou de (6.22). Isolando  $a(x,t)$  a partir de (6.22),

$$
a(x,t) = \pm \sqrt{\frac{1}{f} \frac{\partial f(x,t)}{\partial t}} = \pm \sqrt{\frac{\partial \ln f(x,t)}{\partial t}},
$$
\n(6.29)

assim, para obter soluções de (6.27) basta resolver a equação auxiliar  $f_{xx} = f_t$ , encontrando  $f(x,t)$ . Uma vez determinada *f(x,t)*, basta tomar seu logaritmo natural, derivar o resultado em relação ao tempo e extrair a raiz quadrada da expressão resultante. Por essa razão foi mencionado na seção anterior o fato de que a transformação de soluções exatas da equação auxiliar em soluções exatas da equação alvo consiste, em geral, na aplicação de um operador não-linear sobre a solução da equação auxiliar.

Havendo sido utilizadas formas particulares de transformações de Bäcklund que produzem soluções para equações não-lineares, surge naturalmente a questão relativa ao problema inverso. O problema inverso consiste em produzir uma equação alvo específica de maior interesse, ao invés de prosseguir em um estudo meramente exploratório, no qual eventualmente venham a ser produzidas equações de interesse através de um processo de tentativa e erro. Essa generalização do processo, que possibilita a resolução do problema inverso é efetuado através de um processo denominado *gênese de equações diferenciais*, descrito na próxima seção.
# 6.3 GENERALIZAÇÃO DO MÉTODO – COMBINAÇÃO DE GÊNESE E TRANSFORMAÇÕES DE BÄCKLUND

As transformações de Bäcklund serão agora utilizadas para resolver a equação advectivodifusiva não-linear, dada por  $a_{xx} - a_y + a_x^2 = 0$ , a partir de soluções da equação  $f_{xx} = f_y$ . Para tanto, o membro direito de uma das equações do sistema de primeira ordem passa a ser uma função a determinar:

$$
f_x = g(x, y, f, a).
$$
 (6.30)

A fim de impor a equação auxiliar como restrição, basta que a segunda equação do sistema seja dada por

$$
f_{y} = D_{x} g(x, y, f, a), \tag{6.31}
$$

onde o operador *Dx* representa a derivada material em relação a *x*, definida como

$$
D_x = \frac{dg}{dx} + \frac{dg}{df} \left( \frac{\partial f(x, y)}{\partial x} \right) + \frac{dg}{da} \left( \frac{\partial a(x, y)}{\partial x} \right).
$$
 (6.32)

O emprego da derivada material torna-se necessário pelo fato de que os dois últimos argumentos da função *g* dependem da variável *x* e *y*. A segunda equação do sistema torna-se, portanto,

$$
f_{y} = \frac{\partial g(x, y, f, a)}{\partial x} + \frac{\partial g(x, y, f, a)}{\partial f} \left( \frac{\partial f(x, y)}{\partial x} \right) + \frac{\partial g(x, y, f, a)}{\partial a} \left( \frac{\partial a(x, y)}{\partial x} \right). \tag{6.33}
$$

Lembrando que  $f_x = g(x, y, f, a)$ , a equação pode ser expressa como

$$
f_{y} = \frac{\partial g(x, y, f, a)}{\partial x} + \frac{\partial g(x, y, f, a)}{\partial f} g(x, y, f, a) + \frac{\partial g(x, y, f, a)}{\partial a} \left(\frac{\partial a(x, y)}{\partial x}\right).
$$
 (6.34)

Essa equação garante a imposição de  $f_{xx} = f_{y}$  como equação auxiliar. Basta, portanto, impor a consistência entre as definições da derivada cruzada:

$$
D_x f_y = D_y f_x, \qquad (6.35)
$$

nesta equação foi utilizado também o operador derivada material em relação a *y*, definido de forma análoga:

$$
D_{y} = \frac{dg}{dy} + \frac{dg}{df} \left( \frac{\partial f(x, y)}{\partial y} \right) + \frac{dg}{da} \left( \frac{\partial a(x, y)}{\partial y} \right).
$$
 (6.36)

Após a aplicação dos operadores e a substituição das derivadas de *f* por suas respectivas definições, dadas pelas equações que compõem o sistema de primeira ordem, a equação (6.31) toma a forma

$$
\frac{\partial g(x, y, f, a)}{\partial y} + \frac{\partial g(x, y, f, a)}{\partial f} \left( \frac{\partial g(x, y, f, a)}{\partial x} + \left( \frac{\partial g(x, y, f, a)}{\partial f} \right) g(x, y, f, a) + \frac{\partial g(x, y, f, a)}{\partial a} \left( \frac{\partial a(x, y)}{\partial x} \right) + \frac{\partial g(x, y, f, a)}{\partial a} \left( \frac{\partial a(x, y)}{\partial y} \right) - \frac{\partial^2 g(x, y, f, a)}{\partial^2 x} - \frac{\partial^2 g(x, y, f, a)}{\partial x \partial f} g(x, y, f, a) - \frac{\partial g(x, y, f, a)}{\partial f} \left( \frac{\partial g(x, y, f, a)}{\partial x} \right) - \frac{\partial^2 g(x, y, f, a)}{\partial x \partial a} \left( \frac{\partial a(x, y)}{\partial x} \right) - \frac{\partial g(x, y, f, a)}{\partial a} \left( \frac{\partial^2 a(x, y)}{\partial x^2} \right) - \frac{\partial^2 g(x, y, f, a)}{\partial x \partial a} + \frac{\partial^2 g(x, y, f, a)}{\partial f^2} g(x, y, f, a) + \frac{\partial^2 g(x, y, f, a)}{\partial x \partial a} \left( \frac{\partial a(x, y)}{\partial x} \right) g(x, y, f, a) - \left( \frac{\partial^2 g(x, y, f, a)}{\partial x \partial a} \right) + \frac{\partial^2 g(x, y, f, a)}{\partial x \partial a} \left( \frac{\partial a(x, y)}{\partial x} \right) g(x, y, f, a) - \frac{\partial^2 g(x, y, f, a)}{\partial f \partial a} \left( \frac{\partial g(x, y, f, a)}{\partial a} \right) + \frac{\partial^2 g(x, y, f, a)}{\partial f \partial a} \left( \frac{\partial a(x, y)}{\partial x} \right) \frac{\partial a(x, y)}{\partial x} = 0
$$
\n(6.37)

utilizando a notação compacta para as derivadas da função *a(x,y)*, isto é, fazendo

$$
\frac{\partial a(x, y)}{\partial x} = a_x, \frac{\partial a(x, y)}{\partial y} = a_y, \frac{\partial^2 a(x, y)}{\partial x^2} = a_{xx},
$$
\n(6.38)

colocando essas derivadas em evidência e dividindo todos os termos pela derivada parcial de *g* em relação a *a(x,y)*, a equação alvo pode ser identificada de forma mais clara:

$$
a_{xx} - a_{y} + \left[ \frac{2\left(\frac{\partial^{2}g(x, y, f, a)}{\partial x \partial a}\right) + 2g(x, y, f, a)\left(\frac{\partial^{2}g(x, y, f, a)}{\partial f \partial a}\right)}{\frac{\partial g(x, y, f, a)}{\partial a}}\right] a_{x} + \frac{\left(\frac{\partial^{2}g(x, y, f, a)}{\partial a^{2}}\right)}{\frac{\partial g(x, y, f, a)}{\partial a}} a_{x}^{2} - \frac{\frac{\partial g(x, y, f, a)}{\partial a}}{\frac{\partial g(x, y, f, a)}{\partial a}} + \frac{\frac{\partial^{2}g(x, y, f, a)}{\partial a^{2}}}{\frac{\partial g(x, y, f, a)}{\partial a}} + \frac{2\frac{\partial^{2}g(x, y, f, a)}{\partial x \partial f}}{\frac{\partial g(x, y, f, a)}{\partial a}} + \frac{\frac{\partial g(x, y, f, a)}{\partial a}}{\frac{\partial g(x, y, f, a)}{\partial a}} + \frac{\frac{\partial g(x, y, f, a)}{\partial a}}{\frac{\partial g(x, y, f, a)}{\partial a}} + \frac{\left(\frac{\partial^{2}g(x, y, f, a)}{\partial f^{2}}\right)g(x, y, f, a)}{\frac{\partial g(x, y, f, a)}{\partial a}} + \frac{\left(\frac{\partial^{2}g(x, y, f, a)}{\partial f^{2}}\right)g(x, y, f, a)}{\frac{\partial g(x, y, f, a)}{\partial a}} = 0.
$$
\n(6.39)

A fim de impor a equação alvo como restrição adicional, basta especificar os coeficientes das derivadas de *a(x,y)* na equação (6.34). Para a equação alvo do exemplo apresentado, dada por  $a_{xx} - a_y + a_x^2 = 0$ , pode-se iniciar o cálculo da função  $g(x, y, f, a)$  impondo que o coeficiente de  $a_x^2$  seja igual a 1:

$$
\frac{\frac{\partial^2 g(x, y, f, a)}{\partial a^2}}{\frac{\partial g(x, y, f, a)}{\partial a}} = 1,
$$
\n(6.40)

resolvendo essa equação, a forma inicial da função *g(x,y,f,a)* será:

$$
g(x, y, f, a) = r(x, y, f) + s(x, y, f)e^{a}.
$$
 (6.41)

Nessa equação as funções *r(x,y,f)* e *s(x,y,f)* são, a princípio, arbitrárias. A forma dessas funções é determinada ao resolver as demais equações do sistema que define os coeficientes da equação alvo. Substituindo (6.39) na equação que define o coeficiente de *ax* como sendo nulo, dada por

$$
\frac{2\frac{\partial^2 g(x, y, f, a)}{\partial x \partial a}}{\frac{\partial g(x, y, f, a)}{\partial a}} + \frac{2g(x, y, f, a)\frac{\partial^2 g(x, y, f, a)}{\partial f \partial a}}{\frac{\partial g(x, y, f, a)}{\partial a}} = 0
$$
(6.42)

obtem-se

$$
2\frac{\partial s(x, y, f)}{\partial x} + 2\frac{\partial s(x, y, f)}{\partial f}r(x, y, f) + 2s(x, y, f)\left(\frac{\partial s(x, y, f)}{\partial f}\right)e^{a} - s(x, y, f)e^{a} = 0. (6.43)
$$

Como as funções *r(x,y,f)* e *s(x,y,f)* não dependem de *a*, os coeficientes da exponencial e os termos independentes de *a* devem se anular individualmente, de modo que essa equação é convertida em um sistema:

$$
2s(x, y, f)\left(\frac{\partial s(x, y, f)}{\partial f}\right) - s(x, y, f) = 0\tag{6.44}
$$

e

$$
2\frac{\partial s(x, y, f)}{\partial x} + 2\frac{\partial s(x, y, f)}{\partial f}r(x, y, f) = 0.
$$
 (6.45)

A solução da primeira equação do sistema é imediata:

$$
s(x, y, f) = \frac{f}{2} + \sigma(x, y)
$$
 (6.46)

onde  $\sigma(x, y)$  representa uma função, a princípio, arbitrária. Substituindo o resultado na segunda equação do sistema,

$$
2\frac{\partial \sigma(x, y)}{\partial x} + r(x, y, f) = 0.
$$
 (6.47)

Assim, a função *r(x,y,f)* perde a dependência no argumento *f*:

$$
r(x, y, f) = -2 \frac{\partial \sigma(x, y)}{\partial x}.
$$
\n(6.48)

A função *g(x,y,f,a)* se reduz, assim, à forma

$$
g(x, y, f, a) = -2 \frac{\partial \sigma(x, y)}{\partial x} + \left(\frac{f}{2} + \sigma(x, y)\right) e^a.
$$
 (6.49)

Resta então impor a nulidade do termo independente, isto é, da parcela que não figura como coeficiente de qualquer das derivadas de *a(x,y)*:

$$
-\frac{\frac{\partial g(x, y, f, a)}{\partial y}}{\frac{\partial g(x, y, f, a)}{\partial a}} + \frac{\frac{\partial^2 g(x, y, f, a)}{\partial x^2}}{\frac{\partial g(x, y, f, a)}{\partial a}} + \frac{2\left(\frac{\partial^2 g(x, y, f, a)}{\partial x \partial f}\right) g(x, y, f, a)}{\frac{\partial g(x, y, f, a)}{\partial a}} + \frac{\frac{\partial g(x, y, f, a)}{\partial a}}{\frac{\partial g(x, y, f, a)}{\partial a}} + \frac{\frac{\partial^2 g(x, y, f, a)}{\partial a}}{\frac{\partial g(x, y, f, a)}{\partial a}} = 0
$$
\n(6.50)

Substituindo a nova definição da função *g(x,y,f,a)* em (6.50), resulta

$$
2\frac{\partial^2 \sigma(x, y)}{\partial y \partial x} - \left(\frac{\partial \sigma(x, y)}{\partial y}\right) e^a - 2\frac{\partial^3 \sigma(x, y)}{\partial x^3} + \left(\frac{\partial^2 \sigma(x, y)}{\partial x^2}\right) e^a = 0.
$$
 (6.51)

Uma vez que a função  $\sigma(x, y)$  não depende de *a*, essa equação também é decomposta em um sistema. Neste caso, entretanto, uma das equações do sistema requer que  $\sigma(x, y)$  obedeça à própria equação auxiliar, a saber,  $\sigma_{xx} = \sigma_{y}$ . A segunda equação é redundante, por constituir a derivada em relação a *x* da própria equação auxiliar. Desse modo, a função  $\sigma$  pode ser substituída pela própria função *f* na definição de *g(x,y,f,a)*:

$$
g(x, y, f, a) = -2\frac{\partial f}{\partial x} + \frac{3f}{2}e^a.
$$
\n(6.52)

Uma vez determinada a função *g(x,y,f,a)*, o sistema de equações de primeira ordem que define as transformações de Bäcklund resulta

$$
f_x = \frac{f}{2}e^a \tag{6.53}
$$

e

$$
f_{y} = -2\frac{\partial^{2} f}{\partial x^{2}} + \frac{3}{2} \left(\frac{\partial f}{\partial x} + f \frac{\partial a}{\partial x}\right) e^{a}.
$$
 (6.54)

Essa equação pode ser simplificada, utilizando a equação auxiliar e a própria definição de *fx* :

$$
f_{y} = -2f_{y} + \frac{3}{2} \left( \frac{f}{2} e^{a} + f \frac{\partial a}{\partial x} \right) e^{a},
$$
\n(6.55)

reagrupando termos, resulta

$$
f_y = \frac{f}{4} \left( e^a + 2 \frac{\partial a}{\partial x} \right) e^a.
$$
 (6.56)

Note-se que não seria obrigatória a obtenção dessa última equação, uma vez que a função *a(x,y)* pode ser obtida a partir da equação (6.53). Assim, para obter soluções exatas da equação alvo, basta resolver a equação auxiliar, obtendo *f(x,y)*, e isolar *a(x,y)* na equação (6.53):

$$
a(x, y) = \ln\left(\frac{2}{f}\frac{\partial f}{\partial x}\right) = \ln\left(2\frac{\partial \ln f}{\partial x}\right).
$$
 (6.57)

É importante observar que a ausência das variáveis independentes na transformação que mapeia *f(x,y)* em *a(x,y)* permite generalizar a aplicação do método não apenas em relação ao número de dimensões, mas também em relação ao sistema de coordenadas utilizado. Por esse motivo não houve preocupação em resolver uma versão multidimensional da equação alvo, ou mesmo trabalhar em coordenadas curvilíneas. Sempre que a transformação obtida puder ser expressa utilizando operadores vetoriais, tal como na extensão da equação (6.57), dada por

$$
a(x, y) = \ln\left(\frac{2}{f}\nabla f\right) = \ln(2\nabla f)
$$
 (6.58)

a aplicação das transformações de Bäcklund é automaticamente válida para as versões multidimensionais da equação alvo, tomando como ponto de partida as respectivas versões unidimensionais da equação auxiliar.

A equação alvo utilizada no exemplo dado descreve processos de difusão e advecção para meios nos quais o coeficiente de difusão varia linearmente com a temperatura. Essa característica deve ser levada em conta em casos nos quais o meio está sujeito a grandes variações de temperatura, como no problema de siderurgia citado em capítulos anteriores. A principal limitação das soluções do problema de condução em coordenadas cilíndricas, no que diz respeito ao desvio em relação aos dados experimentais, se deve ao fato de não haver sido considerada a variação do coeficiente de difusão dos materiais que compõem a parede do fornopanela. Esse desvio se torna ainda maior quando é encerrado o processo de pré-aquecimento, e o forno recebe aço líquido a uma temperatura de aproximadamente  $1600^{\circ}$ C.

A aparente simplicidade da equação alvo induz a supor que sua resolução pode ser efetuada sem grandes dificuldades, utilizando formulações espectrais ou linearizações locais. Na prática, aproximações para essa equação podem ser obtidas utilizando métodos perturbativos, em particular, a formulação conhecida como método de iteração funcional [Zwillinger, 1992]. Esse método, contudo, converge lentamente para a solução exata, resultando em uma aproximação cujo número de termos se torna extremamente elevado para a grande maioria das aplicações práticas. A título de exemplo, o método da iteração funcional é ainda bastante empregado na resolução de uma versão não-linear da equação de Klein-Gordon [Felsager, 2004], que possui aplicação em física de partículas. Para essa aplicação específica, o método requer mais de 50 iterações para produzir uma aproximação que converge com 4 casas decimais. Ocorre que o número de termos produzidos varia exponencialmente com o número de iterações empregadas. Além disso, cada iteração envolve o cálculo de uma convolução, cujo integrando contém a aproximação relativa à iteração anterior.

### 6.4 APLICAÇÃO EM ENGENHARIA AMBIENTAL

A equação advectivo-difusiva bidimensional em regime estacionário, que descreve a propagação de poluentes conservativos em meio aquático, é dada por

$$
u\frac{\partial C}{\partial x} + v\frac{\partial C}{\partial y} - D\left(\frac{\partial^2 C}{\partial x^2} + \frac{\partial^2 C}{\partial y^2}\right) = 0 \quad , \tag{6.59}
$$

onde *C* é a concentração do poluente emitido e *D* é o coeficiente de difusão, sendo *u* e *v* as componentes do vetor velocidade que define o campo de escoamento do corpo hídrico em estudo. Essa equação pode sofrer uma fatoração em forma matricial, resultando na obtenção de duas restrições diferenciais de primeira ordem que produzem uma transformação auto-Bäcklund, isto é, uma transformação de Bäcklund para a qual as equações auxiliar e alvo resultam idênticas. O primeiro passo na obtenção da forma fatorada consiste em uma dupla gênese dada por

$$
D\frac{\partial C}{\partial x} = g(x, y, u, v, C)
$$
\n(6.60)

$$
D\frac{\partial C}{\partial y} = h(x, y, u, v, C) \quad . \tag{6.61}
$$

Derivando a equação (6.60) em relação a *x*, e utilizando a regra da cadeia, resulta

$$
D\frac{\partial^2 C}{\partial x^2} = g_x + g_c \frac{\partial C}{\partial x} + g_u \frac{\partial u}{\partial x} + g_v \frac{\partial v}{\partial x} \quad . \tag{6.62}
$$

Derivando a equação (6.61) em relação a *y* resulta

$$
D\frac{\partial^2 C}{\partial y^2} = h_y + h_C \frac{\partial C}{\partial y} + h_u \frac{\partial u}{\partial y} + h_v \frac{\partial v}{\partial y}.
$$
 (6.63)

As equações (6.62) e (6.63) utilizam diferentes notações para as derivadas parciais de *C*, *g* e *h* a fim de facilitar a identificação dos coeficientes da equação alvo via comparação direta. Somando as equações resultantes obtem-se

$$
D\left(\frac{\partial^2 C}{\partial x^2} + \frac{\partial^2 C}{\partial y^2}\right) = g_x + g_c \frac{\partial C}{\partial x} + g_u \frac{\partial u}{\partial x} + g_v \frac{\partial v}{\partial x} + h_y + h_c \frac{\partial C}{\partial y} + h_u \frac{\partial u}{\partial y} + h_v \frac{\partial v}{\partial y}
$$
(6.64)

Comparando o resultado obtido com a equação alvo (6.59),

$$
g_c = u \tag{6.65}
$$

$$
g_u = C \tag{6.66}
$$

$$
h_c = v \tag{6.67}
$$

$$
h_{\nu} = C \tag{6.68}
$$

os termos restantes devem se anular mutuamente, de modo que

$$
g_x + h_y = 0 \tag{6.69}
$$

$$
h_u \frac{\partial u}{\partial y} + g_v \frac{\partial v}{\partial x} = 0.
$$
 (6.70)

As últimas duas equações são identicamente satisfeitas quando as respectivas derivadas parciais se anulam individualmente. Assim a equação advectivo-difusiva é obtida a partir de uma dupla gênese para a qual as funções *g* e *h* são dadas por

$$
g = uC + a(x, y) \tag{6.71}
$$

$$
h = vC + b(x, y),\tag{6.72}
$$

e portanto,

$$
DC_x = uC + a(x, y) \tag{6.73}
$$

$$
DC_y = vC + b(x, y). \tag{6.74}
$$

Resta agora verificar se as formas fatoradas particularizam o espaço de soluções em algum sentido, a fim de identificar eventuais limitações resultantes do sistema formado pelas equações (6.60) e (6.61). Derivando agora a equação (6.73) em *y*, resulta

$$
C_{xy} = u_y C + uC_y + a_y.
$$
 (6.75)

Derivando a equação (6.74) em relação a *x*, resulta

$$
C_{xy} = u_x C + uC_x + b_x, \t\t(6.76)
$$

subtraindo as equações resultantes,

$$
u_y C + uC_y + a_y - v_x C - vC_x - b = 0 \tag{6.77}
$$

reagrupando termos, vem

$$
(u_y - v_x)C + uC_y - vC_x + a_y + b_x = 0 \t . \t (6.78)
$$

Fazendo as substituições

$$
C_x = \frac{uC + a(x, y)}{D} \tag{6.79}
$$

e

$$
C_y = \frac{vC + b(x, y)}{D} \tag{6.80}
$$

obtem-se

$$
(u_y - v_x)C + u \frac{(vC + b)}{D} - v \frac{(uC + a)}{D} + a_y + b_x = 0
$$
 (6.81)

cancelando termos comuns e escolhendo

$$
a = Df_y \tag{6.82}
$$

e

$$
b = -Df_x \tag{6.83}
$$

resulta na própria equação alvo, expressa em termos da função *f*, acrescida de um termo extra:

$$
uf_x + vf_y + D(f_{xx} + f_{yy}) + (u_y - v_x)C = 0.
$$
 (6.84)

A fim de obter a mesma equação alvo para a função *f*, os termos que multiplicam *C* na equação (6.84) devem se anular mutuamente:

$$
v_x - u_y = 0,\t\t(6.85)
$$

esta condição restritiva implica no fato do escoamento resultar invíscido, uma vez que

$$
\omega = v_x - u_y = 0 \tag{6.86}
$$

onde ω é a componente *z* do vetor vorticidade. Esta condição, entretanto, não constitui uma restrição severa para a grande maioria das aplicações práticas, uma vez que a dimensão característica do domínio em estudo (rios, lagos e corpos hídricos em geral) é várias ordens de grandeza superior a dimensão característica da respectiva camada limite hidrodinâmica. Em outras palavras, os efeitos viscosos decorrentes do descolamento da camada limite hidrodinâmica não são detectáveis na escala de observação característica do problema proposto.

## 6.4.1 RESOLUÇÃO DO SISTEMA DE EQUAÇÕES DE PRIMEIRA ORDEM

Como mencionado anteriormente, as equações (6.60) e (6.61) constituem um par de restrições diferenciais que operam uma transformação Auto- Bäcklund para a equação advectivodifusiva dada por (6.59):

$$
DC_x = uC + Df_y \tag{6.87}
$$

$$
DC_y = uC - Df_x.
$$
\n(6.88)

Desta forma, uma vez obtida a função *f*, ou seja, ao menos uma solução particular da equação (6.59) torna-se possível resolver o sistema formado pelas equações (6.87) e (6.88), encontrando a função *C(x,y)*. Como as equações auxiliar e alvo são as mesmas, o processo iterativo característico das transformações de Bäcklund pode ser evitado lembrando que a função *C(x,y)* pode ser substituída no lugar da função *f* no sistema formado pelas equações (6.87) e (6.88). Assim as restrições diferenciais podem ser reescritas como

$$
DC_x = uC + DC_y \tag{6.89}
$$

$$
DC_y = uC + DC_x.
$$
\n(6.90)

O processo de resolução deste sistema é imediato. Isolando  $DC<sub>y</sub>$  na equação (6.89):

$$
DC_{y} = DC_{x} - uC \tag{6.91}
$$

substituindo o resultado obtido na equação (6.90), as derivadas em relação a *x* são eliminadas:

$$
2DC_x - (u+v)C = 0,\t(6.92)
$$

esta equação pode ser resolvida por integração direta, resultando

$$
C = g\left(y\right)e^{\frac{1}{2D}\int (u+v)dx} \tag{6.93}
$$

onde *g(y)* é uma função arbitraria.

A distribuição de concentrações assim obtida pode ser expressa em termos da função corrente e do potencial velocidade, a fim de evitar o cálculo da integral presente na equação (6.92). Lembrando que

$$
u = \frac{\partial \phi}{\partial x} \tag{6.94}
$$

e

$$
v = -\frac{\partial \psi}{\partial x}.\tag{6.95}
$$

A solução dada pela equação (6.92) pode ser expressa da forma

$$
C = g(y)e^{\frac{\phi - \psi}{2D}}.
$$
\n(6.96)

Assim a distribuição de concentrações pode ser obtida diretamente através de grandezas que definem o escoamento do corpo hídrico, tomado com potencial na escala geográfica de observação.

Assim como a eliminação da derivada em *y* produziu uma solução contendo uma função arbitrária dessa variável, a eliminação da derivada em *x* através de um procedimento análogo efetuado sobre as equações (6.89) e (6.90) produz uma solução na forma

$$
C = h(x)e^{\frac{\phi - \psi}{2D}}
$$
\n(6.97)

Uma vez que a equação advectivo-difusiva é linear, qualquer combinação linear de funções expressas nas formas dadas por (6.96) e (6.97) também constitui uma solução exata para essa equação, de modo que a distribuição de concentrações pode ser expressa como

$$
C = [g(y) + h(x)]e^{\frac{\phi - \psi}{2D}}
$$
 (6.98)

Neste ponto o leitor poderia verificar a aparente ausência de conexões entre a solução de problemas puramente difusivos e o emprego da transformação Auto-Bäcklund utilizada, uma vez que esta não foi construída a partir de uma equação para a qual o método proposto nos capítulos anteriores fornece soluções exatas. Entretanto, devido à restrição imposta pela equação (6.85), a função corrente e o potencial velocidade se reduzem a soluções da equação de Laplace no plano, problemas puramente difusivos que podem ser resolvidos diretamente através da formulação baseada em split e séries geométricas. Desse modo, ainda que se trate de uma transformação Auto-Bäcklund, o método proposto fornece subsídios para a obtenção de soluções para problemas em poluição aquática, pois produz expressões compactas para as funções  $\phi$  e  $\psi$ , presentes no argumento da exponencial que figura na equação (6.96).

Cabe aqui uma observação adicional. Quando *g(y)* e *h(x)* são funções de suporte compacto, isto é, se anulam fora de determinados intervalos de interesse, a solução dada por (6.98) também resulta uma função de suporte compacto. Assim, podem ser ajustadas funções que descrevem localmente o escoamento potencial em sub-regiões do domínio de interesse, a fim de facilitar a obtenção de expressões para a função corrente e o potencial velocidade nas proximidades de margens cuja forma é relativamente complexa. Neste caso, a solução pode ser expressa como

$$
C = \sum_{k=1}^{n} [g_k(y) + h_k(x)]e^{\frac{\phi_k - \psi_k}{2D}}
$$
(6.99)

onde o índice *k* denota a sub-região na qual foram obtidas as expressões locais para a função corrente e o potencial velocidade.

# 6.4.2 EMPREGO DA SOLUÇÃO OBTIDA NA SIMULAÇÃO DA PROPAGAÇÃO DE POLUENTES NO LAGO GUAÍBA

A Figura 6.1 mostra a região do Arroio Santa Rita, demarcada pelo retângulo em preto, que se localiza junto à margem oeste do Lago Guaíba, nas proximidades do município de Guaíba. Essa região sofre influência de algumas cargas localizadas na margem oposta, lançadas através da rede de esgotos de Porto Alegre no canal de navegação, cujo esboço da respectiva linha central é definido pela curva tracejada em vermelho.

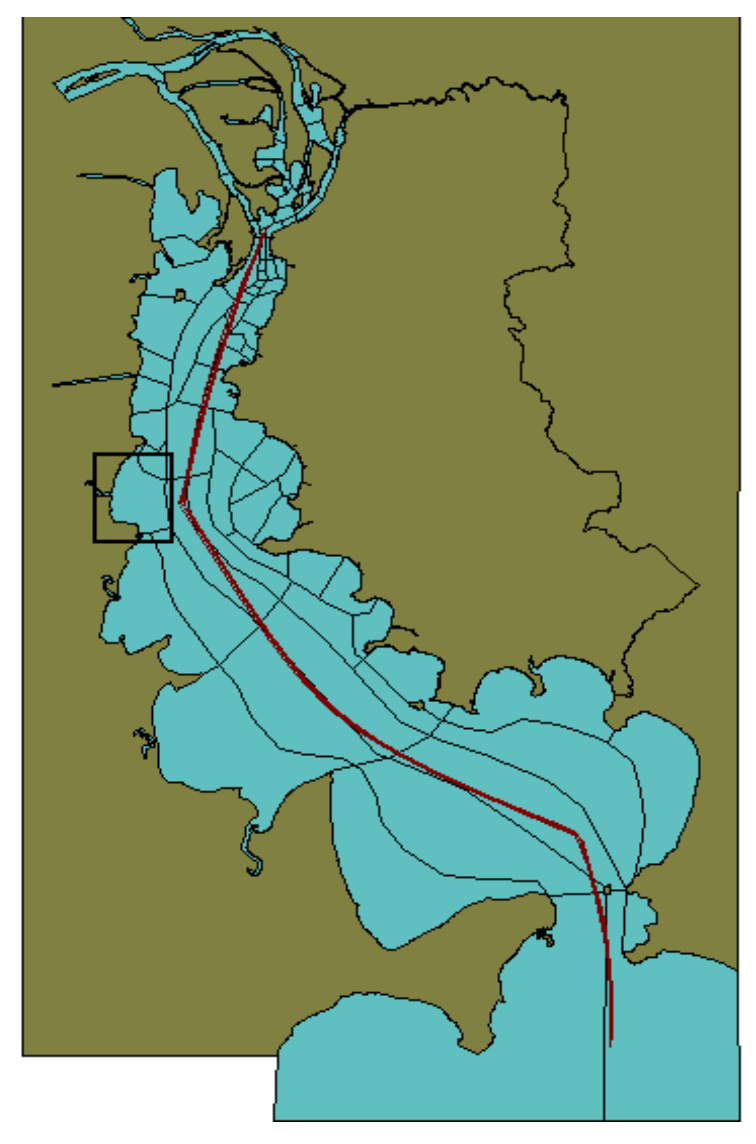

Figura 6.1 – Localização do domínio de interesse

Nessa região foram tomados 25 pontos de amostragem para tabular a concentração de coliformes fecais, apresentados na Figura 6.2. Essa figura mostra uma ampliação do domínio de interesse, delimitado pela região retangular assinalada na Figura 6.1, e o respectivo mapa de concentrações. A Tabela 6.1 apresenta os valores numéricos para a concentração de coliformes nos pontos amostrados, cujas coordenadas são geo-referenciadas.

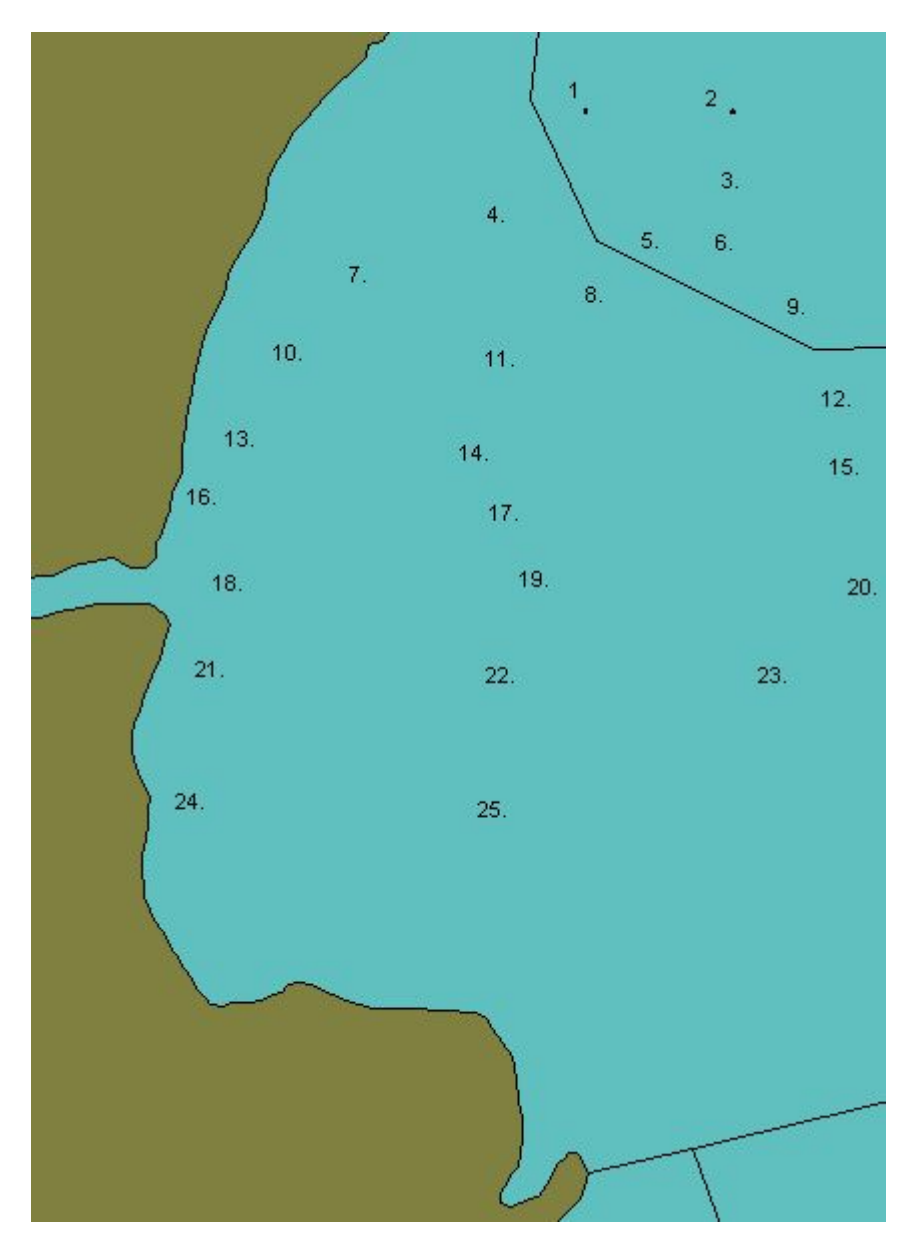

Figura 6.2 – Mapa de concentração e localização dos pontos de amostragem que figuram na Tabela 6.1 (experimental média).

| Ponto          | Coordenada x | Coordenada y | C(experimental média) | C (calculada) |
|----------------|--------------|--------------|-----------------------|---------------|
| $\mathbf{1}$   | 170561,4     | 1664819,7    | 2980                  | 1613          |
| $\overline{2}$ | 171107,1     | 1664798,7    | 22353                 | 19905         |
| 3              | 172009,7     | 1664830,2    | 69002                 | 37717         |
| $\overline{4}$ | 169994,6     | 1664284,4    | 326                   | 125           |
| 5              | 170550,9     | 1664263,4    | 1660                  | 964           |
| 6              | 171107,1     | 1664242,5    | 11310                 | 10804         |
| $\overline{7}$ | 169595,8     | 1663633,7    | 123                   | 125           |
| 8              | 170393,4     | 1663570,8    | 353                   | 276           |
| 9              | 171233,0     | 1663539,3    | 4006                  | 1505          |
| 10             | 169176,0     | 1662941,0    | 38                    | 113           |
| $11\,$         | 170215,0     | 1662930,5    | 103                   | 297           |
| 12             | 171317,0     | 1662878,1    | 1289                  | 480           |
| 13             | 169018,5     | 1662311,3    | 23                    | 187           |
| 14             | 170162,5     | 1662300,8    | 49                    | 327           |
| 15             | 171327,5     | 1662300,8    | 445                   | 509           |
| 16             | 168829,6     | 1661639,6    | 424                   | 461           |
| 17             | 170173,0     | 1661639,6    | 23                    | 330           |
| 18             | 168924,1     | 1660967,9    | 136                   | 640           |
| 19             | 170278,0     | 1660978,4    | 26                    | 286           |
| 20             | 171463,99    | 1660988,9    | 334                   | 389           |
| 21             | 168887,64    | 1661574,7    | 52                    | 344           |
| 22             | 169967,22    | 1661837,7    | 20                    | 305           |
| 23             | 171120,7     | 1661749,0    | 180                   | 482           |
| 24             | 168724,9     | 1661334,9    | 503                   | 594           |
| 25             | 169900,67    | 1661261,0    | 22                    | 306           |

Tabela 6.1: Valores Numéricos para a Concentração de coliformes (organismos/100ml)

A Figura 6.3 mostra o mapa de concentrações correspondente aos dados experimentais interpolados a partir de valores de coleta.

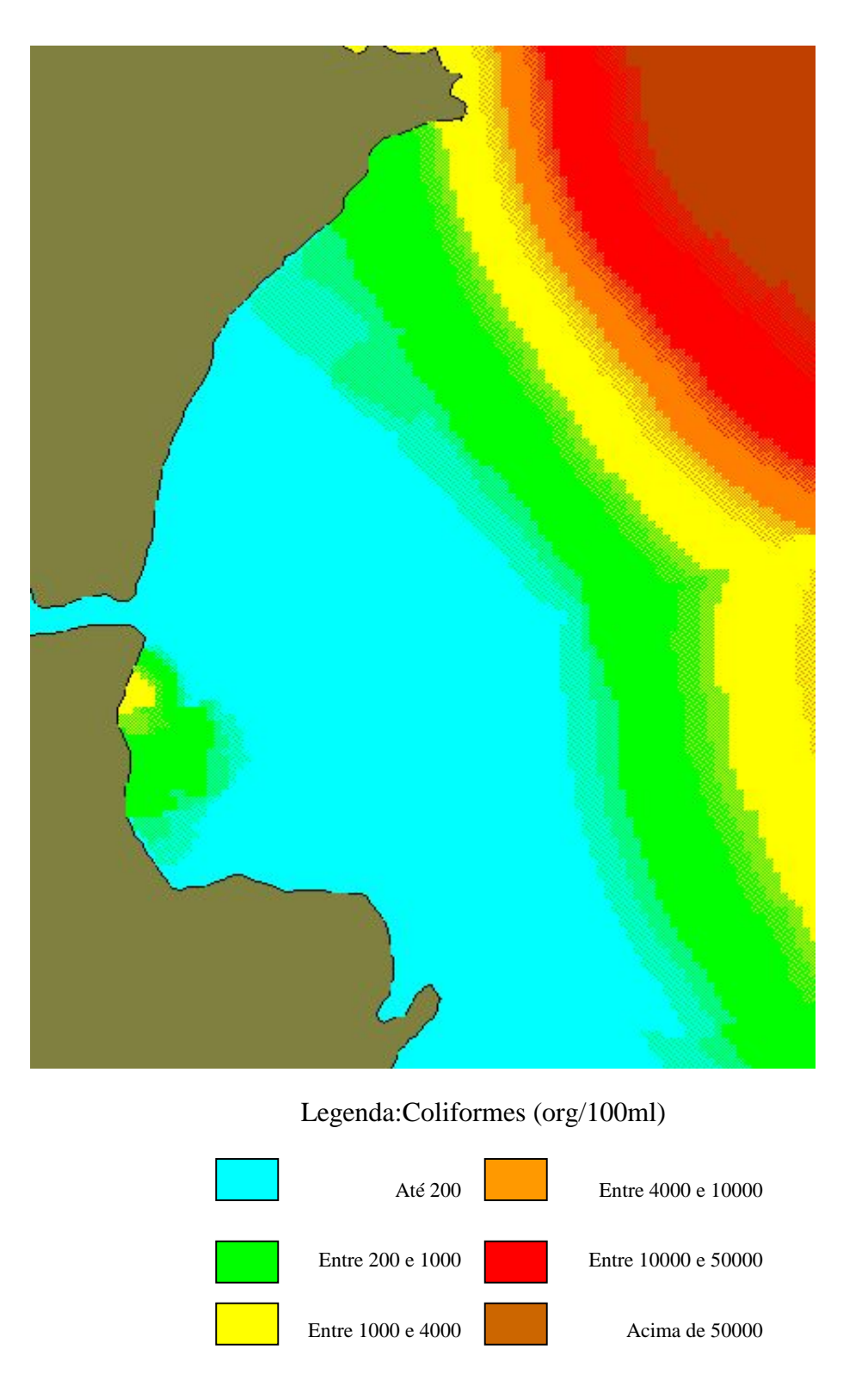

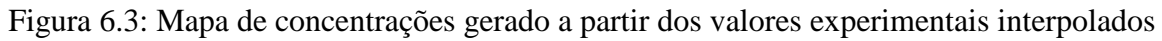

A solução utilizada para produzir os valores numéricos correspondentes à última coluna da Tabela 6.1 é dada por

$$
f(x, y) = 608e^{(-14.98600000x^{2} + 0.06503924000x^{8} - 0.0008257872362 - 15.23800000y^{2} + 0.21455104004y^{8})} + 50147e^{(-29.76500000x^{2} + 53.69606000x^{8} - 53.77692634 - 30.03870000y^{2} + 59.59678080y^{8})} + 6.100
$$
  
\n
$$
512e^{(-3.150000000x^{2} + 5.175450000x^{8} - 2.408795400 - 2.983000000y^{2} + 1.837528000y^{8})}
$$
\n(6.100)

Nessa expressão, as coordenadas adimensionais *x\** e *y\** são definidas como

$$
x^* = x - \frac{x_{\min}}{x_{\max}} - x_{\min}, \quad y^* = y - \frac{y_{\min}}{y_{\max}} - y_{\min}
$$
(6.101)

onde *xmin*=168724,9 ; *xmax*=172009,7; *ymin*=1660967,9 e *ymax*=1664830,2 e as funções *g1(y\*),*   $g_2(y^*)$ ,  $g_3(y^*)$ ,  $h_1(x^*)$ ,  $h_2(x^*)$ ,  $h_3(x^*)$  são exponenciais de polinômios de grau 2 que constituem aproximações bastante acuradas para funções de suporte compacto, havendo sido reagrupadas no argumento das exponenciais junto à função corrente e o potencial velocidade, que são expressos em forma polinomial.

É importante observar que o interpolador utilizado para produzir o mapa de concentrações da Figura 6.3 é baseado na própria equação diferencial, e não na distância entre os pontos amostrados. Caso fosse empregado o sistema de interpolação clássico para funções de duas variáveis, que consiste em uma média ponderada dos valores de concentração nos pontos de amostragem, o mapa produzido não levaria em consideração o campo de velocidades do corpo hídrico, fornecendo configurações de curvas de nível análogas às de um cenário puramente difusivo. Isso ocorre porque os pesos utilizados na média ponderada são proporcionais ao quadrado da distância entre as coordenadas desses pontos e do local de interesse, de modo que nas vizinhanças de cada ponto de amostragem as isolinhas de concentração seriam circulares, havendo apenas eventuais deformações devido à sobreposição de funções interpoladoras correspondentes a pontos de amostragem muito próximos. O apêndice C descreve o sistema de interpolação utilizado, baseado em regras de manipulação de exponenciais de operadores [Dattoli, 1998] presentes na solução formal da equação, localmente tomada como um modelo a coeficientes constantes.

Finalmente, convém ressaltar que, em problemas de poluição aquática, os resultados obtidos são considerados satisfatórios, uma vez que os próprios dados experimentais apresentam entre si discrepâncias da mesma ordem de grandeza dos desvios verificados na Tabela 6.1. Existem basicamente três fatores responsáveis pelos desvios entre os valores calculados e os dados experimentais para a concentração de coliformes fecais:

i) O fato de o cenário simulado ser tipicamente bidimensional provoca o surgimento de desvios devido a discrepâncias locais entre os campos de velocidade calculado e real, de modo que a trajetória da linha central de propagação da carga passe por pontos ligeiramente distintos dos amostrados originalmente para fins de comparação. Assim um deslocamento na direção transversal a linha de fluxo pode eventualmente minimizar o desvio entre os valores estimado e experimental. Como exemplo, nas proximidades do canal de navegação, local onde os desvio relativo entre o dado experimental e o valor calculado pode chegar a 100%, um pequeno deslocamento da solução obtida na direção transversal a linha de fluxo pode reduzir esse erro relativo para cerca de 5%. O desvio causado por discrepâncias locais entre campos de velocidade é freqüentemente verificado também na margem leste do estuário do Guaíba, onde existem muitas cargas puntuais de alta vazão e concentração que não difundem significativamente ao longo do percurso.

ii) Ausência de um modelo de evolução populacional de coliformes, efeito transiente não considerado na simulação.

iii) Dificuldades na estimação das concentrações da carga bruta junto aos pontos de emissão de esgoto cloacal ao longo do corpo hídrico - atualmente as estimativas de concentração de despejos são baseadas em dados populacionais, havendo poucos pontos de monitoramento situados nas imediações das saídas de esgoto. A origem desta causa de erro está relacionada ao fato de não ser levada em conta a extensão do trajeto percorrido pelo esgoto bruto até atingir o Lago Guaíba. Isto implica eventualmente na obtenção de valores superestimados para a concentração de algumas cargas brutas, por não haver sido computado o tempo de residência do poluente nos dutos que conduzem ao corpo hídrico, e conseqüentemente, a redução de concentração devido ao decaimento previsto pelo modelo de evolução populacional, cuja ausência é mencionada no item ii.

#### 6.5 CARACTERÍSTICAS GERAIS DO MÉTODO

As principais características do método apresentado neste capítulo são o desacoplamento das equações que definem a função de gênese e seu elevado número de argumentos. Essas características tornam o processo de determinação da função *g* relativamente sistemático. Isto ocorre porque a equação alvo sempre poderá conter os mesmos termos lineares da equação auxiliar. A fim de exemplificar essa propriedade, observe-se que a equação (6.34),

que representa todas as possíveis equações diferenciais nas quais pode ser transformada a equação auxiliar  $f_{xx} = f_y$ , contém os dois termos da própria equação auxiliar, além de parcelas não-lineares a especificar. Essa propriedade decorre diretamente da aplicação da regra da cadeia, sendo sempre válida independentemente da estrutura da equação auxiliar utilizada. Por essa razão os termos da equação (6.33) foram divididos pela derivada parcial da função de gênese em relação a *a(x,y)*, a fim de obter a equação (6.34): os coeficientes dessa derivada parcial serão os termos da própria equação auxiliar. Em resumo, *a equação alvo conterá todos os termos da equação auxiliar e alguns termos adicionais, que consistem em parcelas não-lineares*. Essa propriedade torna sistemático o processo de transformação da equação auxiliar na equação alvo. Uma vez escolhido como ponto de partida uma equação auxiliar que contém todos os termos lineares da equação alvo, incluindo eventuais fontes, o sistema que define as parcelas nãolineares conterá um número relativamente elevado de equações diferenciais na função *g*, que possuem, em geral, alto grau de desacoplamento. O alto grau de desacoplamento é conseqüência direta do elevado número de argumentos da função *g*, que pela aplicação da regra da cadeia, produz equações contendo, via de regra, poucos termos em sua forma final, já efetuadas as substituições decorrentes da resolução seqüencial do sistema.

Eventualmente, mesmo após efetuar todas as substituições decorrentes do processo de resolução do sistema em cascata, na qual são especificadas as parcelas não-lineares presentes na equação alvo, podem ainda restar equações diferenciais contendo um número relativamente elevado de termos. Neste caso, entretanto, o número de argumentos da função permite arbitrar a forma da sua dependência em relação a algum argumento em particular, ou mesmo eliminar essa dependência, simplificando consideravelmente as equações restantes.

## 7. **CONCLUSÕES E SUGESTÕES PARA TRABALHOS FUTUROS**

O objetivo principal deste trabalho consistiu, inicialmente, em desenvolver um método para resolver problemas difusivos transientes, cujo tempo de processamento permitisse, no futuro, simular processos industriais em tempo real. Em particular, na formulação proposta, baseada em um método semelhante ao utilizado para a obtenção de soluções formais para equações diferenciais parciais, a equação diferencial de interesse é resolvida utilizando um procedimento denominado *split*, que produz soluções exatas expressas como somas finitas, através do truncamento de uma série geométrica que define formalmente a solução. As características mais importantes do método são o caráter analítico das soluções obtidas, seu reduzido número de termos, e alta velocidade de processamento do código fonte resultante.

As principais limitações do método decorrem do emprego de soluções em forma polinomial para as equações difusivas:

- essas soluções não podem representar distribuições de temperatura ou concentração que possuem patamares horizontais bem definidos, tais como sigmóides, devido à ocorrência do fenômeno de Runge: uma vez que funções polinomiais crescem indefinidamente em módulo, tendem a oscilar em torno da altura do patamar definido pela solução em sua forma original;

- essas soluções não podem, em alguns casos, ser utilizadas para representar ditribuições de temperatura em paredes de grande espessura, devido ao mesmo problema mencionado no item anterior. É importante observar, entretanto, que essas limitações são análogas às apresentadas pelas soluções em série de Fourier, ocorrendo também o mesmo para expansões em funções hiperbólicas.

Uma vez alcançado o objetivo inicialmente proposto, foram exploradas as potencialidades das soluções obtidas, no sentido de ampliar o conjunto de equações diferenciais a solucionar, utilizando a mesma formulação. A princípio, havia a intenção de efetuar mapeamentos baseados somente em mudanças de variáveis independentes, para definir, utilizando a regra da cadeia, novas equações com coeficientes variáveis que pudessem ser satisfeitas pelas soluções obtidas para problemas puramente difusivos.

De fato, existem versões das equações advectivo-difusivas, de grande interesse em engenharia ambiental, que podem ser facilmente obtidas através do emprego dessas transformações, mas que podem ser ainda mais facilmente produzidas utilizando as chamadas transformações de Bäcklund [Fernandez, 2007]. Essas transformações consistem em equações diferenciais de ordem usualmente inferior à da equação a resolver, também chamadas restrições diferenciais [Polyanin, 2004], e tem como objetivo converter soluções exatas de equações

diferenciais auxiliares em soluções exatas de equações consideravelmente mais complexas, incluindo formas não-lineares.

Ocorre que não existem na literatura procedimentos sistemáticos para a obtenção das transformações de Bäcklund, de modo que não é possível converter soluções exatas de uma determinada equação auxiliar em soluções exatas de uma certa equação alvo de maior interesse. Por esse motivo essas transformações tem sido utilizadas, via de regra, apenas para fins de análise, através de um procedimento que consiste basicamente em produzir equações alvo através de um processo de tentativa e erro. Através desse processo foram produzidas soluções para as equações de Burgers e Korteweg-de-Vries [Zwillinger, 1992, Polyanin, 2004].

No trabalho proposto foi apresentado um método para a obtenção de transformações de Bäcklund utilizando gênese de equações diferenciais, outro recurso tradicionalmente utilizado apenas no contexto da análise. O método consiste basicamente em empregar equações auxiliares que contenham todos os termos lineares presentes na equação alvo, bem como utilizar funções de gênese nas restrições diferenciais que definem as transformações de Bäcklund (ver capítulo 6).

A partir desse método foram produzidas transformações que convertem formas particulares da equação de condução do calor em equações diferenciais parciais não-lineares de interesse em problemas de difusão não-linear e simulação de reações químicas, ampliando o horizonte de aplicações das soluções obtidas.

Entretanto, ao longo da execução dessa etapa do trabalho, foi constatado que as potenciais aplicações dessa combinação de métodos podem ser exploradas de forma mais ampla em trabalhos futuros. Duas dessas aplicações já estão em fase de implementação, constituindo novas dissertações e teses em fase de desenvolvimento:

- i) resolução de problemas de poluição aquática, baseado em transformações auto-Bäcklund que produzem a equação advectivo-difusiva em duas e três dimensões;
- ii) resolução das equações de Navier-Stokes e formulação de um novo modelo de turbulência baseado em um sistema equivalente de primeira ordem;

Algumas possíveis aplicações adicionais são sugeridas a seguir, com base na experiência adquirida ao longo da resolução de problemas correlatos:

- obtenção de soluções para formas não-lineares da equação de Klein-Gordon a partir de soluções da equação do calor;

- obtenção de soluções para as equações de Maxwell a partir de soluções da equação de Klein-Gordon;

- explorar as formas não-lineares das equações alvo produzidas através de equações puramente difusivas;

- produzir um banco de dados relacional para fins de consulta, contendo equações auxiliares cujas soluções são previamente conhecidas, bem como as transformações utilizadas para converter essas funções em soluções para as respectivas equações alvo;

- utilizar gênese ou Transformação de Bäcklund a fim de obter solução em forma fechada para equações diferenciais não-lineares resultante do emprego de restrições diferenciais construídas a partir de condições de contorno não-lineares (equação 3.27). Esse procedimento visa dispensar o uso do Algoritmo de Picard na resolução de problemas contendo condições de contorno nãolineares.

## **REFERÊNCIAS BIBLIOGRÁFICAS**

Alves E., 2002. "**Simulação dos Processos de Transferência de Calor na Produção de Aços Especiais",** Dissertação de Mestrado, Universidade Federal do Rio Grande do Sul.

Ayres JR., F., 1980. **Schaum – Equações Diferenciais,** 2º ed. McGraw-Hill Brasil.

Bluman, G.; Kumei, S., 1989. **Symmetries and Differential Equations.**

Carnaham, J., 1972. **Applied Numerical Methods,** McGraw-Hill, N.York.

Castillejos A. H.; Acosta F. A.; Betancourt A.; Flores A.; Pedroza M. A.; Herrera M. A.; Sepulveda R., 1997. "On-line Modeling for Temperature Control of Ladles and Steel During Continuous Thin Slab Casting**", Iron & Steelmaker**, ISS, v. 1 pp 53-63.

Dattoli G., Giannessi, L.; Quattromini, M.; Torre, A., 1998. "Exponential operator, Operation Roules, Evolution Problem**", Il Novo Cimento**, v. 113 b, pp 699-710.

Delaney, R., 1983. "Time-marching analysis of steady transonic flow in turbomachinery cascades using the Hopscotch method", **Journal of Engineering for Power** , v. 105, pp 272- 279.

Dhaubadel, M., Reddy, J., Tellionis, D., 1987. "Finite-element analysis of fluid flow and heat transfer for staggered bundles of cylinders in cross flow", **International Journal for Numerical Methods in Fluids**, v. 7, pp. 1325-1342.

Felsager, B., 2004. **Geometry, particles and fields,** Springer-Verlag, N. York.

Fernandez, L., 2007. **Soluções Exatas para Problemas Bidimensionais em Poluição Aquática utilizando Transformações Auto-Bäcklund,** Dissertação de Mestrado, Universidade Federal do Rio Grande do Sul Programa de Pós-Graduação em Engenharia Mecânica (PROMEC).

Greenspan, D., Casuli, V., 1988. **Numerical analysis for applied mathematics, science and engineering,** Addison-Wesley Publishing Co., Redwood City.

Ibragimov, N., 1995. **Lie Group Analysis of partial differential equations,** CRC Press, Boca Raton.

Jameson, A., Schmidt, W., Turkel, E., 1981. **Numerical solution of the Euler equations by finite volume methods using Runge-Kutta time-stepping schemes,** AIAA 14th Fluid and Plasma Dynamics Conference, Palo Alto.

Mahapatra, R.B., 1991. "Mold Behavior and Its Influence on Quality in the Continuous Casting of Steel Slabs: Part I: Industrial Trials, Mold Temperature Measurements, and Mathematical Modeling", **Metallurgical Transactions B**, v. 22 B, pp 861-874.

Maliska, C., 1995. **Transferência de Calor e Mecânica dos Fluidos Computacional,** LTC, Rio de Janeiro.

Ortega, J., Poole, W., 1981. **Numerical methods for differential equations,** Pitman Publishing, Marshfield.

Ozïsik M. N., 1993. **Heat Conduction,** Jonh Wiley & Sons, New York.

Polyanin A., Zaitsev V.; 2004. **Handbook of Nonlinear Partial Differential Equations,**  Chapman &Hall/CRC, New York.

Reali, M., Rangogni, R., Pennati, V., 1984. "Compact analytic expressions of two-dimensional finite difference forms", **International Journal for Numerical Methods in Engineering**, v.20, pp. 121-130.

Reddy, J., 1986. **Applied functional analysis and variational methods in engineering,** McGraw-Hill, N. York.

Torres, J., 1980. **Time-marching solution of transonic duct flows,** Doctoral Thesis - Univ. London.

Zabadal, J., Ferreira, V., 1990. **Flow fluid simulation in tube banks,** IX Congreso Nacional de Ingenieria Mecanica - Santiago, Chile.

Zabadal J.; Vilhena M.; Bogado S., 2004."Heat Transfer Process Simulation by Finite Differences for On-line Control os Ladle Furnaces", **In: Ironmaking and Steelmaking**, v. 31, n. 3, pp 227-234. Maney Publisinhg, London.

Zwillinger, D., 1992. **Handbook of Differential Equations,** Academic Press, San Diego.

## APÊNDICES

### APÊNDICE A – ASPECTOS FÍSICOS E OPERACIONAIS DO FORNO-PANELA

No desenvolvimento do tema proposto, é interessante compreender, mesmo que parcialmente o caminho desenvolvido pelas matérias-primas até sua etapa final que é o aço em um estado denominado de semi-acabado ou em um estágio primário de fabricação.

A produção de aços especiais consiste num processo em batelada para a formulação de ligas metálicas, baseadas usualmente em Ferro, Carbono, Cromo e Níquel, contendo pequenas quantidades de metais de transição e elementos redutores. A composição das ligas confere aos aços especiais algumas propriedades físico-químicas que possibilitam seu emprego em várias aplicações para as quais a utilização do aço comum, composto basicamente de Ferro e Carbono, torna-se inviável. Dentre essas propriedades se destacam a ductibilidade e a resistência à corrosão, que viabilizam o uso dos aços especiais na indústria automobilística e química.

#### O FORNO-PANELA

A produção das ligas metálicas é feita em um tanque cilíndrico de parede espessa composto por diversos materiais refratários, denominado forno-panela. É nesta etapa que é feito o acerto da composição química e o controle da temperatura do aço. O forno-panela tem como princípio de funcionamento a utilização de energia elétrica para o aquecimento do aço.

 A Figura A.1 mostra a estrutura, as medidas e a espessura da parede lateral e do fundo.

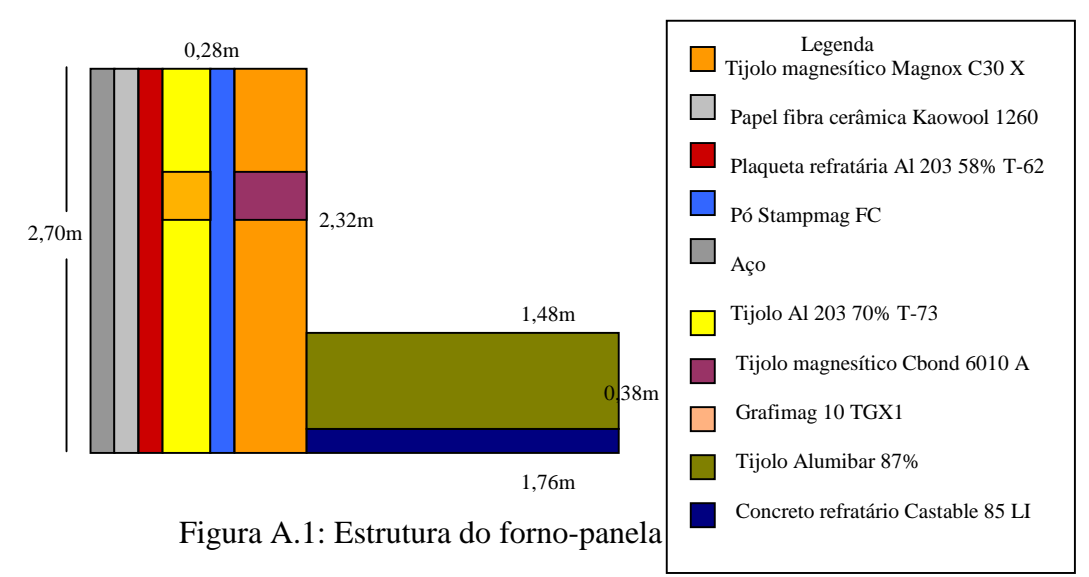

 A Tabela A.1 mostra os valores da difusividade térmica para cada um dos materiais que compõem o forno-panela

| Material                              | $\alpha(m^2/s)$ |
|---------------------------------------|-----------------|
| Aço                                   | 0.00001000      |
| Papel fibra cerâmica (Kaowool 1260)   | 0.00000100      |
| Plaqueta refratária Al 203 58% (T-62) | 0.00000050      |
| Tijolo Al 203 70% (T-73)              | 0.00000050      |
| Pó (Stampmag FC)                      | 0.00000070      |
| Tijolo magnesítico (Magnox C30X)      | 0.00000130      |
| Tijolo magnesítico (Cbond 6010 A)     | 0.00000230      |
| Grafimag 10 TGXI                      | 0.00000300      |
| Concreto refratário (Castable 85 LI)  | 0.00000077      |
| Tijolo Alumibar 87%                   | 0.00000050      |

Tabela A.1: Difusividade térmica a 25°C.

O controle de temperatura no forno-panela constitui a etapa crítica na produção de aços especiais. A fim de evitar o posterior surgimento de micro-fraturas e garantir a uniformidade estrutural da liga, se faz necessário encerrar o processo de tratamento no fornopanela mantendo a temperatura do aço dentro de um intervalo de temperatura bastante restrito.

Em geral, a temperatura de saída do forno-panela se encontra em torno de 1600°C, sendo a respectiva margem de erro da ordem de 10°C. Ocorre que não é possível efetuar ajustes finos na temperatura do aço ao final do processo, devido à elevada inércia térmica do sistema. Dessa forma, é preciso efetuar previsões em tempo real, a fim de possibilitar a atuação no sistema com antecedência, de modo a compensar o tempo morto resultante da inércia térmica. Tais previsões não podem ser efetuadas através do emprego de controladores PID (controladores proporcionais-integrais derivativos) ou mesmo de redes neurais, pois a temperatura de saída do aço depende essencialmente da sua composição e da distribuição de temperaturas na parede e na base do forno-panela.

Havendo cerca de 400 formulações para aços especiais e uma infinidade de possíveis distribuições de temperatura no interior dos fornos-panela, devido à distribuição extremamente irregular de tempos de residência e de períodos de revezamento, o uso de controladores e mapeadores de processo torna-se impraticável, pois exigiria o emprego de uma enorme base de dados para efetuar correções sobre as estimativas por eles fornecidas. Assim, a

previsão da temperatura do aço deve ser efetuada através de simulação, o que exige a elaboração de um sistema com alta velocidade de processamento.

A Figura A.2 mostra um fluxograma de uma Siderurgia onde é possível observar o forno-panela, o nível do aço líquido, o eletrodo de grafite, o cabo por onde é conduzida a corrente elétrica.

## DESCRIÇÃO SUMÁRIA DO PROCESSO DE PRODUÇÃO DE AÇO

De maneira geral, o processo inicia-se com a preparação das matérias-primas que são levadas até o alto-forno para a obtenção do ferro-gusa líquido.

No início do processo de formulação, o forno-panela recebe um tratamento térmico chamado pré-aquecimento (horizontal e vertical) com o objetivo de aumentar a sua temperatura para não haver uma queda muito acentuada na temperatura do aço líquido quando for feito o vazamento.

O pré-aquecimento consiste na emissão de uma chama direcionada para o fundo da panela, o que caracteriza um processo na qual os coeficientes de película para troca de calor convectivo às paredes laterais e ao fundo da panela diferem consideravelmente um do outro. Estes coeficientes de película são obtidos empiricamente, [Castillejos, 1993].

Encerrada a primeira etapa de pré-aquecimento (pré-aquecimento horizontal), inicia-se o aquecimento vertical, onde novos coeficientes de película para troca convectiva de calor com o fundo e lateral da parede são considerados. Estes coeficientes de película são representados respectivamente por  $h<sub>F</sub>$ ,  $h<sub>t</sub>$ .

Em seguida a panela é transportada para o alto-forno onde é feita a descarga do aço. O forno-panela recebe então cerca de 50 toneladas de aço líquido do alto-forno a uma temperatura aproximada de 1600°C, e é então transportado para o setor onde será feito o tratamento térmico e a formulação do aço. Para isso, o forno-panela passa por uma série de operações durante as quais são feitas as adições de ligas e a inserção de termopares para a tomada de temperatura, bem como o fornecimento ocasional de calor sob a forma de corrente elétrica, conduzida através de um eletrodo de grafite, com o objetivo de efetuar correções sobre a temperatura do aço, compensando as perdas térmicas. Os ajustes feitos no forno-panela são importantes para a etapa seguinte, pois vão interferir no desempenho e qualidade do produto gerado.

 Após a formulação do aço, o forno-panela é transportado sem tampa até a torre, onde ocorre um processo denominado lingotamento contínuo, que consiste na formação de uma viga contínua de seção transversal quadrada, e é efetuado em duas etapas.

Na primeira, a panela permanece coberta a fim de minimizar as perdas térmicas. Transcorrido um determinado intervalo de tempo, a panela é aberta a fim de evitar que a última frente de lingotamento escorra com a temperatura maior do que a prevista, em geral, um pouco acima de 1600°C. Em ambas as etapas, a variação do nível do aço na panela é relativamente lenta, de modo que se faz necessário considerar condições de contorno variáveis em *z* e *t*.

Terminado o lingotamento, a panela permanece ociosa durante um período de tempo indeterminado até que seja novamente conduzida ao alto-forno para receber outra carga de aço, e assim reiniciar o processo.

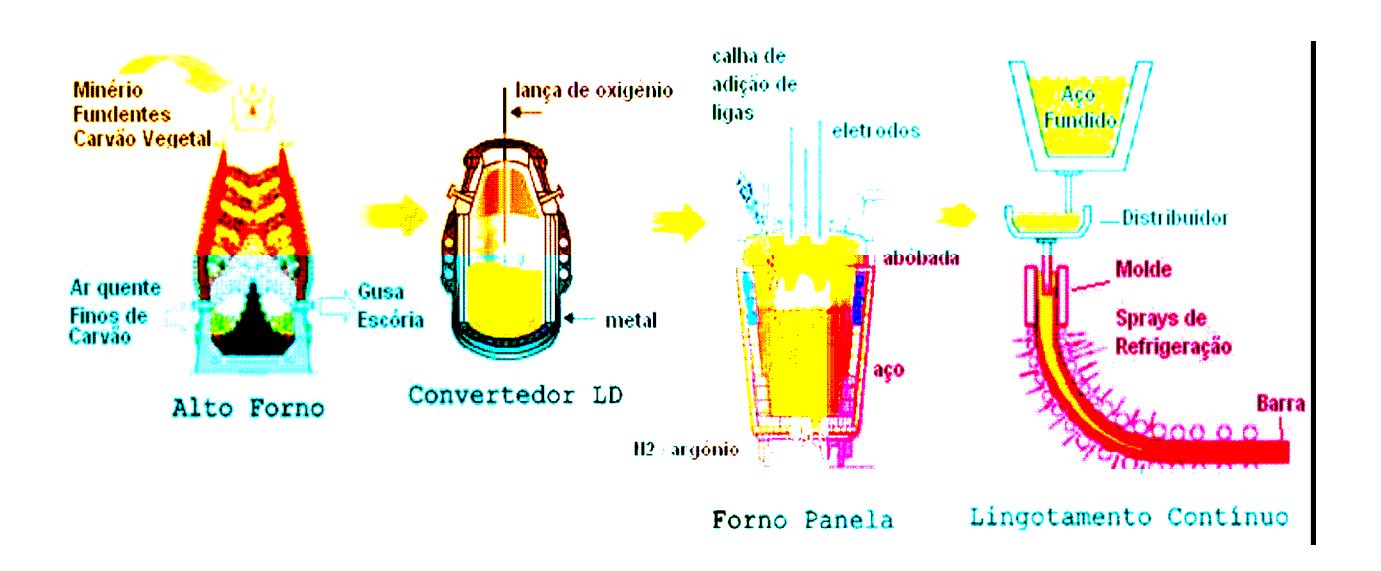

Figura A.2: Fluxograma de uma Siderurgia

Após a retirada do aço do forno-panela, o mesmo permanece vazio, descoberto e dissipa calor para o ar por radiação e convecção, como mostra a Figura A.3.

Ao final do período ocioso, a distribuição de temperaturas é utilizada como condição inicial para a simulação de uma nova batelada. Neste caso, o forno-panela pode ou não sofrer um novo pré-aquecimento, dependendo do tempo ocioso transcorrido. Todas as etapas posteriores são novamente simuladas e o processo se repete até que o forno-panela não seja mais utilizado.

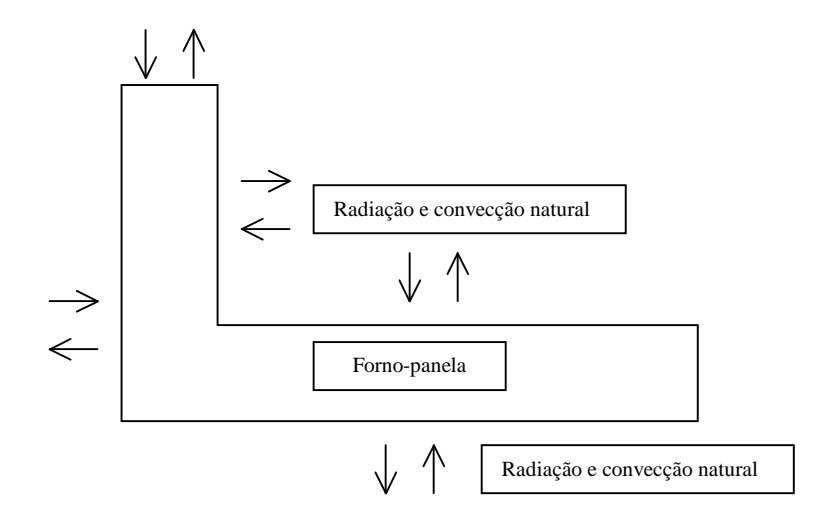

Figura A.3: Forno-panela vazio.

Diz-se que a panela está fora de ciclo quando transcorridos mais de 24 horas após sua utilização em uma batelada anterior.

#### LINGOTAMENTO

Toda etapa de refino do aço se dá no estado líquido. É necessário, pois, solidifica-lo de forma adequada em função de sua utilização posterior.

O lingotamento do aço pode ser realizado de três maneiras distintas:

- Direto: o aço é vazado diretamente na lingoteira;
- Indireto: o aço é vazado num conduto vertical penetrando na lingoteria pela sua base;
- Contínuo: o aço é vazado continuamente para um molde de cobre refrigerado à água.

## LINGOTAMENTO CONTÍNUO

O lingotamento contínuo é um processo pelo qual o aço fundido é solidificado em um produto semi-acabado, tarugo, perfis ou placas para subseqüente laminação.

O processo de lingotamento se desenvolve a partir da abertura da panela por onde escoa o aço líquido. Utilizando-se de sistemas de proteção contra a re-oxidação, ele chega até o molde, onde acontecerá a solidificação do metal, depois de passar pelo distribuidor.

Forma-se um longo corpo, denominado de veio, que possui em seu interior uma porção ainda não solidificada de aço, que completará sua solidificação à medida que avança pelo interior da máquina. No final, o veio é seccionado em pequenas partes que podem ser denominadas de placas, tarugos (ver Figura A.4) conforme projeto da máquina. Tem-se, então, um produto semiacabado, pronto para seguir para uma outra etapa de produção do processo siderúrgico.

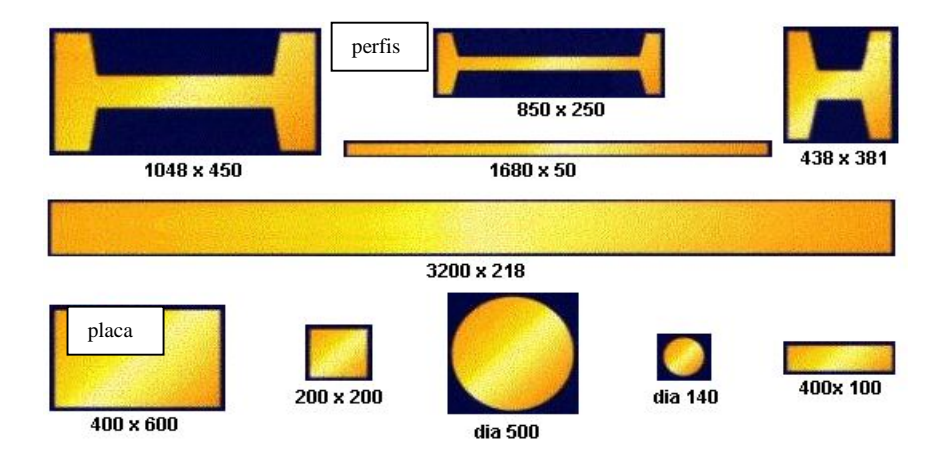

Figura A.4: Seções possíveis no lingotamento contínuo (mm)

# APÊNDICE B- O MODELO MATEMÁTICO E O MÉTODO USUALMENTE EMPREGADO NA SIMULAÇÃO DO PROCESSO

Dada a complexidade do processo de obtenção de ligas, que exige na formulação do respectivo modelo matemático o uso de fontes e condições de contorno variáveis com o tempo, é empregado usualmente um esquema numérico de resolução baseado em Diferenças Finitas a fim de simular todas as etapas desse processo. No trabalho de Alves [Alves, 2002], o esquema proposto é do tipo explícito, com extrapolação na variável tempo e redução dos erros de discretização espacial. A redução dos erros de discretização tem por objetivo viabilizar a obtenção da solução numérica em malha grossa, enquanto a extrapolação visa obter velocidade de processamento compatível com a exigência de atuação on-line no processo industrial.

A transferência de calor no interior dos fornos-panela pode ser tratada com um processo transiente essencialmente condutivo em meio multi-composto, descrito pela equação:

$$
\frac{\partial^2 T}{\partial r^2} + \frac{1}{r} \frac{\partial T}{\partial r} + \frac{\partial^2 T}{\partial z^2} = \frac{1}{\alpha} \frac{\partial T}{\partial t} + Q(t); \tag{B.1}
$$

onde T representa a temperatura,  $\alpha$  a difusividade térmica, t o tempo, r a coordenada radial, z a coordenada axial da região cilíndrica e Q(t) uma fonte uniforme de calor, correspondente à energia térmica fornecida através da passagem ocasional de corrente elétrica na superfície do aço, efetuada através de um eletrodo de grafite.

### CONDIÇÕES DE CONTORNO ORIGINAIS DO PROBLEMA

A Figura B.1 mostra as dimensões originais do forno-panela.

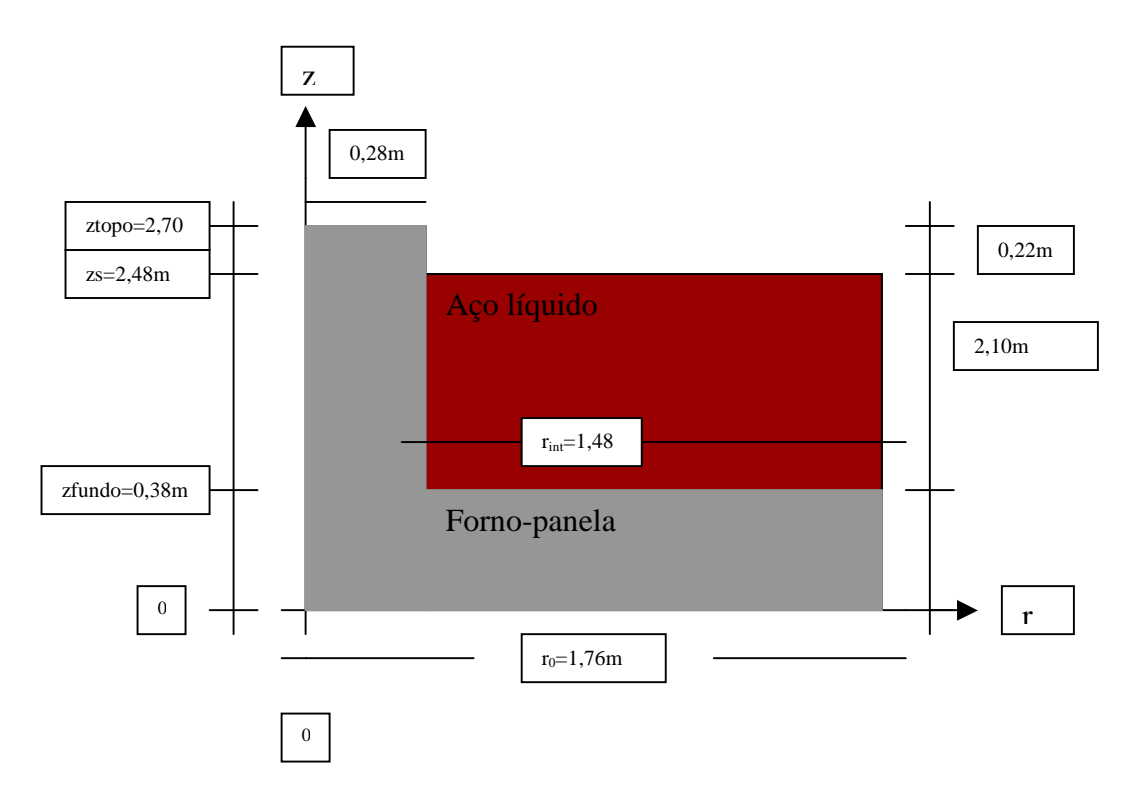

Figura B.1: Dimensões e cotas do forno-panela

As condições de contorno do problema descrevem as perdas de calor por radiação e convecção natural para o ar que envolve, respectivamente, as faces externas do topo, da parede lateral e do fundo do forno-panela (ver Figura B.1):

$$
\frac{\partial T}{\partial z} = \sigma \varepsilon_{\text{panel}} (T^4 - T^4_{\text{amb}}) F + h_{\text{topo}} (T - T_{\text{amb}}) \text{ para } z = z_{\text{topo}}, r_{\text{int}} < r < r_0; \text{ (B.2)}
$$

$$
\frac{\partial T}{\partial z} = \sigma \varepsilon_{\text{panel}} (T^4 - T^4_{\text{amb}}) F + h_{\text{topo}} (T - T_{\text{amb}}) \text{ para } z = z_{\text{topo}}, r_{\text{int}} < r < r_0; \quad (B.3)
$$

$$
\frac{\partial T}{\partial r} = \sigma \varepsilon_{\text{panel}} (T^4 - T^4_{\text{amb}}) + h_L (T - T_{\text{amb}}) \text{ para } r = r_0, \ 0 < z < z_{\text{topo}}; \tag{B.4}
$$

$$
\frac{\partial T}{\partial z} = \sigma \varepsilon_{\text{panel}} (T^4 - T^4_{\text{amb}}) + h_F (T - T_{\text{amb}}) \text{ para } z = 0, \ 0 < r < r_0;
$$
 (B.5)

onde  $\sigma$  é a constante de Stefan-Boltzmann,  $\varepsilon_{\text{panel}}$  é a emissividade e T a temperatura do fornopanela;  $z_{topo}$  é a cota correspondente ao topo,  $r_{int}$  o raio interno  $r_0$  o raio externo do fornopanela; F é o fator de forma, considerado igual a zero quando a panela está coberta,  $h_F$ ,  $h_L$ ,  $h_{\text{loop}}$ representam, respectivamente, os coeficientes de película relativos ao fundo, à parede lateral externa e ao topo da panela. Todos os coeficientes de película são expressos através de relações empíricas envolvendo parâmetros adimensionais [Castillejos, 1993].

Para as faces internas do forno-panela, as condições dependem da etapa na qual o processo se encontra. Enquanto o forno-panela permanece vazio, como na Figura A.3, as equações

$$
\frac{\partial T}{\partial r} = \sigma \varepsilon_{\text{panela}} (T^4 - T^4_{\text{amb}}) + h_L (T - T_{\text{amb}}) \text{ para } r = r_{\text{int}}, z_{\text{fundo}} < z < z_{\text{topo}}; \qquad (B.6)
$$

e

$$
\frac{\partial T}{\partial z} = \sigma \varepsilon_{panela} (T^4 - T^4_{amb}) + h_F (T - T_{amb}) \text{ para } z = z_{fundo}, \ 0 < r < r_{int}; \tag{B.7}
$$

descrevem, respectivamente, as perdas de calor por radiação e convecção natural da parede lateral interna e da face interna do fundo para o ar ambiente. Aqui  $z_{\text{fundo}}$  é a cota correspondente à face interna do fundo do forno-panela.

A partir do vazamento do aço, as condições de contorno (ver Figura B.2) descrevem a perda de calor por convecção forçada entre o aço líquido e a parede lateral interna

$$
\frac{\partial T}{\partial r} = h_{\text{Lint}} (T_{a\text{co}} - T_{\text{Lint}}) \text{ para } r = r_{\text{int}}, z_{\text{fundo}} < z < z_{\text{s}};
$$
 (B.8)

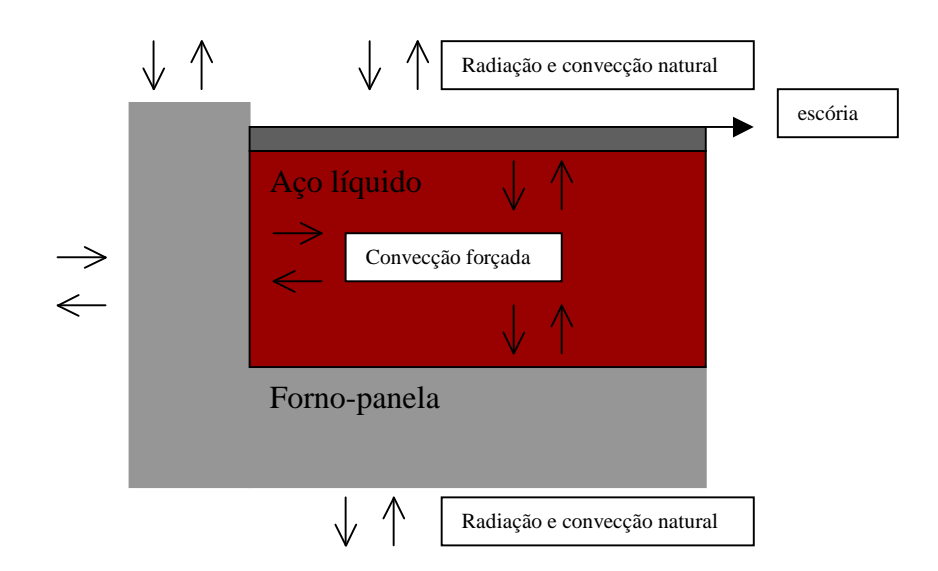

Figura B.2: Condições de contorno para forno-panela cheio.

a perda de calor por convecção forçada entre o aço líquido e o fundo interno do forno-panela

$$
\frac{\partial T}{\partial z} = h_{\text{Fint}}(T_{a\varsigma o} - T_{\text{Fint}}) \quad para \ z = z_{\text{fundo}}, \quad 0 < r < r_{\text{int}}; \tag{B.9}
$$

a perda de calor por convecção forçada entre o aço líquido e a escória, dada pela equação

$$
\frac{\partial T}{\partial z} = h_{esc}(T_{aco} - T_{esc}) \quad para \ z = z_s, \quad 0 < r < r_{int}; \tag{B.10}
$$

onde  $T_{\text{a}qo}$  é a temperatura do aço líquido;  $h_{\text{Lint}}$  e  $T_{\text{Lint}}$  representam, respectivamente, o coeficiente de película e a temperatura da parede lateral interna;  $h_{F\text{int}}$  e  $T_{F\text{int}}$ , o coeficiente de película e a temperatura do fundo interno da panela;  $h_{esc}$  e  $T_{esc}$  representam, respectivamente, o coeficiente de película e a temperatura da escória; e *<sup>s</sup> z* é a cota corresponde à superfície do aço.

São levadas em conta ainda as perdas de calor por radiação e convecção natural da escória para o ambiente, dada por:
$$
\frac{\partial T}{\partial z} = \sigma \varepsilon_{esc} (T_{esc}^4 - T_{amb}^4) F + h_{amb} (T_{esc} - T_{amb}) \quad para \ z = z_s, \quad 0 < r < r_{int}; \tag{B.11}
$$

onde  $\sigma$  é a constante de Stefan-Boltzmann e  $\varepsilon_{\text{\tiny esc}}$  é a emissividade da escória.

## CONDIÇÕES INICIAIS

A distribuição inicial de temperaturas é dada por:

$$
T_{a\varphi} = T_0 = cte.
$$
 para  $t = 0$  (B.12)

para o aço recém descarregado do alto-forno no interior do forno-panela, e

$$
T = F(r, z) \qquad \text{para} \quad t = 0 \tag{B.13}
$$

para a distribuição inicial das temperaturas no próprio forno-panela, onde  $T_0$  e  $T_{amb}$  são constantes. Em geral, esta distribuição depende do resultado final de simulações adicionais, uma vez que o estado inicial do forno-panela corresponde ao seu estado final em uma batelada imediatamente anterior. Caso o forno-panela esteja recebendo a sua primeira batelada, a distribuição inicial de temperatura vale

$$
T = T_{amb} \qquad \text{para} \quad t = 0. \tag{B.14}
$$

## APÊNDICE C - O SISTEMA DE INTERPOLAÇÃO BASEADO NA EQUAÇÃO ADVECTIVO-DIFUSIVA

As regras de manipulação de soluções formais que definem o sistema de interpolação consistem em um conjunto de propriedades de operadores exponenciais, utilizados na obtenção de soluções exatas para as equações diferenciais que regem diversos fenômenos físicos. A principal propriedade dos operadores exponenciais, da qual se originam todas as demais, consiste em uma lei de deslocamento:

$$
\left[e^{a\frac{d}{dx}}\right]f(x)=f(x+a),\tag{C.1}
$$

onde a é uma constante. Essa propriedade é verificada utilizando a expansão em série de Taylor para o operador exponencial presente no membro esquerdo de (C.1):

$$
\left[e^{a\frac{d}{dx}}\right]f(x)=\sum_{k=0}^{\infty}\frac{a^k}{k!}\frac{d^kf}{dx^k}\bigg|_{x}=f(x+a).
$$
 (C.2)

Dessa expansão também decorre indiretamente a seguinte propriedade:

$$
\left[e^{a\underline{g}\frac{d}{dx}}\right]f(x)=f[h^{-1}(a+h(x))],\tag{C.3}
$$

onde g representa uma função arbitrária de x, e h é definida como

$$
h(x)=\int \frac{dx}{g(x)}.\tag{C.4}
$$

Essas propriedades são válidas também para funções de mais de uma variável. Como exemplo,

$$
\left[e^{a\frac{\partial}{\partial x}+b\frac{\partial}{\partial y}}\right]f(x,y)=f(x+a,y+b),\tag{C.5}
$$

onde a e b são constantes. Assim, a solução formal de uma equação diferencial do tipo

$$
\frac{\partial f}{\partial t} + g_1(x,y,z) \frac{\partial f}{\partial x} + g_2(x,y,z) \frac{\partial f}{\partial y} + g_3(x,y,z) \frac{\partial f}{\partial z} = Q(x,y,z),
$$
 (C.6)

que é dada por

$$
f(x,y,z,t) = \left[ e^{-t \left(g_1 \frac{\partial}{\partial x} + g_2 \frac{\partial}{\partial y} + g_3 \frac{\partial}{\partial z}\right)} \right] f(x,y,z,0) + \left[ \int_0^t e^{(s-t) \left(g_1 \frac{\partial}{\partial x} + g_2 \frac{\partial}{\partial y} + g_3 \frac{\partial}{\partial z}\right)} ds \right] Q(x,y,z), \quad (C.7)
$$

pode ser convertida em uma função explícita do tempo e das variáveis espaciais, cuja implementação computacional se torna realmente viável. O emprego das propriedades mencionadas permite aplicar operadores exponenciais sobre as funções  $f(x,y,z,0)$  e  $Q(x,y,z)$  sem recorrer a definições em série, cuja implementação resulta impraticável para a grande maioria dos problemas em Engenharia.

As propriedades até então apresentadas permitem obter soluções exatas para equações diferenciais parciais de primeira ordem com coeficientes variáveis. A fim de estender a aplicação das regras a equações de segunda ordem, pode ser utilizada a seguinte propriedade:

$$
\left[e^{a\frac{d^2}{dx^2}}\right]f(x)=\int_{-\infty}^{\infty}\frac{f(x+au)}{\Gamma(|u|+1)}du,
$$
\n(C.8)

onde G denota a função Gama. Essa propriedade é obtida através do emprego de uma aproximação em diferenças centrais para a derivada segunda, que é então levada ao limite. Finalmente, pode-se aplicar diretamente as regras de manipulação de exponenciais de operadores na obtenção de soluções explícitas ou implícitas para equações isoladas ou mesmo para sistemas de equações diferenciais, uma vez que as propriedades permanecem válidas para matrizes de operadores.

## OBTENÇÃO DE SOLUÇÕES LOCAIS PARA A EQUAÇÃO ADVECTIVO-DIFUSIVA

As equações originais dos problemas a tratar ou as respectivas formas fatoradas podem ser resolvidas por via analítica, através da aplicação das propriedades (C.1), (C.3), (C.5) e (C.8) sobre as soluções formais correspondentes. A fim de exemplificar o procedimento, considere-se novamente a equação de transporte de poluentes,

$$
\frac{\partial C}{\partial t} + DV^2 C - u \frac{\partial C}{\partial x} - v \frac{\partial C}{\partial y} - kC = Q,
$$
 (C.9)

na qual u e v possam ser considerados localmente constantes. Nesse caso, a função fonte Q é nula, e a distribuição inicial do despejo é descrita pela função  $C_0(x,y)$ . A solução formal do problema é dada por

$$
C(x,y,t) = \left[ e^{\int \mathrm{D}t \frac{\partial^2}{\partial x^2} + \mathrm{D}t \frac{\partial^2}{\partial y^2} \cdot ut \frac{\partial}{\partial x} - vt \frac{\partial}{\partial y} - kt} \right] C_0(x,y), \tag{C.10}
$$

e pode ser reescrita como

$$
C(x,y,t) = \left[ e^{\text{Dt} \frac{\partial^2}{\partial x^2}} \right] \left[ e^{\text{Dt} \frac{\partial^2}{\partial y^2}} \right] \left[ e^{-\text{ut} \frac{\partial}{\partial x}} \right] \left[ e^{-\text{vt} \frac{\partial}{\partial y}} \right] \left[ e^{-kt} \right] C_0(x,y), \tag{C.11}
$$

para demonstrar a aplicação de cada propriedade individualmente. Aplicando o operador  $e^{-kt}$ sobre a distribuição inicial, resulta

$$
C(x,y,t) = \left[ e^{Dt \frac{\partial^2}{\partial x^2}} \right] \left[ e^{Dt \frac{\partial^2}{\partial y^2}} \right] \left[ e^{-ut \frac{\partial}{\partial x}} \right] \left[ e^{-vt \frac{\partial}{\partial y}} \right] C_0(x,y) e^{-kt}, \tag{C.12}
$$

de acordo com a propriedade (C.8). Aplicando em seguida o operador  $e^{-vt} \frac{d}{dv}$  sobre o resultado, obtem-se

$$
C(x,y,t) = \left[ e^{Dt \frac{\partial^2}{\partial x^2}} \right] \left[ e^{Dt \frac{\partial^2}{\partial y^2}} \right] \left[ e^{-ut \frac{\partial}{\partial x}} \right] C_0(x,y-vt) e^{-kt}, \tag{C.13}
$$

onde foi utilizada a propriedade (C.1), também válida para a aplicação do operador *e* <sup>-ut</sup>a<sup>i</sup> :

$$
C(x,y,t) = \left[ e^{Dt \frac{\partial^2}{\partial x^2}} \right] \left[ e^{Dt \frac{\partial^2}{\partial y^2}} \right] C_0(x-ut,y-vt) e^{-kt}.
$$
 (C.14)

Basta agora aplicar a propriedade (C.8) a fim de obter a solução final do problema:

$$
C(x,y,t) = \left[ e^{\text{Dt} \frac{\partial^2}{\partial x^2}} \right] \int_{-\infty}^{\infty} \frac{C_0(x-\text{ut},y-\text{vt}+Dt s)e^{-kt}}{\Gamma(|s|+1)} ds , \qquad (C.15)
$$

e finalmente,

$$
C(x,y,t) = \int_{-\infty}^{\infty} \int_{-\infty}^{\infty} \frac{C_0(x-ut+Dtr,y-vt+Dts)e^{-kt}}{\Gamma(|s|+1)\Gamma(|r|+1)} ds \, dr.
$$
 (C.16)

Embora as regras de manipulação de operadores tenham sido originalmente concebidas para solução de problemas transientes, um processo análogo pode ser efetuado para o tratamento de problemas em regime estacionário. Para tanto, basta efetuar um *split* no qual o operador A é definido como uma das derivadas de primeira ordem com respeito a qualquer variável espacial. Nesse caso, a função sobre a qual são aplicadas as exponenciais de operadores descreve o comportamento das distribuições de concentração em um determinado contorno do domínio, sobre o qual é aplicada a condição de contorno de primeira espécie.

A expressão obtida para C(x,y,t) revela o motivo pelo qual a fatorização proporciona uma redução adicional no tempo de processamento. Observe-se que a presença explícita de derivadas de segunda ordem na equação original impõe a aplicação da propriedade (C.8), que produz uma solução em forma de integral dupla. Caso a equação original fosse previamente fatorizada, o processo de integração seria evitado, e a solução assumiria uma forma cuja implementação seria ainda mais simples.

A forma analítica das soluções obtidas através do emprego de regras para manipulação de exponenciais de operadores revela outra vantagem decorrente de sua aplicação na resolução de equações diferenciais. Uma vez que os coeficientes da equação diferencial podem ser funções das variáveis espaciais, devido à possibilidade de utilizar a propriedade (C.3), não se faz necessário formular o problema de interesse em um sistema de coordenadas compatível com a geometria do domínio. Para tanto, basta atribuir propriedades físicas variáveis com as

coordenadas espaciais a fim de considerar os diferentes meios presentes na região de interesse, e tratar o domínio como meio infinito.

Embora problemas envolvendo equações diferenciais em coordenadas curvilíneas generalizadas possam também ser resolvidos utilizando regras para manipulação de exponenciais de operadores, o tratamento considerando meio infinito e propriedades variáveis apresenta duas vantagens de ordem prática:

- i) *Não é preciso, embora seja possível, aplicar condições de contorno nas interfaces* as próprias expressões que definem a dependência das propriedades físicas com as coordenadas espaciais podem incorporar a geometria da fronteira. Convém salientar que a formulação de condições de contorno adequadas a esses cenários constitui uma tarefa bastante difícil, dada a complexidade da geometria e dos fenômenos ocorridos ao longo das interfaces. Quando sistemas de simulação geram soluções insatisfatórias mesmo utilizando equações apropriadas e métodos eficientes de resolução, o emprego de condições de contorno excessivamente idealizadas constitui freqüentemente a principal causa de erro na obtenção dos resultados finais.
- ii) *Não é preciso utilizar coeficientes métricos para generalizar as equações diferenciais quanto ao sistema de coordenadas -* utilizar propriedades variáveis simplifica consideravelmente a formulação do problema. Ocorre que as expressões que definem as propriedades físicas em termos das variáveis espaciais podem ser deduzidas, ajustadas ou interpoladas, podendo também ser utilizados valores locais tabelados para produzir diretamente os resultados numéricos desejados. Além disso, formular coeficientes métricos que se adaptam a geometrias arbitrárias constitui um procedimento mais oneroso, tanto do ponto de vista analítico quanto computacional, do que considerar a dependência das propriedades físicas com as variáveis espaciais.